3\$23\$1 +(- 47  $$-43(+(2 - 35(134 + 7$ 

 $+$  \$, & 9(- \$ (- #g/ \$- # - 3 #\$ + "., , 4- 43g 4! 4-34 +(- 47

 $1 > F5B$ 

 $)) + >L$ 

ى<br>م

CORR +(

 $\circ$ 

 $\mathcal{S}$ 

<span id="page-1-0"></span>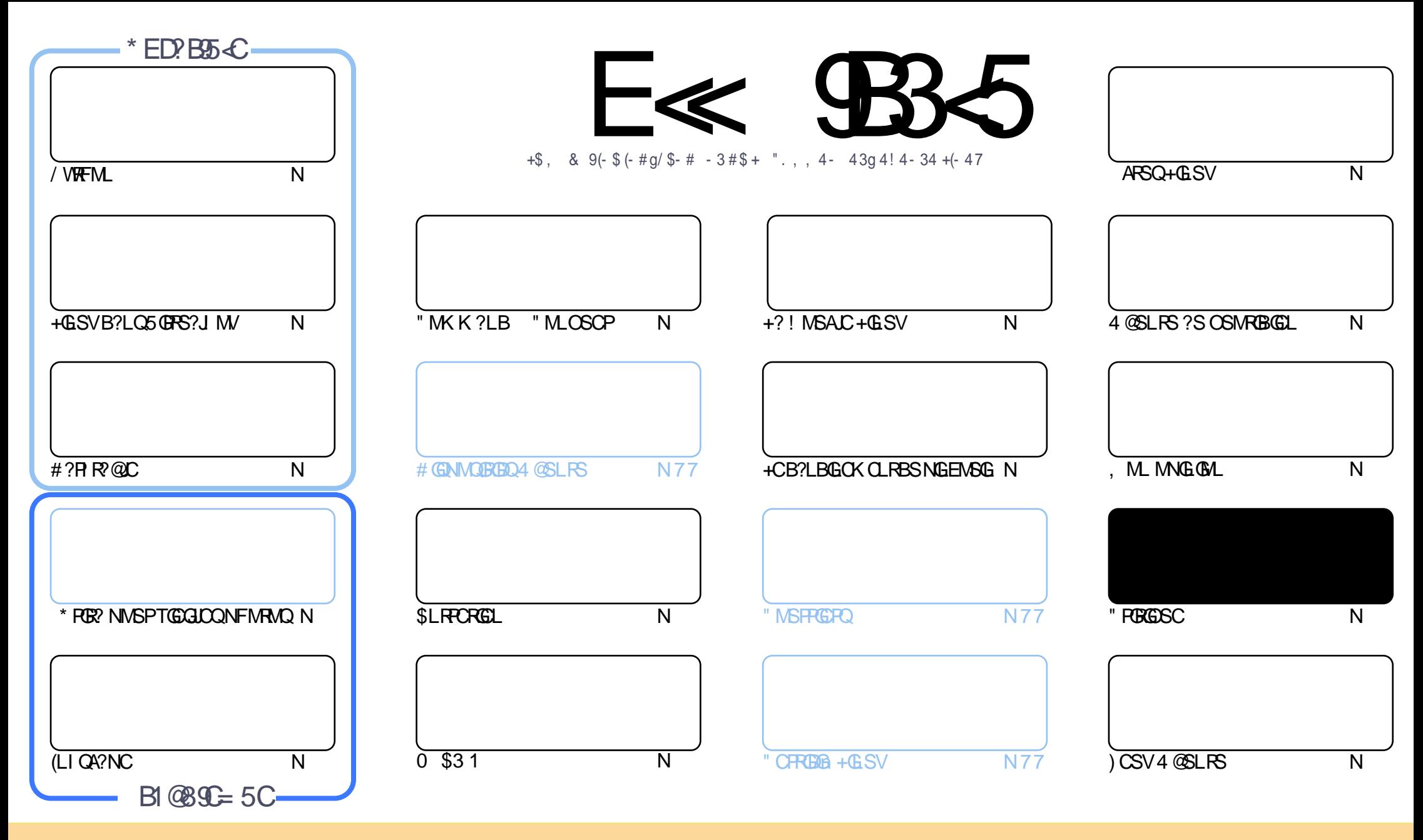

+CQ?PRGAJCQAMLRCLSQB?LQACK ?E?XGLCQMLRNS@JGnQQMSQJ? JGACLAC" PC?RGTC" MK K MLQ RRPG@SRGML 2F?PC JGI C 4LNMPRCB JGACLQC " CJ? QGELGDGC OSCTMSQNMSTCX?B?NRCP AMNGCP BGGRRESCPCRRP?LQK CRRCJCQ?PRGAJCQK?GQSLGOSCK CLRQMSQJDQAMLBGRBMLQQSGT?LRCQ TMSQBCTCXAGRCPJCLMK BCJ?SRCSPB SLCACRR?GLCK ?LGMPC ?S K MGLOSL LMK SLC?BROQDCCK ?GIMS SLC41+ CRJCLMK BS K ?E?XGLC b %SJJ" GPAJC, ?E?XGLCd ?GLQAOSC J41+ UUU DSJJAGPAJCK ?E?XGLCMPE Q?LQNMSP?SR?LRQSEEnPCPOS GJQ?NNPMSTCLRTMRPCSRGJGQ?RGML BCJ` STPC 2GTMSQK MBGDGCX RP?LQDMPK CXMS ?B?NRCXACRRCAPn?RGML TMSQBCTCXBGQRPG@SCPJ? APn?RGML OSGCL PnQSJRCQMSQJ? K oK CJGACLACMSSLCQGK GJ?GPC

DSJJAGPAJCK ?E?XGLCLc 2MK <sup>K</sup> ?GPC= E<< 9B3<5 # 171J9>5 5CD5>D9TB5= 5>D9>4U@5>41>D45 1>?>931< <5 C@?>C?B45C @B?:5DC +2E>DE , ?EC >5 45F5J 5> 1E3E> 31C @BUCE= 5BAE5 <5C 1F9C 5D<5C ?@9>9?>C5H@B9= UC939?>DB5SE<1@@B?21D9?> 45 1>?>931<

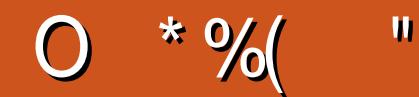

# $$, $+$   $$)$   $$%+$ ,  $+ $+#$   $Q$  %  $+#$   $Q$$   $*$   $*$ " ("

T ROGELTOLSC B?LQ JC NPCK GPLSK nPMBC - MSQAWK KOLIMLQ JOQb 1 MPGLE 3UCL RGQd CL D DPILI?@ N?P?pRG GIQ?E@RDQ?LLnQQDMUQQ ?TCA JQRSRMP@QF?@BSCQBC / VRFML #?PIRP@C (LIQA?NCCR\* FOR SROGTMFFC FAQMISFORL BC BA@SRB?LLACCORBCOQ?VOPBCLMSTCJCQBOFFFC@ ?JMPQTMSQ ?JCX?BMPCP.CRSRMPGJQSPAMKKQ\_RPCOPCP+GSVB?LQ5GPS?JMV

2) LMSQ?NNMFFCSLCAMK @M! 2# ?TCASL ?NORSBC/FM604R3FGBCLRORB ?SFFCQMNFGMLQ! 2# NS@SL CLRPCRGL?TCAJSLBCOBnTCJMNCSPOBC%SP/V2#

- MSOTMSONFMNAMLONE?.DK CLRBCSVINNG@HLOACK M@AG JSLC COROSPJ? QNASRBN BOOAMLROLCSFOOR J?SRFC N?RC BC +GLSV OSP SL & M "C BORL GOP LC ANLTGL RN?Q?SV A SRQ DF?EGDQ A?P JC K MR AWK KOLI?LRN?P. OORKOLRGALLnNGQGSPODMGQ

) CLCT?@N?QTMSQFCFOL@PNSQMLEFOK NQ" MLRESCXi JBC

, CGLCSPOT SVNWSP i TMSQCR?SVTrRPOQ

**RALLG DSUAGAOK ?E?XGCME** 

FRANQ UUU N?RFOMLAWK DSJAGAADK?E?XGC  $#$  ON\$  $)$  $#$ 

#### $5 = 171 \times 51 \times 1013$ B JU1F53

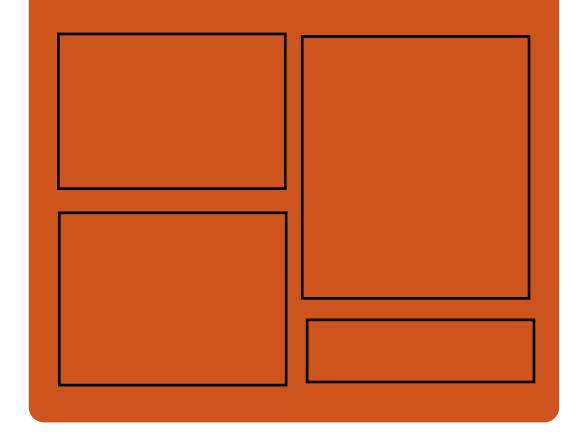

# $*$  B  $F5J$   $E\ll$   $BB5$  OFB

D'AC@MM AWK DSJAGRAC K?E?XGC

**RUGROPANK DSJAGALOK?E** 

FRAN GOSSAWK DSJAGAOK ?E?XGC

FRENO K?GRVBML GMAG3J **DSJAGACK ?E?XGC** 

# $$?EF5 < 6C8524? = 14195C$

FRRN DSJAGRACK ?E?XGLC MPE D **CCB NMBA?CR** FREN UIJU ORBAFCPAM ODG **ROOR ORIP** R. FREN RSICOS AMY P?BOM % SU "GAC 6 CCI JV-CU QN

# DSJJAGPACK ?F?XGCLC

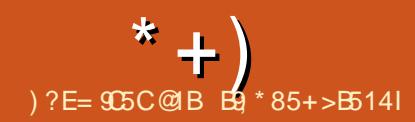

# <span id="page-3-0"></span>)  $/$  )  $*$  N# ( ) ( ) (  $8%$

1 CGQCP L\GKNJnKCLRCN?QQ? NPMNPC AMSAFCBC@JMAAMK K C9%2 CRA #?LQJ?NNPMAFC10GDPJ?KGDCjJnAFCJC QCD?GR?TCAJCQWQRmK CBCD@FGGPQNJS Rr ROS\?TCA BCQAMSAFCQBC @JMA +C DJSV BOQ POOSOROQ SLRPNC 2MPRGC TOPQ AF?OSCBGAMGBBOORAMLRP JN N?PJSRGG Q?RCSP/MSP?HMSRCPSLBGQNMQBGDi SL TMJSK CJMEGSC?TCASLCKGDCj JnAFCJC N?P?JJmJC TMSQBCTCXB\?@MPB DMPK?RCP ACBGAMOBGENJ \_ ACORJ? BGDDnPCLACBC @?QC CLRPC J? K GQC j JnAFCJC N?P?J JmJCCRLML N?P?JJmJC

+CQ QWQRmK CQ ?TCA SLC K GQC j JnAFCJCN?P?JhqCDVSPLGQQLRSLCK CG JCSPCQA?J?@GJGRn CRPnQMJTCLRSL LMK@PC BC NRM@HK CQGLFnPCLRQ?SVQWQRHK CQ LML N?P?JJmJCQAMKKCJCQba@MSAFMLQad 1 (#

3MSROQRCVNJGSn CL BnR?GB?LQJ? LCUQ C<del>R</del>CP

FRRNQ K ? PAGLDM J POGOEPOBCTCJ K U

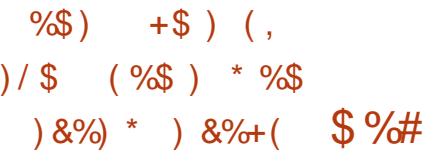

.<br>ال ?GROL?LRAFCX1CB ' ?R " FRGQ RGL ' CHECPR J?SRCSPBC&- . . \$ ! SGBOP SLOLTGPMLLOK OLRGLRNEPN ? Nr FQ&GR OORNS@LGIGRDMSPLGRSLCGL JIM@HCARBOORBC PnQMSBPCJCNFM@JnK C BC J? QWLAFFINLGQPRGNL BS ANLFCLS BC NJSGESPOBGAMGBEQOSGSRGQLR&- . , \$ +CQSRGJGQ?RCSPQNCSTCLRQC QCPTGPBC ! MLQ?GN\\SP.(GPNJSQGSPQBGANQRED+G LSVQSPJCSPPnQC?SBMK CQRGOSC OS?LB BMLLnCQBCQ?NNJGQ?RGMLQQSPRMSQJQQ JQMQAMKKC#!, 2 QWQRmKCBCECQRGML MPBGE?PCSPQK?GQOSGQLCTCS.OLRN?Q BC@?QCBCBMLLnCQ RP?LODNPCP JCSPQ BMLLnCQ i BCQ ODP TGACOBC RGPOB?LOJCLS?EC +CAMBC BS NPMERCORNAPGROL " CROCRNS@LG  $QMSQP$ ,  $QQQ$   $ACR$   $+T$ 

FRRNO @MEQELMK CMPE AFCPECPR GREWBSAGE **@MLQ?G** 

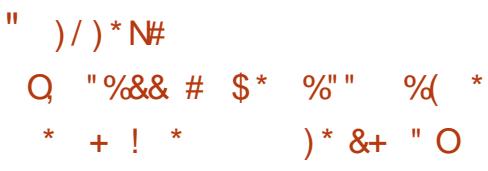

NPNOCLRIQULNFWHORNGWPC! MLQ?GBMLR FOFD?ACB?LQJCQPWCBC&GRS@OR! GR GOBCTFMLR?AAnBCP?SVDGFGFQCR?SV, V20+CR/MDEFC20+NCSTCLRoFFCSFG - CNPMER&GR SAI CR SL DP?K C<br>- LUMPI NWSP JC PR?T?G ?TCA JOQBn **TUMP NMSP.C RP?T?G?TCA.COBn** @SAI CR+CQWQRmK CT?SRJCAMSNB\oRPC AM IS NMSPO? D?AGGR BGGRR.J?RGML O? A?N?AGR i nJ?FEGPQDQDMLARGMLL?JGRNQ ?TCABCQEPCDDMLQCRQ? AMK N?RG@GJGRn ?TCAJ / (BC&GR S@+CAMBC nAPGRCL 2A?J? CQR QMSQ JGACLAC N?AFC

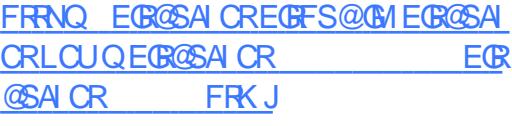

# $8 +$  " \* %\$  $+8$  (\*+.)

2 SNORSV ? PR CORSL HOS BC ANSPORTS **O SNCP3SV** ?PR CORSL HCSBCAVSPROCQ BCNGROQORBCDMLARGMLL?JBNQ+CAMBC BS HAS CORBGRAGED QUEQUEQ AC &/ +T

#CQ?QQCK@J?ECQ@GL?GPCQQMLRBGQNM LG@DQNWSP+GLSV LBRWGB 6 GLBMUQ CRK ?A. 2

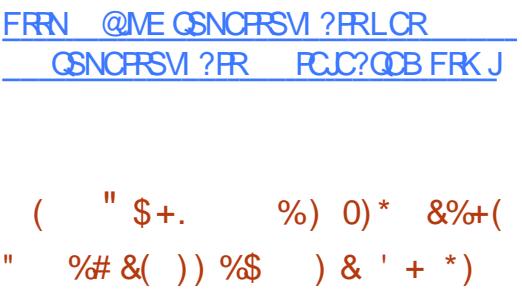

- COBITCUMNOSPOB\PF+GLSVML **CQBnTCJMNCSPQB\ PAF +GLSVMLR** K? BYCKN?OSCR?ECBCJ?JEMPGFKCBNX NI ER?PVX N?PXQRB NI ER?PXQR +C Pn ?QQCK@J?ECBCN?OSCRQCL DMPK ?R XQRBCLRP?GLCSLC?SEK CLR?RFML BCJ? RGACBSN?OSCRBC K?GGSL RCKNO BC BnN?OSCR?EC NJSQP?NGBC GOGAF?LECPNMSPXORB ?SEK CLROP? LIMR? @DK CLR.P TGROOD B\GGRR.JPRM BAS N?OSCR ARSCJOKCLR N?OSCRO AMK NPOK nQ N?P J?JEMPGFFK C XQRB DG ESPCLRBnIH B?LQCBnNr RCRJCQN?OSCRQ PCQR?LRQQCPMLRRP?LQDnPnQj XQRB ?S DSPCRj K CQSPCOSCJCSPQK GQCQj HMSP QCPMLREnLnPnCQ

+CQN?OSCRQCL DMPK ?R NI ER?PXQR QM RAMJICARNO?SRMK ?RGSCK CLR.MPO BC JSRGG2PGML BC BCTRMMQ

 $* +$ 

DMPK?RLC LnACQQGRC N?QJGRCPTCLRGML BCQSRGGPRCSRQ A?PN?AK ?L CR.G @?PAFGTC QMPRGC CL MLR nRn K GQj HMSPJ\?LLnCBCPLGmPC " CSV OSGMLRSLC TCPQGML BC JG@?PAFGTC OSG L\CORN?Qj HMSPNCSTO\_RGQRJLOPSLC LINSTCJC TOPOGAL *i N?FRGP* B\SL BnNr R **BGRGGRG** AUK

FRRNQ UUU ?PAFJGSVMPE LOUQL MU SQGLE XQR?LB?PB GLQRC?B MDVX DMPN?AI ?EC AMK NPOQQGML

) %(\* K+\$, ( ) %\$  $8\%$  \* " + ) \*  $\%$ \$  $SP^*( ) - #$ 

4 LOTORODAL NAFR<sup>®</sup> QC J<sup>2</sup> BS ECC LCTOROGAL NAPR?@DJ? BSECQ JMNNCB?LQJCA?BPCBS NPMER. NOL ! 2# ? nRn NS@LGC " CECORGALL?GPCBC DLORPCQCOR@ COSPLCAMBCBCTGLK K?GOD.ODRBCOGRPP?ACOBSNPMRMAMLC K MBOPLC 7 BC NJSQ AMK K C ALOOR IN?PBND?SRB?LQ%CBMP? PNNMLBIN?P J? RP?BGRGML NMSP. NOL! 2# GLOGRBNTC JMNN ?TCASLC?RROLRGML N?PRASJGHPC ?SVNPM@HKCQBCQNASPGRn . SRPC. NCL ! 2# JP TO PORM NAPR?@DNPPLBOLAE?PEC JCQQWQRmK CQB\CVNJMGR?RGML %PCC! 2# - CR 2# K?A. 2 TCPQGML CRGSNn PGSPOQ ?GLOBOSC JOQWURNK CQB\CV NJMERREAL @?QnQQSPLCLMW?S+GLSV

ORSJRINPGGSPQ+? PR?LQGROML ?SLMSTC?S FRRNQ EGFFS@AMK JC?FLCSIGAFOL

 $(* # \%$  \* %%")

4 LC LMSTCJC TOPOGAL BS N?OSCR QK ?FRK MLRMMLQ CORNS@LGC \$JCAMLRGLRJOQ?NNJ@?RGMLQQK?FRARJ CRQK ?PRB NMSPJ? QSPTCGJJ?LAC CRJC AMLRPr JCBCQBGQOSCQ2 3 2" 2( 2 2 CR- 5, COSGQSNNMPRCLRJ? RCAFLMJM EG 2. 13 SJC DM ARGALL CGSP+GLSV %PCC! 2# #?PUGL K ?A. 2 6 GLBMUQ 0 - 7 . 2 2MJ?PGQ - CR 2# CR. NCL ! 2#

FRRNQ UUU QK?FRK MLRMMQMEE

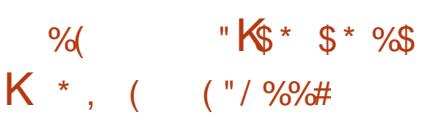

DSJJAGPAJCK ?E?XGLCLc 2MK <sup>K</sup> [?GPC=](#page-1-0) - P SQUAREM BS NEMERBO A SECTOR PRESENTED TO PRIMAK **P ? NS@JG?RGAL BSNFMERB\GASFCJC** ?T?LAC i SL K ?LOSCBCK nK MBCCSP JCQWARMK C 2GJ? OS?LRGR BCK nK MGPC BGAMLGQCCORGLDnPGSPCi SLCT?JCSP QNAGDGAC C?PJWMK CLTMGC 2(&3\$1, K n K MBC JGPPC K MG QBC MS 2(& \*(++ CRDMPACJ? DGL BSNPMACQQSQ OSGAMLQMKKCJCNJSQBCKnKMGPC ?W?LR JP NJSQEP?LBCT?JCSP NPMA MMK > QAMPC Q?LQM@JGCPJnR?RBS QWJRmK C

NOPK CRRP? BC PNNMLBPC NJSQ P?NGBC BCTMBDYGPC?NNCJ?SECORGALL?GPC. . . . SR. D. CK MPW B?LQJC LMW<sup>S</sup> OSG CORBNADLAFN OS?LB J? QGS?RGML BC TGLRAPBGSCCROSCCL PMELCENLNP?LC JCQWQRmK CLCPnNMLB NJSQ?SV?ARGMLQ BCJSRGGPRSP

FRRNQ DOBMP?NRMCARME UGG" F? LECQ\$L?@C\$?PJWMK  $\&$  (  $\%$  \* \* (  $\$$  \* P\* , %  $$+.$ 

<sup>2</sup> NPOK GRE TOROGAL @R<sup>2</sup> BC J. 2<br>T3PGBCLROORBGANL@DC ?WLRnRn **P** ? NPCK GHC TCPOGAL @R? BC J. 2 K GEPn BC %PCC! 2# CR3PSC. 2 TCPQJ? @?QC BC N?OSCRO5MB +GLSV +? R?GLC BC JOK ? EC(2. ?K MP? @ CORBC  $M + ?$  BGRRCQ SRGGC 9%2 CSPJ? N?FRG RGML PMMRCRA\CQRNMQQG@JC BC PnRPM EP?BOPJOLTGPMLLOK OLR@MMR?TCABOQ GORLR?LnQBC9%2 4L GORJCSPOK NG DG CORDWSPLG GINCSRDMLARGMLLCPOSP BCQQWQRmK CQ?TCA\$%(CR! (. 2 +CAPWN R?ECBCJ? N?FRBGML QU?NCQRNMQQG@C #CQMNRGMLQBCN?OSCRNMSPJCQ@GQIGM RFmOSCQQR?LB?PBQEJG@ACRK SQJQMLR NPMMMD COORAF?OSC SRGG2PCSPPCL MGR SL CLOCK @CBCBMLLnCQ9%2 QnN?Pn NMSPOML PNNOPRMOPC FMK C TMSQNMS TCXK?LGASLOPJCQGQRPLR?LnQBSFNNCP

j TGBCPQDQR?KNMLQ\$?RJWIMK TIVSQ RMBCFIVKCQ?LQ?TIVNBJQQBRMBQRMAR KOLRJ SL K?LOSC BC K nK MBC Q'LQ OGGPQ BC JSRGGQPRSP OQR nE?JCK OLR +CAPWNR?ECBCQBMLLnCQB?LQJCQBMQ DMSP<sub>G</sub>

> FRRNO NPMCARRPGBCLRMPE NMOR TMB @CR? ?T?G?@C

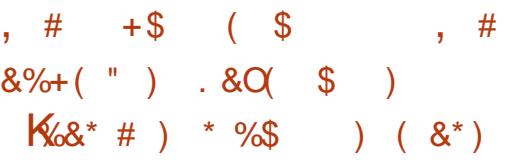

!<br>! P?K, MMUQ ??P J?SRCSPBC5GK ? ?LLMLAn J? APn?RGAL B\SL BnNr R  $NMSP5$  $K$  ! P?LAFCCVN NP $K$ CLRC 5GK QML M@HCARGDCQRB\CVNJMPCPBCQ NMODGRGBRNQB\?K nJGMPCPJ? NPMBSARGTG Rn CRJ?OS?JGRn BSRP?T?GJBSJ?LE?ECBC CAPGER5GK

+CQMNRGKGQ?RGMLQGK NMPR?LRCQQMLR JGnCQ ?SV RP?GRCK CLRQ BC K nRFMBCQ NMSP, PBnRCPK G?RM J?NNCJCRJCM ASRIGM BC DM ARGM Q ?GLOGOSC JNTGRC K CLRBC JSRGG2PGML BC BGARGMLL?GPCQ NMSPJCQ?PESK CLRQCRJCQT?PG@CQ JMA?JCQ+CNPMRMRWNCGLGRG?JBCJ? LMS TCJCGK NJNK CLRREML B?LQROSCJC.CQ DMLARGMLQQMLRB\?@MPB AMK NGhOQOL SLCQNOSCLACB\GQRESARGMLQOSGGRAAI CLR JOQPNOSJRPROGROPK NBG@DQCRJOQT? PG@DQJVA?JDQQSPJ? NGC ? PnBSGRJC RCKNO DACCORRCNASPD?GPCSL RCCRBON NCJAWAJGSCBCDMLARGMLBC

 $*$  +  $)$ 

COAM BOOCRACEGES EL POR NOX OLRES KM BC NASPSL PACERR BC FR?GROK CLRBC AF?dLCOBC **COAMLBOO 5 OK BNTCMMC** nE? CK CLRBCOMSROOMSPJnARBSRCBC ERODMOLM OCSOK CLRB?LO.C.PL E?ECBCQPARGERER K?CO?SOMB?LO BGFORD JPLE?ECO BC NRWEP?K K?RIML LMRKKCLR/VRFML&MCR)?T? FRENQ ERVSNQEMVEJCAWK DWPSK K OE TOK > BCT. / @ UNA! /

 $(ATG:U)$  $8 +$  " \*  $%$  $" %$  $\mathsf{P}^\star$ 

 $\Omega$  # CTC. M OOR SL JAEGAGU. NOL W 2MSPAC AMK NICRAMSP.C.BnTCMN NOK OLRBC HOSY OSGNOPK ORJ? APA?  $RBM$  BC HCSV L? $RBDCRA$  ' 3. +  $Q<sup>2</sup>CO$ ?SASLCAMLPGOPLACB\SL JPLE?ECBC NRWEP?K K?RIGIL NRYAGO 3MSRCJ? JMEGGC BS HCS OC AN LOPPSOR? TCA SL Q NOPRYK C NSGOPLRORGERSEED@On OSPBOONTN **LOKOLRQ** 

**&BCTCM ACTR** ?HWSRC. SIC **IMALC BC LIVETC?SV CITURQ OSC TIVISQ** NVSFFCXSR3GOP WAVK NFGOba J?A ?LB 6 FORC - MGD "13 & MBP? W 3 GROFOR BT?LACB @MMK \* ?U?QC @SP 9MMK @BP#@NPACKCLR"MMP. ?NadCRNBQ CLAMPC "CO CODORO QUI AGSV NCSTOLR OFFC ?HVSRAQj TMFFC HCS JC NJSQQ16

# RVSRIDGEGK NPOQUEALL?LR FRANQ EBCTCJVN ?NN AWK

 $80\%$  (  $\#$   $\#$   $\#$  /  $8\%$  \$\*  $8\%+($  "  $)*$  " \*\*  $)$  $$$  \$ ), () %  $P^*$ 

W ?GROOR SL NPMEP?K K C BC **BOOTE OR NOGRSPC BnBG ?SV** BGAMOBED OI OGROOI J? NPOOTBAL JOO R<sup>2</sup> @ CNPMEP?K K C OSGNPMMOD BOOCLTGMLLOK CLROBCBOOTG CILOBG **RP?ARBLOCRBCORMLLCOBCLINSTCIDO** DALARBALL?JENQ CORCODOL RELINVER LOQ NOGFFOOLSK nFGGGOO

"CNPMEP?KKC OSGOOREP?FSGROR NOL 2MSFAC P?ODOK @CBQE NMFR?LROQ DMLARIBALL?JEAQ AMK KCSL KMRCSPBC NGAC?S TOPOPROC OR AM DIESP? @C J? AP ? RIBL BC NGAC? SV NORM L? JEN QOR ?SODGC OSNNARBC6 ?AMK ORB ?SRECO BGAMOBBD NPnQNPOOSC ?LQBC NSCOJ? TOPOBAL ,  $W?GR$  $@R$ **COROMPRE " CRC TOROBL @R CORSLC** nRNC OK NWRRLPC NWSP J? NRWAF?GC NS@DA?RIM

FRAN KWW?GRME

M&(%&%)  $8 \quad 1 + 6$  $.85*$  $)* 8 + "O$ 

NPGROOR SL NAMARANAC CANNAG V KOLRU@Q GPLC5CARMP&PNFGQ " MK NLCV 5&" SLC FCAFLMIMEGE BnTC JMNhCN?PBCQAFCFAFCSFQj J(LFG CL ANJP@MPPROL ?TCAB\?SRECOBCJ4LGCP CIBY BC" MINK @ GPERLLGSC SJC TMSQ NORK OR BC AP OP BOQ GISOFP? RISLOCR BOQ?LOK?ROHLQGEBnNOLB?LROQBCJ? PhOMASROPL ?TCA BOORCAFLOGSOOGLIM T?LRO

NPnQOS?RPC?LLnCQBCBnTCJMNC KOLR 5/ ? GR COROMPRGUAM K @ GGC SL nBBCSPBC EP?NFGSCOTCARAPGLOCR SL QVORTK C BC AP ? ROHL B\?LOG ? ROHLQ  $CL$  # + CNPMEP? KKC CORNMOBOLL n AMK K C SL NRMARR BC PCAFORAFC ?TCA SLC OK NUHK CLRPROHL CANHREK CLRPLC BS AM AONRK ?FENK ?RGOSC BC 5&" 5CA RMP & P?NF@ Q" MK NLCV TMSQNOPK OR RIRBC AP OP BOO ? LOC ? ROHL Q OR BOO GISO P? RIGHLO GENNOLE? K K OLR BC J? PACAUSROPL CL NGCCQ +CQPA?JGPROPLOBS NPMER OM R nARROO CL "  $2TCA$ ,  $CQ$ @@@MFFmOSOO0ROR&+4 ORQM\_RBGQ RESSINCQ ONSQ J? JACLAC N?AFC # COAVK NOPRINL QOM RBOAM GROOMSP +GSV NVK?EC 6 GBNUQQRK?A 2

e J?TCLOB 5/ ?GRTCSRAM\_ASFPCL AOP BMAC (JSOFP?FMP SFMBOOL & P? NFGA "MPC#1 6 CR (LI QA?NC NSGQ

?ACCORMECK CLR ?TCA BM@C LOK ?FC 3ML! MK ' ?FK MLW" " - G2VLDE CR. NO 3MMLX ! GL OSC N?WILRO, CO BCSV N?OSCRO COPMLR, LIFINO AMK KC NO 2MSPC GMSO J JACLAC N?AFC +COTOROPLONVSP+GSV ODPMLR.G THOOFPRSOFX CLROROTS DO. DONBG RBLONASP6 GBMJOCRK ?A 2 COPMLR N<sub>2</sub>V<sub>2</sub>I ROO

FRAN UUU TN?GRME

 $\frac{1}{2}$ , ", % ( +\\$ (( +( ) + () #  $+$  ( Q + " \* \*  $\rightarrow$  $$) + $$  $" +" S$  \*  $8(988\% * 98 \text{ K*") * +()$  $$+$ .

L NRV@HK COSG RPGP. A?SOCBS T NPLRECBC PTORTM +GSVNO B?LRJ? NPhN?P?RGAL BCBMLLnCOAMLACP L?LRJQJTGMLLOKQLRBCJSRGG?RSP DSRAMPREIN " YOURJ MS JOODR PGRGSOO BCJCLOSOFC2FC?K '?FBU?FC 2MR U?PC2SPTCMOMLRA?JASJnCQ. LGSNMOC **OSC. CNRV@hKCROWS nRVGRJSLCBOO** PAGM ON USP C @ ON USPACI REC BC +GSVB?LQDQP?NNVFRO2RC?K BONSG CNPLRECBOORLRRECOBOLTMOPBOO BMLLnCOB\SRGGQPRSFO+GSV #?LO.C P?NNVFRBC2FC?K CL BnACK @PC JOOSFG JOPRSPOSC+GSVLCD@GLROSC

**DSJIAGACK ?F?XGCLC** 

 $*$  +)

FRRNO QRC?K AMK K SLGRWAMK ERMS NQQRC?K UMPI [Q?LLMSLACK](https://steamcommunity.com/groups/steamworks/announcements/detail/1591381408652851752) CLRQB CR?G

# $+, , , , , , ,$  Of O(  $$ +$  $\%8 \$  ) %+(

3 OF PW" ?T?L?EF ? NADR JC ANBC CLIDITEGP Q QASPACBC5555555 ?NPmQSLCBn ACLLGCBCVGPCLAC 5555555 CORSL HCS BCNJ?RODMPK C?TCABCQEP?NFGEX COBS QRWJC BS TGCJ R?PG Ms JC HMSCSP NCSRAF?LECPJ? BOPCARIM BCJ? EP?TG Rn ?SJGGSBCQ?SRCP

+C AMBC QMSPAC BC BCSV TCPQGMLQ BS HCS CORBGAN LGAC NMSP JOQQMQ  $R$ mK CQBC @SPC?S CL " NJ?RCDMPK CQK M@GJCQQSP ARGMLQAPGNR NMSP BM@C (1 +CAMBCCQRFn@CPEn QSP&GR' S@QMSQQ? NPMNPC JGACLAC JG ESPCLR?SQQG KGRO J? 5555555 2MSPAC" MBC+GACLOC T OSGLCTMSQNCPK CRLGBCK MBG DGPLGBCBGRFG@SCPJCAMBCiBCQDGLQ AMK K CPAG.DQ +CQPCQQMSPACQ JCQEP? NFGAK COCR, P K SOGGSC BS HCS FOORD R QMSOSLCJGACLACNPMARGR?GPCOSGNOP K CRSL JGAPC SCYEC BS HCS i BCQDGLQ NORM LCJCQ

FRRNQ EGFS@AMK 3CPPW" ?T?L?EF 555555 @JM@K ?QRCP+(" \$- 2\$ K B

$$
( # - % != & & & & \text{``} \quad ( , \text{ ''})
$$

 $+$ ? TO POINL BS DP? K CUMP / ' /<br> $+$ ?P?TCJ ?TCASLC JGALAC BS, (3 ? TCPQGML BS DP?K CUMPI / ' / CORNS@GC +CQBnTCJMNCSPQBnAPGFCLR MLXCK MBGDG?RGMLQ(JCORBGR?SODGOSC +?P?TCJQSNNMPRC/ ' / 4LGRT ?RRCLBS

" C BOPL GEP OOR NE?JOK OLRHSORBDG N?PJCD?GROSC+?P?TCJ VCQRSLCTCP QGML j QSNNMPRj JMLERCPK C

+CQD?@PGA?LRQWGLAJSCLRJ? K ?APM baT?JGB?RC6 GRF! ?Ead ACOSGNCPK CR?S @E Q A B\CPPCSPQB\oRPCQNAGDG JVPQ BCJ? T?JBB?RGML B\SLCPCOSoRC +? K? CRINNSPUDQ APMIDESPCB?LQUP BMASK CLR?RGML nARGR JCBnTCJMNCSP/ ?SJ1CBK MLB #CQ, ? APMONMSP J? 1 CBGQ "MLLCARGML WDG

> #?LQJCQAMPPCARGDQBC@SE JCQBn TCJMNCSPQJGPCLRJCAMBCAMPPGEn NMSP ECRCLT +CQPmEJCQBCT?JGB?RGML NMSP CVASBC>GD: CVASBC>SLJCQDQMLRnE? JCK CLRAMPPGEnCQ+CQLMRCQBCTCPQGML BMLLCLRB\?SRPCQBnR?GJQ

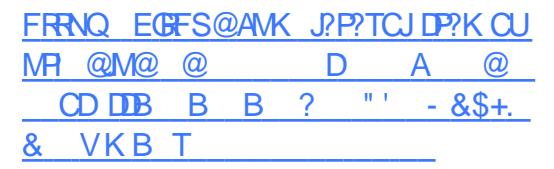

$$
8 + " * % & K$
$$
  
\n)\* ( + \* % & %() " \$  
\n
$$
K$ " ) ) %
$$

" B\\$LBLOQQ. 2 TGQCQQQLRGLJOX OLRLOQ BCJIME?LGQ?RGML EJM@?LBC3CQJ? 1C D?K GLOQORNOSROFFO SFGGQn OL EP?LBC NM? nJ?FEGJCQCAFOSPDG:?LAGPOR? HMSn N?FRGGFMPQUELC TCASL@SPC?SAMLTG SLFRJCK?HCSPB?LQJ?AOSGQBCMLBC2M TGJ BOOKASVNPN GLORYJHOCRBOOJNEG JP GRVOL AGCQnBSA?REDQJQQAPn?RCSPQBCACQMQ BGTCPQPRJQJnE?SV CRDG?LAGGPQBC RNK C BICVNJMERRINL TCSJCLRAMLOSN FOP F?SRLGTC?S B?LQJGLBSQRPGG BOQRCAF QSPRMSRBCQBn@SR?LRQ

FRRNQ CLBJCQDMQAMK AMK NSRCPQ

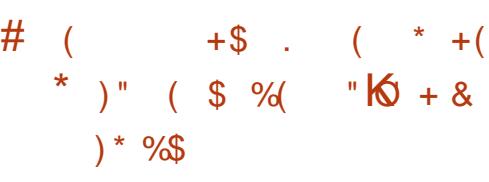

, ?PG? #! " MPNMP?RGML ?LLMLACOSC 2SQ?L 1 CNMCORK?GR7L?LR.CSP " FGD. NOP?RGML?J. DDGACP 1CNMQ NCSROCPCK NK MPCPSLCA?PPGMPCJMLESC CRPnSQQGC OSGAMK NPCLBJ? PCQNMLQ?@G JGRn B\SL QR?PRSN ?SRMDGLRCAF CRAGLO ?LLnCQi BCQNMQRCQQSNnPGCSPQAFCX 3CQJ? +j 1CNM? ESGBn JCD?@PGA?LRBC TMGRSPCQnJCARPGOSCQNCLB?LRQ? NF?QC BCAPMGQQ?LACCMP@GR2LPC 1CNM?NNMP RCP? j. ?PG #! Q? EP?LBCCVNnPGLAC B?LQJ? QSPTCGJ?LAC CRJ?AAnJnP?RGML BCQ?ARGTGRIQAMK K CPAGLOQ

MLIS?SN?P?T?LROSPRMSRNMSPJOQ OLA?NGRJORAMLRP@SnjBCQQGQRGFCQ K?PAFnQnKOPEOLPQJCAMLPOLS JNE?JOQORBCEMSTOPL?LACAJnQ?SQOG / JSQPnACK K CLR2SQ?L 1CNMnR?GR / #& BC#PGTC. L SL QR?PRSN?SRMDGL RCAF SN?P?T?LR CJC nR?GR.C" % CR #GPARCSPDG?LAGPAFCX3COP Ms CJC? K M@GGD NJSQBC K GJGPBQBCBMJPPQ T?LRAC<sub>P</sub> 1CNM?T?GR LMJMEGO WAMK NPGAFCX) SLGNCP- CR UMPIO OR EGOLR 3CAFLMIMEGO 3MSR AMK NRCD?GRACLMSTC?SNMORCQOK@LC D?GRNMSPCJC

FRRNQ K ?PGB@AMK

 $\frac{1}{2}$   $\frac{1}{2}$   $) *$  \$, ( ) %\$

 $+$  ? TO POIBL BS AJGLR5/ - ' SK  $T$ K GLE@GBBBC  $G5/$ - CORNPoRj QMP RB! ? Qn QSPSLC@P?LAFCB\NCL 5/-JCAJGCLRRMSPLCQMSQ+GLSVCR1?QNG

' SKK GE@BB CORBGANLG@COSP &GRP@ GW? BCQTCPOGALQNWSP+GLSV JC 1?QN@CPPW/ GCR, ?A. 2 K ?GQN?Q NMSP 6 GLBMUQ GP5/ - NPMNMQC JC J MEGAGLIAN K K C ALGLIR? SRMLINK COMSQ &/ +T GJBCTP?GRoRPC CVRPoK CK CLR  $*$  +)

P?NGBCOROL K o K C FO K NQ LCJ?GQQOP NFGQ / ?P BnD?SR JOLTGPMLLOKOLRBC OS\SLC NCRGRC CK NPCGLRC B?LQJ? K n K MBCBCRP?T?GBSQWJRmK C

@SEQ' SKKGE@BB MDDPCOSCOSOO DMLARGMLL?JGRnQ QSNNJnK CLR?GPCQ +C NMLG@JC NMSPJ? @P?LAFC NPnAnBCLRC AFGDDPC" ' " ' / . +8 NCSRoRPC SRGIGQN NWSPJCQA?L?SVBCAMLRPJCOR NGN ?SQQGAWSPJCQQWQRmK CQ @GRG BCBMLLnCQACOSG?AAnJmPCJ? NOPDMP K?LACQSP 1, CRJCQNJ?RCDMPK CQ@? QnCQQSP+GLSVOSGLCNPCLLCLRN?QCL AF?PEC \$2 - (+CAFGDDPCNCSRORPCOM JCARGMLLn b AGNFCPL?K Cd ?SBn K ?PP?FCBSAIGLR

FRRNQ EGRP, @AWK GBS/- FSK K GL E@GPB RPCC K ?QRCP

&+ " \* %\$ "K+ +\$ \* + # & !

PTOROGAL BCJ4@SLRS&?KC J?@P?LAFC KOLRORAMK NPOLB BOQMSRJQNMSPJC jHMSPGIOSDDOBBCJ?LAOPJ?AMK K?LBC JPLACK CLRBCN FORC ?NNJGA?RGALQ QMLR LMR?K K CLR ACJOQ AMLl SCQQNnAGDGOSCK CLRNMSPJ? NJ?RC DMPK C &-4 +GLSV CRLOCHESV6 GLBMUQ J?LAnQ?TCA / J?W. L+GLSV " PMQQ. TCP CR6 GC ?GOBOSCBCTGSVHCSVNVSP  $. 2 #. 2 +?$  BGHRGGSRGHL  $\alpha$ R@?QnCQSP 4@SLRS CRAMK NPCLB RMSRCQJCQ KGOQ HWSPHSQOSQ H?LTGP AWK

. SRPC BC LMK @PCSV AMPPCARBDQBC NML@QDQ+N&(?EC(2. D?GR & MV > @SPC?SCQR&- . , \$ %J?QF@?AI OSGCQR RPMQQKGPGPC?SGFCJJ&- . \$ APQQGSC K?GOB\?SRROQCLTGPMLLCK CLRQQMLRBGQ 4 LCK GOCi HWSPOOR DE? JOK OLRBGQ @?QnCQSP4@SLRS OSG? nRn AMK

> FRRNO [S?JGLSVAMK](https://ualinux.com/ru/ubuntu-gamepack) PS S@SLRS E?K CN?AI

 $#$  ) M  $%+($  )  $% ( )$  $)$  ( +

+ / ?AI CQRBGQNMLG@JC?SRnJnAF?PEC JCPJCQAMPPCARGDQNPMNMQnQB?LQJ?K GQC <sup>2</sup> K GOC j HVSPBS QVORYK C B\CVNUM<br>
RRGML 2MJ?PGQ 214 214 **P** ? K GOC j HWSPBS QWORMK C B\CVNUMG 2SNNWPR1CNMQGEWPW4NB?RCMSK GQCi HMSPBS BnNr RBC CSNNMPR ? nRn NS @GGC \$JCNPMMMOCSLCQNPGCBCAMPPCA RBDPhESJGPQCRB\?K nJGMP?RGM\_QNWSP BC2MPPG / MSPGGR?J HCSV +CQ baNI E SNB?PCad

" " "

!

 $$*9'$ <sub>0</sub> &+ " O

+ P BGERGERGAL "CLR 2 GERM ? BGGRAGESROSAL " CLR 2 GRRM 1CB' ?R\$LRCPNRGQC+GLSV +C@GE?GPC BCJ? BGARGGSRGML CORNLOGICK CLRAMKN? RGOC?TCA1' \$+ A?PJCQAF?LECKCLRQ B?LQJQN?OSCRQLCQMLREnLnP?JCKCLR OSC J? APn?RGML B\SLC LMSTCJJC GK ?EC BCK?POSCCRJCPCK NJ?ACK CLRBCQBn AMP?RGMLQ#CQAMK NG?RGMLQBC" CLR 2 QMLRBGQNMLG@JCQSL #5# BC &M CRSL LCR@MMRBC , M NMSPJCQ?PAFG RCARSPCQV > ?PAF 1, CR NNA JC #CQN?OSCRQ21/ , 2 J? D?l ML BMLRLOODGFGFO@G?GPOOMLRnRn?QDDK @hQCR,CBC@SEGLDMQMLRBGAML@QOQ T?SRACLRMQME

FRRNQ UG[GACLRMQMPE](https://wiki.centos.org/Manuals/ReleaseNotes/CentOS8.1911), ?LS?JQ1 CLC?QC- MRCQ" CLR 2

# $, +$ "! \$

\* FPMLMQ JC AMLQMPRGSK BS BnTC JMNOK CLRBS OF RIBRESS BCCOFP? NFGOSCO? NS@LG J? ON AGDGA?RGML 5SJ I ?L OSGBnDGLGRSL / (NMSP?AAnBCP ?SVA?N?AGROEP?NFGOSCOCRGLIMPK? RGSCORCTMRPCNPMACQQCSPFP?NFGSC +? LMSTCJJCQNnAGDGA?RGML GLAMPNMPCBCQ K GLCDGL LMTCK@PC AMPPCARGDQCRBCQCVRCLQGMLQP?QQCK @hONOLB?LRBCSV?LQ#CONGMROOSG NPOLLOLROL AF?PECJ? LINSTCJCTOPOGAL

BC5SJ?L QMLRBnHj NS@JGQN?P(LPCJ  $, # 1.$  (K ? EG ? RGAL 3 CAFL MJMEGO  $CR - 5$ (# $($  #?LQ,  $CQ$ ?  $LC$  $GNMRBC$ 5SJI ?L CQRDMSPLGNMSPJCQNGJMRCQ 1 #5 A?PRCQ , # CR - 5 (LRCJ +C QSNNMPRBC5SJI ?L ?BnHj nRn GK NJn K CLR B?LQ C Bn @ MESCSP1CLBCF#MA JC2#\* +SL?P& 5SJI ?L CRSL nAF?L RGIML BCQCR5SJ?L 2?K NJCQ

FRRNQ UUU I FPMLMQMPE LCUQNP CQQI [FPMLMQEPMSN](https://www.khronos.org/news/press/khronos-group-releases-vulkan-1.2) PCLC?QDQ TSJI ?L

 $\&($  # N( , ( ) %\$ )\* "  $\%$  %  $\%$ 

- CQBnTCMNCSFQBSNFMER%GBM?<br>
TMLR?LLMLAn J? QR?@GGQPGML BCJ? CQBnTCJMNCSPQBS NFMER%CBMP? BGRAGESRGML %CBMP? " MPC. 2 CRC? BGQ **NMLGRIEN NVSPSLCSRIGPRIML NRCLBSC** %CBMP? " MPC. 2 CORNPLAK SCAMK KCSLC QUISRGML SLGGSCNWSPJCVnASRGML B\CLTG PMLLCK CLRQ@?QnQQSPBCQAMLRCLCSPQ GAJINQ CJC POK NJ?ACJQNPMBSGRQ%CBM P? RMK GA' MORCR" MPC. 2 " MLR?GLCP +GLSV +CQSNNMPRBCJ?BGQRPG@SRGML " M PC. 2 " MLR?GCP+GSV COP? ?@?LBMLLn ?NPmQQQYK MGQQRML QQ?RRQLB i ACOSC AC SGBC %CBMP? RMK GA ' MDROC RCP

+\M@HCARGD BC %CBMP? " MPC. 2 CQR BCDWSPLGPSL CLTGPMLLCK CLRK GLGK?J

KGQj HWSP?RMKGGSCKCLRBCD?IML?SRM K?RGBCQ?LQJ? N?PRAGA?RGML BSL ?BKG LGGAP?RCSPCRSLGDGA NASPLCBnNMGKCLR BCK ? QDC BCQWURMK COODPTCSPAMLL SQ CVASQGCK CLRNMSPD?GPC RMSPLCPBCQ AMLRULCSPO+CN?OSCRBCJ? BGFAG@SRGML LCD WSPLGROSCJOLOOK @CKGLGK?JBOQ AMK NMO?LROGSDDGG?LROj D?GPCRMSPLOP BCQAMLRLCSRQGMJhQ .CLMWS+GLSV JCECQRGMLL?GPCBCQWQRmK CQWQRCKBCR JMNNn N?PJ? AMK K SL?SRn / GLC LM SL CLOCK @CBC @PT@CONMSPOCAML LCARCP 22' J? ECQRGML BCJ? AMLDG TCLBS +CBn@SRBCJ? NPMBSARGML CL ESP?RGMLCR\GQR\J?RGMLBCCXGQCQj HMSP FRRNQ DOBMP?K ?E?XGLCMPE DOBMP? **[AMPCMQMSRMDNPCTGCU](https://fedoramagazine.org/fedora-coreos-out-of-preview/)**  $) \#$  (  $*$  & %\$  $"$  \$ +. &\$ & %\$ ) \* ) &%\$ " M  $% #$  \$  $\int$ GC? ?LLMLAn JCBn@SRBCQJGFP?G QMLQj RMSRCQJCQNCPQMLLCQGLRn PCOQNOQBSNPCKGPOK?FPNFMLC+GKGRB / GLC/ FMLC ! P?TCFC?PR\$BGRGML BnTC R? JCNPCK GEPJARCORBNH CLRGHPCK CLR QnPGCCQRNPnTSCL K ?PQ " MK K C GBGGSn ?S BnN?FR JCNPGY B\SL QK ?FR NFM COORBC + C BGONORBOOR AM IS NMSPBCO?K?RCSROCGGCL M R ?QQCXB\ LBPMGBCRTCSJCLR?TMGPSL CL TGPMLLCK CLRNPMRnEn CRCLRGmPCK CLR AMLRPr Jn BMLRGJQQMLRJCQTnPGR?@JCQNPM NPGR?GPCQ @?Qn QSPBCQN!?RCDMPK CQ +GLSV?JRCPL?RGTCQCR. NCL 2MSPAC FRRNQ UUU NGLC ME NGCNFMLCQQR?PRQFGNNGLE? JJ WMS U?LRRMI LMU  $\&+$  " \* % + ) (, + ( K # ( + COUPTOSPB\?DOGF?EC, @ COROUP CQLPTCSPB\?DDGAF?EC, GP CQRQMP QSGTGN?P" ?LMLGA?J K ?JEPN J?@?LBML BS BNTC MANOK CLRBS GFC J 4 LGRWCRBC JNBBBGL 4 @SLRSNMSPLOQQK?FRNFMLCQ . GPCORBCK?LBn N?PJCQNFMHCROBC"? LMLGRJCROOK@CK?GROL?LRORPCSLC QMSRGHL NMSPJCQBGQNMQBBDGLRNEPNQCR JCQM@HCRQAMLLCARNQ (LRCPLCRMORFGLEQ (MB, GPNCSROFF CSRGGQD AM K K C QQP TCSPAWK NMQGBC NMSP6 ?WI?LB ACOSG TMSQNQPK CRBICVINASROPRMSRCQJCO?NNJG A?RGMLQOSGGCQQPTCLRBC6 ?W?LBB?LQ BCQCLTGPMLLCK CLRQ@@QCSP, GP N?P CVCK NJC ACJDQAVK NGHOQ?TCA&3\* 0 R MS 2#+ +CON?OSOROB\GQR\J?RGML QM RBGAM G@CONMSP4@SLRS / / CR%CBMP? +CAMBC BS NPMERCORBGRAGES QUEQU? JBOLAC  $8/ +T$  $*$  +)  $+$  " " \* \$  $\frac{9}{4}$  $+$   $+$   $+$   $+$ 4LCNORBC@?J?BMBGDDSQGML  $K1$  ?TCA HSQRC BCQGLDMP K ?RGMLQ / ?QBC@J?@J? / ?QBC NOPPC BC FOX NO 2CSJCQJCQBCP LGmPCQGLDMPK ?RGMLQRP?GR?LRBC % 22 JAEGAGLD JGROQ, NOL 2MSPAC +GLSV 4 @SLRS  $( )$ FRRN DSJAGRAJCK ?E?XGLC

MPE DOCB NMBA?OR

 $* +$ 

+? LIVISTICJIC NS@JGA?RGML MDDPC CSP " RMSRBCQAMPPCAREDBC@SEQUGQ?SQSN NVIRCVNHPGKCLR?JBSJ?LACKCLRB\?NNJG ||<br>A?RIGNLQ7 B?LQBOQQLTQPMLLOKCLRQ<br>@@@@@@@@@\NPJB\_GLSBO@@JLBZJJ?W\_\_\_ A?RGMLQ7 B?LQBCQQLTGPMLLCK CLRQ @?CnQQSP6 ?W?LB CL SRGGQ°LR7U?W J?LB / MSP7 J? A?N?AGRn BCBnAMPCP JCQDDLoFFCCQ? nRn GK NJHK CLRNCCRSLC MRGML ? nRn ?HMSRnCNMSPROBINGGP.C AFOK GL TOPO JC DAFGPCVnASR?@DBC 7U?WPLB (DMLRLCRRMM CAMBCJG) 7U?WJ?LB #?LQSLCBCQNPMAF?GLCQQMP RGCO.CGSNNARBC7 CLUMTCP? COR RSRBCJ? DMLARGML CANNABK CLR?JC

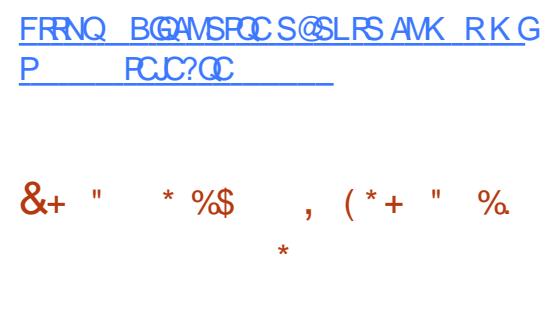

**"** COM RBOONS@12A?RGMLQBCK ?GL RCL?LAC AMLACLRPnCQQSPJ? AMPPCA RGML BOQNPM@HK CQ +? K GCC j LGTC?S T?SRTP?GK CLR.CAMSN

/ POLB CL AF?FEC K ?GROL?LRJC LMW?S

TSLnP?@GR\QMLRnR\nAP?Q\CQ

FRRNQ UUU K ?G ? PAFGTCAMK [T@MV?LLMSLAC](https://www.mail-archive.com/vbox-announce@virtualbox.org/msg00201.html) TGPRS?J@MVMPE K G FRK J

# $'$  ) %  $'$

CRCTCROGML GERMEPCSLCnLMPKC DMLARGMLL?JGRn QSPJ?OSCJJCGORP? T?GOLRBONSGLOQOSCOSOQBOPLGPQ K MGQ JC CSNNWFRBCQK ?AFGLCQTGPS CJCQ (JCORK?GROL?LRNMOO@CBCD?GPC RMSPLCP+7# QSPSL QWQRmK CCREnPCPj JP DMGQJCQAMLRCLCSFOCR, COK ?AFGLCQ TGPSCJCQ?TCACV?ARCKCLRPKoKCJGELC BCAMK K ?LBC / ( MSK oK CAMK K C N?FRGEB\SL BnNJMGK CLRBCA5ORCP

#\?SRPCQDMLARGMLP.GR\QAMKNP?IIOR BOO?K nJGP?RGMLQBCJCVNnPGLACSRG JGQ?RCSP

FRRNQ BGASQQJGLSVAMLR?GLCPOMPE RJVB F?Q@CQL PCLC?QCB

 $+$ \$ +\*( Q "%&& +(  $+88($  #  $)$ %\$ O&Q\*

" CRCDMGAGGQYEGRBCJ?SRCSPBS DP?KCUMPI ?ARGYUC@nARBCL 1SQR OSG? CSNNPBK n JCBnNr R?NPmQ?TMBnRn DSQREIn NMSPQ? baK?ST?GQCSRGG2RGMLad BS J?LE?EC1SOR +CDP?K CUMPI ?ARGY UC@OSG? nRn RnJnAF?PEn NJSQBC DMGDNOPK CRJGAMPNMP?RGML BSFRRN **QCPTCP CRBC J? DMLARGMLL?JGRN AJGLR** B?LQBCQ?NNLQA?RMLQ1SQR +NM@HCARGD BS BnTCMNOK CLRB\?ARGUC@CORB\?R

RCGLBPCSLCNCPDMPK?LACK?VGK?JCCR

DSJJAGPAJCK ?E?XGLCLc 2MK <sup>K</sup> [?GPC=](#page-1-0)

B\?NPmQ@C?SAMSN BC RCQRQBC UC@ DP?K CUMPI Q ALCORACK CGLCSP

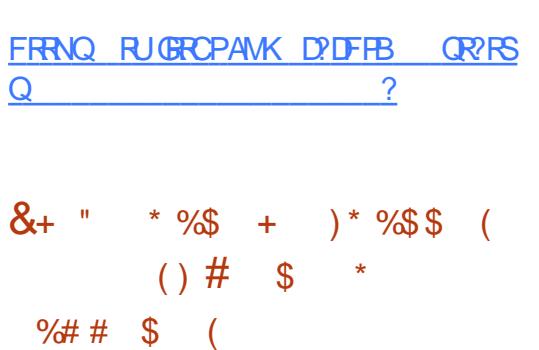

+ CQ?K nJBP?RBLQJQQNJSQGERGPQQ CQ?K nJGMP?RGMLQJCQNJSQGLRnPCQ QGML QMLRJC LMSTCJ ?DDGAF?EC BCQDG AFGPO JFGPMPGOSC BOONBGRGMLQCRSL QS@QFCJJNJCGLCK CLRDMLARGMLLCJB?LQ SL NBGRCSP CR TGGGALLCSP ? SRMLMK C . SRPCACJ? BCLMK@PCSVAMPPCARGDQBC @SEQCR?K nJGMP?RGMLQMLRCSJGSAML ACPL?LRBGTCPOAMK NMC2LROAMK K C.C. QWURMK CBC@SGB JOOBnDGLGRGMLQQWL R'VGSCOCR?GOBCCSGC (JCORPCAMK K ?LBn OSC RMSRJCK MLBCJCK ORRCj LGTC?SGKKnBGRCK CLR?DG BCNPMDRCP RMSRBCCSGRCBCACQ?K nJGMP?RGMLQ

FRRNQ K ?GELMK CMPE [?PAFGTCQK](https://mail.gnome.org/archives/mc-devel/2020-January/msg00008.html) **ABCTCJ** ) ?LS?PWK QE FRK J

# ), ( )  $\frac{9}{5}$  )  $\rightarrow$   $\rightarrow$   $\frac{8}{5}$  $($   $\%$ <sup>\*</sup>  $)$   $\%$   $\%$   $\%$   $\%$   $\%$   $\%$   $\frac{1}{2}$   $+$   $\frac{1}{2}$   $\%$   $\frac{1}{2}$  $$ \%##$

0 R" MK N?LW? ?LLMLAn SL AF?LEC K CLRB?LQQML K MBmLCBCJACLAC NMSPLCDP?K CUMPI 0 ROSGNMSPP?GRGK N?ARCPBCD?IML QGELGDA?RGCJCQAMKKS L?SROQ OR BGGRAGESRGHLQ OSGSRGGOLR 0 R # mQJ? TCPOGAL COQ@P?LAFCQ 0 32 +32 QQPMLRGSNNMPROQHSQOS\j J? NPMAF?GLC TCPQGML QGELGDGA?RGTC Aj B B?LQQQYK MGQLTGPML JOQK GQDQj HWSP NMSPJCQ@P?LAFCQ+32QMLRNS@JGnCQNCL B?LRRPMGQ?LQ (JQQQNmPCLROSSLCRCJC BnK?PAFC?AAnJnPOP? JGLRFMBSARGML BC LMSTCJDQTOROGALQCR?SEK CLROP? JC LMK @PC BC QMAGRNQOSGSRGGOLRSLC JBOLAC AMK K OPAGLC NMSP0 R JC AM R nR?LRBC N?P?L N?PBnTCJMN NCSP NMSPJCQQR?PRSNQCRJCQNCRGRCQ CLRECNPGOCO ACCOR? N?P?L

, ?JFCSPCSQOKCLRJCQAF?LECKCLRQ BC NMUBGESCAFCX0 RLC QMLRN?QUEX G RNQ?SAF?LECK CLRBCJ? JBCLAC i N?P RBBC DNTRGP TMSQBCTRCX CLRCEGRRCP SL AMK NPC B?LQLCQOPTGAC AAWSLROR NMSPNMSTMGPRnJnAF?PECPJCQN?OSCRQ @GL?GPCQBC 0 R (JQCVNJGOSCLRACJ? CL N?PJ?LRBCJ? QGK NJGDGA?RGML BCJ? BGQRPG @SRGML BC N?OSCRQCRNMSPQ?QQSFCP JGEREP?RGML ?TCAJC 0 R, ?PI CRNJ?AC +\?AAmQ?SQWQRmK CBCNGQR?ECBC@SEQ )GP? j J\GLRCPD?ACBCQAPGRGOSCQCR?SV

 $* +$ 

 $D$ MPSK QLnACQQGRCP? nE?JCK CLRSL 0 R  $\frac{1}{2}$ %" +  $\frac{1}{2}$  &+ " O AAMSLR+COKMBmCOBCFCORML BCBn TCJMNOK CLRCRBS NPMERFOORDLRJOQ  $K$  o $K$   $OQ$ 

# FRRNQ UUU ORGM @NE OR MDDCPGLE AF?LECQ

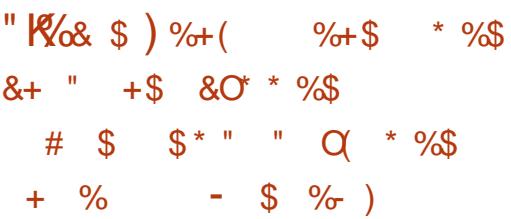

## TCAJ? DG BS CSNNVFRBC6 GEBMUQ

JC H?LTGGP J? % PCC 2MDRU?PC F %MSLB?RGML ? BOK?LBn B?LQSLCNnRG RGML ?BROQDAC j, GARMQMUR JC RP?LQDORR BC 6 GEBMUQ B?LQJ? A?RNEMPGC BCQ +MEGAGCJQJG@PCQNMSPNCPKCRRPCj J?AMK K SL?SRn B\?NNPCLBPC CRB\?K nJGMPCP ACR. 2, GARAQUOR? BnH RP?LQDNPN ACP R?GLQBCQCQNPMEP?K K CQj J? AMK K S L?SRn. NOL 2MSPAC K?@PGL BCQGELG DGA?R<sub>B</sub>

" CJ? DMSPLGP?GRJ? NPCSTCOSC, GAPM QMDR<sub>N</sub>NPMSTCSL POONCARQGLAMPCNMSP JOOSRGGGPROSPOR LOSP JGQFRN ?S JGS BC N?PMJOQDJCSPGQQCRBOQBMASK CLPQ K ?**R CRGE** 

FRRNQ UUU DODMPE [UGLBMUQSNAW](https://www.fsf.org/windows/upcycle-windows-7) **ACUGBMUQ** 

 $\mathsf{T}$  i SV 2MBQ ? NS@JGA?RGML BCJ? BGGRFG@SRGML +G LSV2MJSQ OSGL\CQRN?Q@?QnC QSPBCQN?OSCRQB\?SRPCQBGQRPG@SRGMLQ CROSGBNTCJMNC QML NFMMPC @SPC?S ! SBEGG QDQGQRRJLCSPECQRGALL?GPCBC N?OSCRQCRECQRGMLL?GPCBCN?P?KmRPCQ COR?LLMLAnC +CAMBCQMSFACCORBGERG @Sn QMSQJGACLAC&/ +T JCQJ?LE?ECQ " CR5?J? QMLRSRGGDQNVSPJCBnTCJMN NCK CLR#CNJSQBCQN?OSCRQ?TCAJCQ @SPC?SV&- . , \$ \* #\$ / J?QK? CR, 3\$  $Q$ MLRDMSPL $Q$ , +? R?GC BOQ $Q$ K ?E $OQ$ (2. CORB\CLTGPM & M

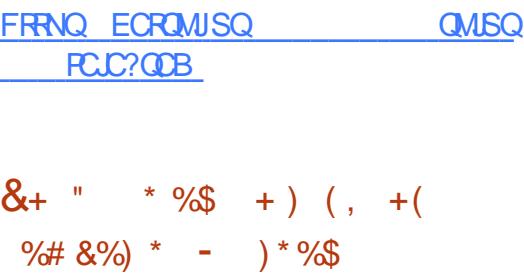

DSJJAGPAJCK ?E?XGLCLc 2MK <sup>K</sup> [?GPC=](#page-1-0) 4 LCTOROGML OR? @DCBSQOPTCSPAMK NMOBRC<sub>6</sub> CORM<sub>2</sub> ? nRn NS@JGC \$JJC BnTCJMNNC BCQRCAFLMJMEGCQOSG QSQBGDDGAGJCCRJMLE &CLCT? ? CQQ?Wn AMLRRGSQLRI QSNNMPRCPNLOGCK CLRLC NPMRMAMIC6 ?W.PLBB?LQ\$LJGEFROLKCLR  $8 - 0.$   $$ * #$$   $OR$ ?  $S$  $R$   $O$  $O$  $I$  $O$   $R$  $O$ SRGGGPRCSP+CBnTCMNNOK CLRBC6 CQ RML Q?RR?AFC j DINSPLGPSLC @?QC BC AMBC BC F?SRCOS?JBR CRBCQK MBmJCQ CDDGA?ACQNWSPJSRGGQ?RGML BC6 ?WJ?LB B?LQBCQCLTGPMLLCK CLRQBC @SPC?S CRBCQQMJSRGMLQGLRNEPNCQAMK K CBCQ

NJ?RCDMPK CQNMSPJCQQWQRmK CQB\GLDM BGCPRGDDKCLRNASP.VGBSORRGC?SRMKM @GCBCQQK?FRNFMLCQBCQRhJhTGQCSFQ (LBCCR\*?X?IFQR?L&CLCT???GBnj CR?SRPCQBGAMOBBDAMSPJCQAM\_CMK K ?RCSPQ 2? QMPRGCOR?RPCLBSCNMSP JC DnTPGCP

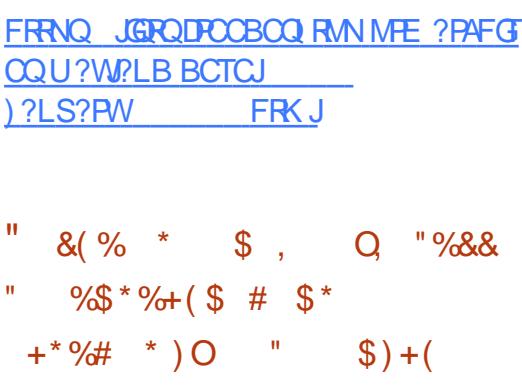

H ?LQJC A?BPC BS NPMER & CLCT?<br>
BOOAF CPAFCSPOBCJA LGTCPOB BS BCQAFCPAFCSPQBCJ4LGTCPOBR BS , ?PW?LB MLRFCLRn BC APNOPSL ? LEM **PGEK C NMSP?SRMK?RGOP JGBCLRBG?** RGML BCK nFFMBCQBCACLOSFC \$QQ?WQP BC PORRASTOPI J? K?G BOQJ?ASLOQNAQ QG@JCQB?LQJCQQWQRmK CQB\(LQNCARGML BCN?OSCROCL NFMDMLBCSP # CON/ ?A I CR(LQNCARGHL MS #/ ( CORSL NFMACQ B\SRGQDPSL ?JEMPGFK CEnLnRGSCNMSP nT?JSCP JOQ A?P?ARNPGARGOSCOQ BC #/ ( GBCLRGGPJCQCPPCSPQB?LQQML GK NJh K CLR?RGML CRBNTCJMNOPSLC QP?P?RN EGCBCAMLRMSPLCK CLR@JMOS?LRCMNRG K?JC AF RN AJGLIR + CAMBC BS NFMHCROOR OSGjQML RMSPJ?LACBOQQAPGNRQB\GLG nAPGRCL / WRFML

+CQRP?T?SVBC&CLCT? MLRnRn RCQ

RNQ?TCA QSAAMQNWSPAGAMLTCLGPJQQ KnRFMBCQBCACLQSPCSRG@nCQCL " FGC PnTnJCPNJSQGCSPQLMSTCJJCQJ?ASLCQGL AMLLSCQ?SN?P?T?LR\$L KoK CRCK NQ &CLCT? CQRCDDCARGDSLGOSCK CLRNMSP JCAMLRMSPLCK CLRBCQ@JMA?ECQ@?QnQ QSP#/ ( JMPQBS @JMA?ECN?P?BPCQQC (/ GJLCQCPRj PGCL CRTMSQ?TCX@CQMGL  $BSL$  5/- / CLB?LR JOQ CVN NPGCLACQ NJSQGCSPQBMSX?GLCQBC QRP?RnEGCQBC AMLRMSPLOK CLR#/ (RMNGSCOMLRnRn GBCLRGDGO." CJDQAGNCSTCLRORPCROQ RnCQGKKnBG?RCK CLRQ?LQ?L?JWQCAMK  $N$ <sub>mR</sub>C

# FRRNQ [ECLCT?](https://geneva.cs.umd.edu) AQSK B CBS

 $)( )^* \#$ ,  $\#$ )  $\}$  $+$  \$ (  $\#$  &"  $\#$  \$  $*$  )  $*$  (  $'+$  $8\%+( )/ )*$  #

- PGREGISREM \* GOQ+GLSV ? NSQUE<br>- JCAMBCBNSL NRMHCRQPREGOSC?NNC **P** ? BGRAGESRGHL \* GOQ+GLSV ? NS@1G Jn QWQRCK\$ nAPGRCL \$K?AQ+GNQCRACL Qn PCK NJ?ACPQWQPCKB +? @MpPCjMSRGQ BC QWORCK \$ TMSQNORK CRBWHE?LGOP JC RnJnAF?PECK CLR?TCA QGLGRAMK K C ECORGALL?GPCBC/ (# OSGJ?LACJnBG RCSP\$K?AQQMSQb QAPOSRd QMSQ/(# RG?JGQ?RGML BS QWQRmK C PA@MMR nAPGR  $CL + GN$ 

 $*$  +  $)$ 

\$K ?AQ?EGR?SQQGAMK K C SL QFCJJ " SLECORGALL?GECBCJARQSLFOKNJ?IR BCQRPRVVGGRACRSL ECORGALI?GPCBC DOLO FROGO FSLGRBS N?OSCR@SQW@MVCQR. SRGGON NWSP AWLFRR JOP JOVNASRGML BC QCPTGACQ(JQMLRJ\GLRCLRGML BCPn nAPGPC PSLGRCGGGCL +GANCRBCVnASRCP\$K?AQ AMK K C/ (#

#CQCLTGPMLLCK CLRQ@?QnQQSP2WQ ROK \$ NCSTCLRSRGGOPBCON?OSCROBC \* GQQ+GLSV SLCBGQRPG@SRGML KGLGK?JGQRC BMLR.COBnTCMNCSPOCOD@LRBCAPnCP SL QWORMK C CVRROK CK CLR QOK NJC CR JG@PCBCAMK NJGA?RGMLQCL ?AAMPB ?TCA JCNPGAGICBC\* (22 \* CON (R2GK NJC2RS) NGB MS POOPC QIK NJC GBGAR # ?LQ\* (22) JC ECORGALL?GPC i ROK NONJOGL BC N? OSCRQCQRnAPGRCL QFCJJCRAMK NMPRC CLTGPML JGELCOBCAMBC 3MSQLOON? OSOROQULRAMKNGAQi N?PRBBCQQUSPACQ +? AMK NR?@GGOPRIAL BOOBNNOLB?LACO CR.C. PCAMSTROK CLRBC AMPPCARED CSN NJhK CLR?GROQO ALRINFGO CLAF?PEC +CQ K nR?BMLLnCQBCQN?CSCRQQMLRNI? ANCOB?LOBCODGAFGFOROARCCRNCSTCLR oREC?L?JWDCON?PBCOSRGER@DOSLGY PNESIGRO, SQJQDFRAMKKC@G@JGMFmOSC " BSQWARMK CCR.CHCS B\SRGGRQQQQR @ On OSP@SOW@ W +COOPGRROB\GGR3.G Q?RGML QMLRTP?GK CLRQGK NLDQ

FRRNQ EGFS@AMK ? QAF?CDDFQQWURCK \$

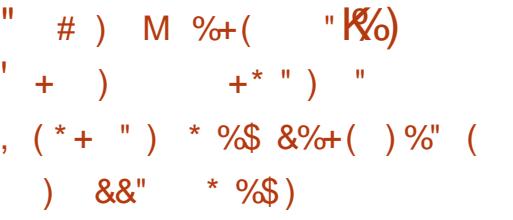

4 LCK GOC jHMSPBS QWORMK CB\CV NJMERREAL 0 S@DQ CORQMPREC Pn?JGQ?LRJ\GBnCBCJ\SRGJGQ?RGML B\SL FW NOPTGASPNMSPGLMUPO FRAFCK CLRBCQ ?NNJGA?RGMLQ OR BOQ AMK NMO2LRQ, 2 AF?OSCAJ?QQCB\?NNJGA?RGMLQQRBCQQP TGACQQWURWK CDMLARGHLLCB?LQSLCK? AFGCTGPSCJC ON N?PNC / MSPOSCACJ? DMLARGMLLC TIMSQBCTCX ? TIMGPSL QWQ RmK C?TCA & MBC1, CRSL NFMACQ QCSP @BC(LRCJMS, # OSGOSNNAPPC J? RCAFLMUMEG653 V?TCA\$/3, #TA 15(CR53 B , # (. , , 4 ?TCA BCNPn DNPCLAC BCQNPMACQQCSPQEP?NFGSCQ (LRCJ ACSVBC- 5(#( CR , # LCQMLR N?Q@GL FOORQ #CQK MBmDQNMSPJ? APN?RGML BIOLTGPMLLOK OLROTGPRSCO@? QnQQSP%CBMP? #C@G?L CR6 FM LGV QMLRBGQNMLG@JCQ

FRRNQ UUU OS@DQMQMPE LCUQ OS@CQ

 $x_{+}$  " \* %\$ "K\$,  $( % $ $ # $ * +^* " ) * + ( " ) +88% (* $8% + ( ) )$ ) - / , - / "  $\sqrt{5}$  $#$ ) )  $" *$   $&+$   $"$  O , %" %\$ \$ ) O\$ O( O )

|<br>|  $S$ @JG $R$ BML BSAMK NMOBCK?L?ECP  $\bigcap$  0 + BC 2U?W N?QBCTCROM AMLQRPSGR?TCAJCNPMRMAMJC6 ?WJ?LBCR BCEPCDDMLQ+CAMBCBC20 +GRCCQRBGQ RGALL?GPCBCDCLoRPCQCLKMQ?qOSCG oRPCSRGGQn Q?LQPCQRPGARGALQjL0K3 , (3 (JOORBOORGIn jo RPC SRGGQn QWSQ SLAMLQWARSK APnn CWNPmQNWSPACJ? +GLSVCR%PCC! 2#

+? AMK N?RG@GJGRn ?TCAG CQR?QQSPn ?SLGTC?SBCJ? @?QC ACOSGTMSQNOP KORB\SRGQOP2U?WAMKKCPOKNJ?ILR <u>KJ</u> RP?LQN?PCLRBCG CL TMSQQCPT?LRBC 6 ?WJ?LBj J? NJ?ACBC7 @GCL CLRCL BS 2U?WTMSQNCPK CRBC NJ?ACPBCQ " DOLORPCQCSPJnAP?L AMK K CJCDDP?GRG +CQDCLoRPCQQMLRMPE?LGQnCQNMSPDMP K CPSLCERGLC OSGSRGGCBCD? ML MNRG K ? LC JOON?AC nAP?L CR TMSQNOPK CR BCK?LGASOPJODDLoRPOOP?NGBOK OLR ?TCAJCAPTGP

FRRNQ EGRFS@AMK QU?WUK QU?W PCLC?QDQR?E

CQRNJCGLCK CLRAMK N?RG@JC?TCAJCECQ RPG@Sn JG@PCK CLR CQREP?RSGR CRNCSR CR.C. N?LLC?SG@?P+CAMBCBSNFMER NMPPCOSCLICDG +CQSNNMPRDG?LAGGPBCQ CQRnAPGRCL " CRBGQRPG@Sn QMSQJGACLAC BnTCJMNNCSPQBC20 +GRCCQRDMSPLGN?P 20+GE CORSL#!, 2 JHEOPANL<br>IS QUSQUURK CBSLC@GQUBAFmOSC  $ORSL #!$ . 2 JnECPAML GAMKNPOLBBCQAMAGROAMKKC BM@C . P?AC, MAGI? ! CLROWOR! JMK@FE

FRRNO UUU QOJGEC MEE AF?LECOFR

 $, ( )$  %\$  $K$  \$ ( %  $\,$  . ) &%\$ "

+ CNFMER LBFMB V ?S QDG BS<br>
TOSCJ SLC AMK K SL?SRN GLBNNOL CNPMER LBPMGB V ?S QDGE BS B?LRCBnTCMNNC.CNMPR?ECBC.PNP RODMPK C LBRMGB j J?PAFGRCARSPC V ? NS@LGI, BCSVGHK CTOPOLSNL POOR@? QNCGSPJ? NJ?RODMPK C LBRMGB \$JC AMK NPCLBBCQAMPPCARGDQCRBCQ?HMSRQ OSG?K nJGMPCJCDMLARGMLLOK OLRB\L BRMGB QSPJ?PAFGRCARSPC V # CQTCP QGMLQJGTCSLGTCPQCJJCQB\ LBPMGBV NMSP, MO?PAFGRCARSPOOV @GR

 $*$  +)

, MORV > , MOGGANTGLLOUR  $8 +$  " \* %\$", () %\$ ?SV NMPR?@200 CR / " R?@DRPCOQRRL B?PBO QMLR BGAMLG@DO?S RNJAF?P ECK CLR (JW? ?SQQGBCQN?OSCRQPNK NMSPJGQR7JPRGML BCJQLTGPMLLCK CLR LB**RMBB?LQLOBGRA@SRGMLQ+GLSV** 

FRRNQ UUU ?LBRMGB V ME PCLC?QDQPCLC?QDLMPC PA FRK J )  $\frac{9}{5}$   $\frac{1}{5}$   $\frac{1}{2}$   $\frac{1}{2}$  $+$   $+$   $+$   $+$   $+$   $+$   $+$  $( %# \%)$ 

& MAEC? ?LLMLAN JOURLQGOL j ?LQ  $\alpha$  BCJ? K?GRT?LACBCORGAMORED " FPMK C@LMI WAMK NPGQLOOK GOOG HWSP ?SRMK ?RGOSCQ S BnN?FR JOQK GOOG HMSP?SRMK?RGSCONMSP.C" FRMKC@MM nR?GCLRDMSPLGCQNCLB?LRRPMGQ?LQNSGQ JC CSNNWPRDSR nPCLBS i QQY ?LQCR K?GROL?LRi ?LQ+? P?GML BCACRRC CVROLOGML BS CSNNVFRCOR, C BnQGPBC NPMJMLECPJC AVAIC BC TGC BCQnOSGNC K CLROB?LQJOOnAMJOOOSGQCQOPTCLR BCQ" FPMK C@MM QB?LQJCSPQJ?@MQGL DMPK?RGSCOORBCPnBSGPCJCE?QNGJ?EC n.CARPM GOSC

FRRNQ UUU @MEEMMEJC MSRFC?AF GLGGRGTCQCBSA?RGML AFRMK C@MM Q

$$
\begin{array}{c}\n\ast \circ \mathfrak{S} \\
\circ \mathfrak{S} \\
\circ \mathfrak{S}\n\end{array}
$$

**8** FMOR 2# CSGCOR@O GSPJ?  $\bullet$  FMOR  $2\#$  OSGCOR@? Q OSPJ? JOLTGANLOK CLRSRGGQPRCSP, 3\$ COR BGAMLGQC?S RNJAF?FECK CLR / ?PBn D'SR&FMOR 2# SRGGOL COMORYK CB\GG RGUGO?RGML. NOL1" ORJCQWQRmK CBCDG AFGFC9%2 (JOSNNAFCCDMARGMLCKCLR CL K MBC JGTC CR?SQQGJGJQRY J.PRGML CSP JCBGDSCBSP ?TCAQML NFMNPCGGRRJLCSP EGLQR?JJ nAPGRCL / WRFML

+? LIVETCJCTCPOGAL CORONLAFFINLGDIC ?TCAJ? @P?LAFC 3PSC. 2 23 ! +\$ CRJOLTGPMLLOK CLRBC @SPC?S , 3\$ CQRK GQj HMSPj J? TCPQGML #CQ AMPPCARGDB?LQJGGR?JCSPAMLACPL?LR JCDMLARGMLLCK CLR?TCABCON?FRBGMLQ &/ 3 CR4\$%( MLRnRn ?HMSRnQ (JW? SL LMSTCJ?TCPRGQQK CLRGSPJSRGGQPGML BASL K MRBCN?QQCGAMPPCARB?LQ2MDR U?PC2R?RGML +CAMBC baBM?Qad?nRn CL JCTn BC - CRUMPI. EPCRPCK NJ?An N?P JCDGAFGGPbaCSBMOROB LCRUMPIK EPad NMSPBCQMNhP?RGMLQ?TCABCQNRGGhECQ nJCTnQ

FRRN UUU EFMOR@UB ME >PC [JC?QC>?LLMSLACK](http://www.ghostbsd.org/20.01_release_announcement) CLR

 $\#$  # % +\$  $\%8^*$  # ) +(  $\&$  (  $\%$  #  $\&$  $+$ .  $\frac{1}{2}$  \$ +.  $\frac{1}{2}$   $\frac{1}{2}$ 

O CP?J (LRCP?ARGTC ? NS@16 &?K C GK NJHK CLR AMK KCSL NPMACQOSOBMNRKGQPGML CL ?PPGMPCNPL OSGK MBGIGG BGFORQN?P?K mRPOQBSQWQ #MASK CLR NPmQJ\?NNPM@?RGML BSAM RnK C+GLSV j.J.? TMJhCNMSPK ?VGK GQOP KGRIRCAFLGOSC J.? QNhABBA?RGML. #% J? NCPDMPK?LACBCQ?NNJGA?RGMLQBCHCS JGTPn QMSQJGACLAC! 2#

#?LQJ? TOPOGAL AF?LEOPBWL?KGGSOKOLRLCEMSTOPLOSP NPGQQRGPQ " / 4 NMSPJCQNPMACQQCSPQ(LRCJ?TCASL NPMACCOOSPEP?NFGGSCGLRNEPN CORDWSP LGG +C@?QASJCK CLR?SK MBCbaNNUCP . NCL#MASK CLR CRJ? TCPQGAL NPn Q TCad TMSQNOPK CRBC PnBSGPC J? AML QUKK? POBLBCNSGQQ? LACBS" / 4 ORBC ASQOBL BC LIVISTCJOQDMLAROML?JORNQ JG@nPCPB?T?LR?ECBCPCQQMSPACQ&/ 4  $+$ CVCK NLC T?LR  $ORL''$  / 4 G & Ms JIVAREK GORGHL TIVSQNORK ORBY?SEKCL ROPJ? NOPDAPK?LACBCba2F?BMJMDRFC 3MK@1?GBCPadBC

FRRNQ EGFS@AMK %CP?JLRCP?ARGT C E?K CK MBC PCLC?QDQ R?E

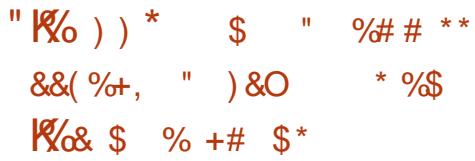

+CAMBCBSNFMHCRCQRnAFGRCL " CROQR DIB?RGML d ACOSG)?GQDCGNNMQDPOSCJC - 1 \ 2 (2 " MLQMPRSK 3CAFLGA?J" MK<br>- THE GRACC ? ?NNPMSTn J? TCPOGAL DG  $\blacksquare$  2(2 " MLQMPRSSK 3CAFLGA?J" MK  $L?$ CBCJ? QN $\triangle$ AGDG $R$ GML . #%  $\blacksquare$  NOL ? PCl SJCQR?RSRBCba" MKK GRRCC2NCAG RP?T?GOORDGGOROSC J? ONNAGDA?RGML CRJC BMASK CLRQMLRNPORQNMSPJSRGG JP A?N?ABR\ BC QPREML N?PBCQBnTCJMNCSPQCRCLRPC

> +? BGDDnPCLAC GK NMPR?LRC CLRPC AnBOLRC BC J? QNAGDGA?RGML nR?GRJG NMSPNPMRnECPBCQBMASK CLRQAMKK C J? TnPBBA?RGML B\SL BMASK CLR?TCASLC QGEL?RSPCLSKnPGGSCCRLCAFGDDPCK CLR BSAMLRCLS?TCABCOAhO.  $NCL / 8/ +?$ LMSTCJC TOPOGAL AMK NMPPC ?SODGSLC AP. PEDBA? PGBL BCQDQ PCPK CQCRJCVPCL QGML BC ACPR?GLCQBCQDMLARGMLL?JGRnQ BnH BGAMLG@DQ

FRRNQ @NE BMASK CLRDWSLB?RGML MPE @MF MBD ?NNPMTCB ?QM?QGQAMK K GRRCC QNCAGDGA? RGML

 $*$  +  $)$  $^{\prime\prime}$  % (  $$%$  $\frac{8}{2}$  %  $\frac{1}{10}$  $+$ \$ &" \* % #  $\frac{1}{2}$   $\frac{1}{2}$   $\frac{1}{2}$   $\frac{1}{2}$   $\frac{1}{2}$   $\frac{1}{2}$   $\frac{1}{2}$   $\frac{1}{2}$   $\frac{1}{2}$  $\overline{)O}$  $8%+($ "  $\frac{1}{2}$  #  $\frac{1}{2}$  \* K<sub>&&"</sub> \*  $9/6$ )  $$^{96}$ 

**II** ?LMLGA?J? NP OLER LOW " JASB **CEGTIVEONOR CREC. PLACERCO?N** NUG? RIGAL QORBC HVSOPI BOQHASV APhnQ NASPJ? NJ?RODAPK C LBPMB OSPLVB NVFFC OSCU?SFFC QVORYK C +CO?NNU3? RIM\_QQM\_R.PLAOQQSPBOQQDPTCSFQSFG  $\overline{1}$ (G) R  $\overline{1}$ (C) T(FM I C) K C R M  $\overline{1}$  I (GM  $\overline{2}$ ?TCASLCOMPRGCLDSVAMLRGSTOPOBOO QVORYK COALGLRORJ? FP?LOK COORL BYTh LOK OL POBOOBGAN OBBOBIOL FRAC? TCA **BOOBnJ?GOK GBK CO** 

 $4$  @  $8$   $\overline{18}$  $+32 + 7#$ ) SHS CR 2 ME?LGOLRJCVAASRGAL CRJMPAFCORP?RGAL BS JILACK CLRBCO?NNLARPENLOB?LOBCO AM RO CSRO +COAMK NMO2I ROBC. P N P **ROMAK C OC BOTCINNO LRAWK K C BOO** NEMEROMACL K?GOCLEnLnP?J L@W " JASB CORSL NEWBSOR AM KK CEACH CR LYOCRBGAMLGQCOS?NPrQP QUSK GOORL BISLC?NNER?REM\_+? CMSREM\_CORMARG K GAC NASP, COOPTCSFO@ CAO CSPBCO NSACO 1. CR(LPCJV **CROSNNARC** nE? CK CLR BCQ A?FROQ B\?AAn.hP?RBL EP?NFGSOQ AMK K C J/L FCJ5 GS?J" JVSB AACCPPRMP"?FB

+COOMGRONCSTOLRSRGOP LOW

**GSPBCONFROMPK CONS@IGSCOMSNFG K?GFCL?LRGFREFCPBCOAMBCO01+?** ThOO B?LOUCLS?EC AC OSGPOLB NND **GEEL CSPJILACK CLROSPLICK NAFFC CSCJ** CWURK COLOOFFC JBQ?SV BGAMOBBD +GFC IDBC GETMSQ LC NWSTCX N?Q K M@GDQ + CQ BNTCJANNCSPQ BC HCSV NCSTOLRSRGOP LOW" JASB NASPOJP EGPLC NS@GABCLOSFOHNSOSFO4 CRECO FRRNO LOUQQIVERNOBG ANK LOUQU KOLRONLLnQ JIME?LOGROUL BC ODPTOCO. BC OREC' A GE BOOKESV & 2K C OREC' K GLE JP DIVISIPLOSESEC BY?AAmQ?SV?NNUGY? ROHLQ LCLS?EC J? AP n? ROHL BCBGAM **GBEDTGFSCO JME?LGPRIML BS RP?T?G ?TCA BOO?NN DA?RIM OK MOTOORO FFC.** NPGDQ JOQPOGROB\?NNJ@?RGALQKM@GDQ JUK SPRM BC BGCROR/MOOBC BGMM **GBEDOORN PGC CL AF? FEC** 

FRENO SOSLES AM GUVE OK NUCK C LRGE ?L ?LBRMB @ COB AMSB E?K C ORC?K GE ODPT GAC UGE ?L@MAMSB

#### $8<sup>+</sup>$  $(9)$  $*$  %

 $\blacksquare$  GPC. DEAC **OORK ?GROL?LRJGC** T CSPRASFCQ.CON.PFCDARK COOSNAAP ROQ +? TOPOBL ?NNAPC SLC JALESC JOPC BCLINSTCJOODMLARGALL?JBhQK?@ ? SODEB MARK GOPTEAL QBC NOPTIVER ? LAC **CRBCLINSTCJCO?K nJBPPRBLOBCJ? AWK** N?ROGGER ?TCA JOQ DMPK ? FO BC BMAS KOLRO, GHAQMUR. DOBC (JW? @C?SAMSN BC LIVETCLICODIALARIGALL? JERO AC OSGOC

" JASB NASP FR? LODIFOP BOQ ? NAJGRISLO, TMOR JC NJSQ nRPLR OSC TMSQ NASTCX R. **TOPOBL OORB MPOORBnH BOAMLGOD** ?S RU HAF?FEOK CLROSPLC QBC 6 C@BC  $?$ RECTERED

> **PCC? OOB UGF LOU** GPCMDGC DC? RSPOQNOPDVPK ?LAC **OK NRVITCK CLRQ GFRK J**  $$% + $$$   $$% +$  $\pm$ ))  $( )^{\ast}$  ) %(  $^{\ast}$ #

 $\mathbf{H}$ #GMOSC CSNNAFC JOOK COOPECO ?TCAJCNFMRMAMUC) ?@@QP7. // CRCJLC CORBONALGOC ?S RIJAF?FECK CLR +C NEMEP?K K C OOR ANK N?RGQC ?TCA BG TORDALGLROCRODPTCSPQ7, // 2ML M@ HCARDIN POLADA? JOOR B? ODSPOP J? AVLIDG BOLR3JBh BOQLnEMAGRIBALQCRGGSN NAFFC C AFGEFOX CLRBC @ASRCL @ASR ?TCAJCVROLOGIL 7,  $1/BC.$ ,  $1/CD$ **ONC OSP. C NFWFWAMIC 2 GEL? J MS LC AFGD** DPOK CLR?TCA, NCL/&/ +C AMBC BS NFMERCORNAFERCL 5?J? ?TCAJ? @MFCj MSRID&3\* CROCRBGFROSh QUSQJ? JS  $ACLAC8/+T$ 

**BGM** FRENO BGEMOK @ME **PCLC?CC** 

 $\mathbf{u} = \mathbf{u} \in \mathbf{W}$  $*$  %  $$+$ 

JW? OSCOSOQOK NMPRZLPQAF?LEC KOLPOB?LOACRCTOPOLENL 3MSR?S WLEBCJFGRMBCBC\*?JGCRBCACONPn BnACODOSPO ?A 3P?A 6 ' 7 CR6 FMN NG JOQBOLRBBLRON?PBnD?SRMLRnRn **FMARRMP+COBnTCMNCSFOL SRGQLR** NISQ JC ANK NPC BS CSNOPSRGGPPCSP **FMAR AMK K C BnD'SRB?LQ\* ?JG** +C AWK NPC SPGGQPCSP N?P BnD'SR COR K?GRO ?LRACGGBSL SRGGPRCSPORPL **B?FB Q'LONFGGHECO** 

" MK K C An R R JC A? OB? LOBOOTOP OORJ? NPOK @HCTOPO@NL BCJ?NNLG ODDLQ?LR\FGSFOQJGQRYJJ?RDL BC\*?JG MS QUL SRGGCPROL AWK KC. 2 NPGLAOS ?. J L CORN? QPCAMK K ? LBnC 3MBQ LOQCLTG **PMLLOK CLPOBC @SPC?S DESPOLRK?G FOL?LRB?LQSLC OK ?EC (2. / SGOSC** / VRFML COROL DE BC TOG JOONSROQ OSGBnNCLBCLRBC/VRFML MLRnRnCL  $LTnQ$ 

> FRENQ UUU 1? JAME FCLC? QDQ 1? JG **JESV PCLC?CC**

 $*$  +  $)$  $8 + 4 + 2$  $\mathbb{S}$ )  $+$ \$ )\*( +\* %\$  $)^*$ %! ) + ( " ( O +

70MUROK Q? NS@LB %ROG 2  $SL$ I GRBC BGFFGGSFGGL NVSPJC BnNJVGG K CLRP?NGSC BC QRVAI ?EC ?FR?AFn ?S PhOC?S - 2 - CRUMP RRAFCB 2RM P.EC +? BGROSSROL OOR@ OOC OSP.C ANBCBC%ROC 2# (JMDPCJCGSNNARGE ROEPO BC9%2 CRJ? A?N?ABO BC EOPOPJC - 2 SLC GROPORAC 6 C@ AM LOPPSOR ?TCAJC IP?K CUMP / VRFML # H?LEM. L NOSR?AAnBOP?SORMA?EC?TOA%/-%2 2?K @ % RONLA CRG" 2( +CQJMEGGLQ NCSTOLRORPC SRG@NQMSP 1 (# ? SEK CLROP J? DB@GBBh BS QRVAN ? EC OR LCSNNARBC+# / AREC#GRARAPACOR OK NUHK CLR NWSP J?SRVRG2PGML BOQ **AIGLRO** 

FRENQ UUU GROWDECK QAMK @ ME R **FSCL?Q?LB DFCCL?Q FCLC?CC**  $NP$ 

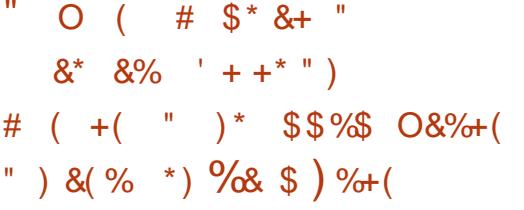

COBOTCMNCSPOBS NPMER' ONR TIMB OSGBOTCMMC SLC @PPLAFC BC JP & CB+? @" MK K SLOBANSBORDL MLR JGLDP? OPESARSPCLS? ECNFANDF@RP@C7CL JGFFMBSARMLBCJFn@DFECKCLRNS@DA K?GROL?LRFn@DFEnN?PJ?+GGV%MSL ORNOSRO FROGA NOSPLOBO NUGOK CLR @ COLOSPJFVINO PTGDSP7 CLOR7 / ( BC COPTO COB Fn @ DECK CLRBC AMBC CG K GPOECSPOECOPTCSFQ

+CODPTGC OSGOORJ?LAN NOPK ORLC NI?ACK CLREP?FS@BC RASRNFM@RDAQQ ?TCA SLC JACLAC ?NNEWSTIC N?PJ. 20 (JW? SLCAMLBORDHL J?DD@F?ECBOQM EMOBOOGMALGAROB' ONRAMB " CTOP " JASB CR. ARMOSO CSPJ? N?EC6 COMDOG AGLIC BS NFMER 2SOC j J? DG BS CSN NVFRBC, CPASFGUN?PJFn@CFECSP! CR @SAICRJ? NFOSFER @P?SV?NNU@?FOSILQ KOFAGUJUK@R AWKKCACOSGOOGRN?QD BCNRMEROOSGNRGELRFn@DEnQOSP! GR ?TCA7CL2CPTCP **@SAICR** 

 $.85 + 5$ , () %\$  $(* + * + . \$)$  (, (  $*(\cdot \cdot \cdot * \& \cdot)^*$ #  $\frac{6}{5}$  \$  $\frac{6}{5}$  +  $\frac{8}{5}$  % \* . \$

7 "/ LE CORSL FOK NJ?I ?LREP?FSGR BC J? NJ?RODVPK C BC ECORGAL BC AF?LEN NASP.COMORYK CBCECOROM BC 20PTOP "GRO" WIOPTGAP SL POHAGEL?LR AMBCOMSPAC, OPASPOLICOMLR?LLMLA C NFMEDR 7CL C BOTCMNOK CLR COR NASP BOON FAMERO, NO 2MSPAC DMOD B?RISAL 2CK CRRCQUSQUINEGBCBS 7CL FONRY MUBLICR OSGSRAGOLIR. CPASRO3J / FMECARNOPK CRRP? i 7"/ LE BORRO SL " MK K C & GB+? @, C ANBC' CNR? NUB COR | GRORZLB? FB NUSP JC Bn NUMGK CLRBC BORRES QUEQUI LEQUAC EPIRSOR, (3 JELPIORSARER BSLCK ?AFGC TORSCLC

> +? NPRODURK CBCTOPS? JGPROL 7" / LE CORSL NEMBRB GAS@RGAL 7CL / EM HCARFn@DHEn N?PJ? +GLSV%ASLB?RGML 7"/ LE TCSR OFFC SL NMLR CLFFC J? AMK K SL?SR BOQ SRG@PRSPO OR .DO BNTCJMNCSFOCROCR.CNMGRBCLRFhC N?PBnD?SRNVSPRVSRSRGG2PCSP "CJ? ? GOSFOP? OSC JC NFMER AVLRESOP? BC **CCBnTCMNOPBCD IM GBnNOLB?LPC** (JLC BCTGLBP? N?QSL NRMBSGRAMK)

FRRNO VAN LE ME

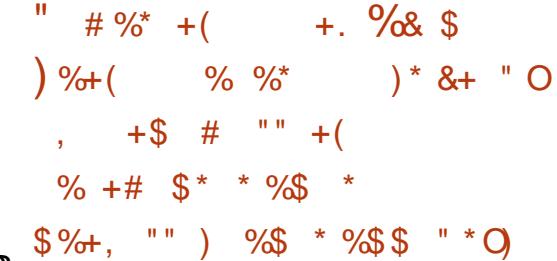

 $\bullet$  MBMR **DASPLORSLCK CGLOSPC BM X ASK CLRRIGHL JGROEPPRISEL BC, M** IM" LBRMB 6 ( CR6 C@ QQDK @ W LC CSNNAFRB. AS BOQO SOOR JP FOUML FC BOOGF?BOPOTGSCO BGOPOOO?K nJGP? RGALQBOQEP?NFGGSOQ BSFOLBS JCGSN NMRRROO?AREDE.B%  $#$  CCSNNARR BC6 CO2MA CR?LB6 CO23" BCLMS TCJCQDALARGALL?JBAQNVSPJnBGESPCR SLCT?FGR B?SREQ?K nJGP?RGLQ+nBG ROSPBC & MBMROOR.P NRGAGEP.C GROP DACRSK MRSP ACORNAGROSMOG? RIS SLC RALLC B?RROLROLOBC J? N?PRBC RASQUOAML RAGSPOSPO 5MBGOSCIOSOO SLOBOOAF?LEOKOLRO

(JOORK?GROL?LRNMOOGOCBCBnQ ?ARGOPBOQDMLARGALL?JBAQBCJnBORSP GOGTMSONWSTCXK?ODSOPBOQDMLA RIGHL?JBAQOSCTMSQLSRIGOXN?QNMSP OR NIREP. IGREEP AC. " CP NOSROFFC. SRT. NVSPBCQRSRCSPOMS BCQQMAGROGGG NAST?GLRTMEMBPORPOGBPCJ?AAnQi ACPROGOON?FRGOBCJnBGCSPNASPNCP K CRRPC i JOSPON RSBGL RONOSGNOOD OC AM ACLERCP OSP SL OMSOCIONX @C **N<sub>m</sub>** A<sub>(b)</sub>

FRANQ FONRY NUBLOR

 $*$  +)

&MBMR N**RMMQCOSCLOSCQ?K n** JGMP?RGMLQK MBCQRCQBCQML AMBC@?Qn QSP. NCL&+ &MBMR ?NNMPRCBCQ?Kn JGMP?RGMLQ ?S NGNCJGLC BS PCLBS BG TOPOCODMLARGMLL?JBRQBC. NCL&+\$2 V PnRPMNMPRnCQj &+\$2 AMK K C, 2 CRSLC?KnJGHP?RGML BCQN?P?KnRPCQBC POLBS N?PBnD°SR (JOORBGAMLGQC?S RNJAF?FECK CLR?ARSCUCK CLR

FRRNQ [EMBMRCLEGLCMPE](https://godotengine.org/article/here-comes-godot-3-2) ? FRAUC FORC AMK CQEMBMR

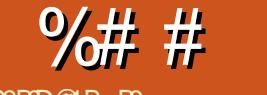

 $\boldsymbol{\theta}$ 

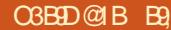

<span id="page-16-0"></span>SA? QNPOL?LRQ? b PORP? BCC HCARMED **T**OSCLMSONMSTMLOROKNIBACROK NPACK CLR ?TCA OSCIDSC AFMOC OSG, **FOORCNEMAFC RASROL nRPLRBOOMFOLR** 

) C TCSV OSC LMSQNMLEGALQB?LQ SLC CMPPC BC ba4?NFSPC BS BP?NC?Sad K?GOLMSOBCTMLOB?@MPBNPhN?POPJC **ROPPE ) SRGEOP GEBERIN FOK KOLRJOG** K MPO PINO PRAJECO CRBMODIGPO NASP J? P'GML OS GW' B'LOUC AME BOOHWAI OVIQ BCJGROPDACSRGGPRSPOSGTMLR.CJPC CROSGLC CMLRN?QGERECOLORON?PJ? **FOR GMMEG BOORDR G?SV OFCUI)C** TOSVOS GOGO COLFOLRI J?GOC OLGOPLR **ACROVAC** 

/ ?RMLQ B COA? J?BC BOQ NPGGMEOQ B?LQ+GSV "MKKC+GSV? SL SRGG? **FCSPRASRNSGOLPLALMKKn baRMARed ACOR** ACJ? LMRPC @SR FSK SL QFCJJ PMMR / ? PUMGQ G OOR ? SOOGED AGE BC BCTCLOP **FMAROSCBCNOP? FOPSLNEMEP?KKCMS** SL QOPTGCK?JAVLDESP 1 ? PEMGO TMSQ BCTCXAF?pLCPBCQAFMQDQLCQSLCQBCP **FORE JOO? SHEED MASP OF SHEEP N? P BOO.** CSQLCK SPD IML BCN?ROP/?PEMGOTMSQ BCTCX ?NNSWOP OSP J? RWSAFC \$LRFnC DMGQ . ? GDHCK CJ? GDDCK NW FFOP

- MSQ BCTMLQ AMK K CLACP N?P N?RCP BOONOPK GROBILQ 0 SOORAC OSC JOOR? J.BC BOONFGGHEOQ GEML A?GOOPORBn

DIGPTMONORK GROBLOCL N.P.AC nANS ROPb (U?LRRM@PC?IDPOCdBC%ROBBW **CPASPANASPSL CDDRBP?K?RGSC** 

 $\div$ 

0 S?LB TMSQ PCE?FBCX JOONCRY @ **QOB1.QB?LQ+GLSV GW? BSL A R BCQ** SRGGPROSPO OR BOQ ERVSNOQ OR BC J?SRPC BOOBMOOGPQ PINOFRMEDQ . SG Bba<sup>SR</sup>CCad?SCIDEK?GOBTTCSVOSCTMBQ TMSQQL DYQQGX SLC OK ?EC KQLR?LC B?AAMB

3MBQJOOK MPOBC N?CILC BOOSPGG? **RCSPOCALRK MSJEGO CROWN nOB?LO** ba ORN OF?BNU at K?© LOCANK NROQUALR ? NN ChOba CK MLBC at UMRB K? © LC RMSHMSFOB?LQba CRAN?QQUBad 5MSQ AM\_DM\_BCXN?Q,C baUad BC baURBCad LMPOPCXOSCRMMR? AWKKC4# GBOL REBLRSRGGPRCSP OR OSGF?LRTMRPC OMO RTK C + GSV LOOSRGGGPROSPOAM K CL  $ACIRi$  J4 (# MS J4 (#  $+4(#$ ? ?AAMQj RMSR BCTOL?LR?GGGJ? AGRIC BCJCQA?J?BCBCQNPTGhECQ+CQEPMSNCQ NCSTOLR ? TIMEP BC LIMK @PCSV SRGG2P **FCSFOCR, COSFGGPFCSFONCSTOLRDGEC** N?FREC BC LMK @PCSV ERVSNOO " ONCL B?LR RASQUODRAFGEROM RSL ODSJNEM NFOR RECORDER THE K C.DO?SHADO NORK GOOBLO, COERVSNOOGAL RORVAI nO B?LOba CRA ERVSNOT + CONCRY GODSLO ?AAMPBnCOMS PODSONCOOMLRJ? JCARSPC P PC?B JnAPPESPC U UPPEC CRJCVhAS RIGAL V CVCASRC %GROOSL baD J?ad

B?LOJC BMODGPM& TMSQTMSQRPMSTCX ?ARSCJICK CLR 1 CE?FBCX J? ANJMLLC J? NUSQi E?SAFC 5MSQTCFFCX ACFR?GC K CLROSCOSC AFMOC AMK K C baRU P P ad CSGGB SL LMK QPC NSGLC NPM NPGRYBO SRGGGPOSPORERVSNO 20SJ JC NAMPGROC NS AMRNCSRAF?LEOP JOONOPK GOOBLO + CRVSRNPOK GPA?P?A ROPO CORN? FINGOSL b B d NVSPSL PONOP RMBC BOCARMPV CRTMSONMSTCXJGELM **POP SLOSOEC JC NPOK COP FRONDROORNINGP** JSRGGGPRSP JC REGUCROSGF?LRNMSPJC ERASNC CR.C BOPL GPRAIL CRNASP baCO ?SREO2rd + CO?SREOQUAL RN?FIMED?SODG ?TCAbaUMRBad

HSORC ACCOS GOTTCS.DLRBOBC K?GOACOR ROK NYPYBROK CLRBCNORK GROBALO JEMPOK CLRBGDDIPOLRNWSP LOOPINOP RMBOOBMOOGPO#?LOACA?O P?AAMPBC J. JOPC BS ANLIFOLS U NOTK ORBCARNOP BOOCMSOPINOPRAPOOCR V OORLC NMP RGPTIVBONOPK ORRLRB?AAnBOP?SVBCSV ?SRECONCRY GROBILQ 2GV LOORN?QPn E.h TMSQLCNMSTCXLGGBCLGnARBC

 $.$  ? Q I ? LC Q? FROPC N? Q J (J W? ?SODGDQ@BQ24(#CR2&(#0S?LBAC **@B: 24 (# CORK @ JOQ DIAFGPQ QCVn** ASPOLR ?TCA JOON OPK GROBALQ BS NPM

NPGRYCE BSDGFGP, OK CAFMOCNWSP 2&(# 2&(# NORK OR?SODE?SV OMSQPn NO PRACTOR FINE OP BOON OPK GOOSLOBO ERASNC BC.CSPN?FOLR 5MSQ.CTOREX AMKKCSL Qi J? NJ?ACBS V

 $85E = 9009 > C$ 

" COSCLMSQAMLBSGRi baCSad baCS BMad MS nOSG? JOL RO 0 S?LB TMSOK M BOBIEX JOO SRGGPROSPO TMSO MOROLOX ACOSCOORANLLS ANK KCSL ba# ODDC REAd OSGLOORN?CLIMRECb(# PhCJd #GS K OPAGGI W? N?OBCNORK (GDDRI ONM A  $\text{F}\text{SCIIOQ}$  ?F ?F ?F  $+(# \text{C}\text{ID} \text{C}\text{R}\text{D} \text{C}\text{R}$ SRGGA NASPTARGGPTMRC?AMONSODA OSOKKOLROS?TCATMRPC# PhCJ. ?G **FOL?LR CGTMSQL OFOQN?QBnH FRMN** NOBS GW? ?SODGIba# Q?STOE?FBnad " CISGAGE? FBC SLC FP? AC BC OSGTIVISO / MSP SL DOGFGGP PU MP V OMLR OROD TP? OK OLR OS? LB TMSQ AF? LECX

> 0 S?LB TMSQSRGGCX J? AMK K?LBC baUFMad TMSQM@PCLCXTMPPC (# CDDCA **REDOROS?LB TMSOSRGCOXJ? AWK K?LBC** baBed TMSQBCTFGXTMPTMFC (# FnCJ CRTMRC (# CDDCARD 1 CE?FBCX CSGB CR CEOB +? NEW? FRBS FOK NO GOOD FML R GBOLRGBOQI TMRC (# PhCJ +?LACX J? AMK K?LBC b GB d CL R?LROSC TMSQ K oK C NSGUPLACXb CSBMGB d CRDPBCQ **CS ?T?LRBC J?LACPGS TM/CX LOOBGE DIRCLACO**

%# # \$ %\$ ' + (

+CQ N PMACQQSQ ML R ? SQQG BCQ NCP KGQQGMLQ/MSPTMGPJQQNQFKGQQGMLQBC hFQQTMSQ?SQQGN?QQQGMLLnQSCKMG TIMPPC POPK GE?J QFCJJ R?NOX baA?R NPMA QR?RSQYERON@BadCR?SKG@STMSQ K@A DSJA@AJCK?E?X@GMEE TO PPCX 4 GB OR & GB - MPCX OSC JC QFCJJ OOR JC NFMACQOSQ ?ARGD 2GTMFFC QMQ R nK C OOR 4 @SLRS TMSQ BCTRGX TMGP PINNRI NUSQGSFQUMQQR QGTMSQ ?TCXSRGGQh QS TMSQBCTRGCXTMGP QSGGBCXhPMQ ) CN?PQBSNPGLAGICOSC TMSQ0 POQJC QUSJ SPGGQP PCSP BC TMPPC QWORMK C 5MSQBCTCX?SQQGQ?TMOPOSC +GSV OORBGTGQN ?TCASL CON?ACBCJSFG JOPROSPORSLOOM?ACBSLIMM?S, oKC TIMPIC NPMACQQOSP CORBGTGQN CLRPC SL K MBC SRGQPRCSPORSL K MBC NFMRNEN 5 MMCX TMSQQC BOODGCP OSCLOSC AFMOC Jj 2SP JC NFMACQQOSP TIMSQ?TCX CL EnLnP?JBCQ?LLC?SV PGLE BC PGLE j PGL E QGK? K n K MBC OOR @ ALL C ' CJJM&PCE , CL QSGQNJSQMS K MGLQ QMSTCLS " CNCLB?LR B?LQJCQNPM ACCODESPOK MBCPLCQGWCL ? ?SCODBCQ LnE?RBD+GLSVSRGGCJ?LLC?S NMSP JCQN?ACBS LMW?S CRJ?LLC?S NMSP JCQN?AC SRGJGQ?RCSP " CQR NMSPOSMG ACPR?GONGP?ROGP?T?GO RR?LRCSP.CO baDMLARGMLL?JGRnQLML BMASK CLRnCQad N?PAC OSC QGTMSQ NMSTCX N?P.OP i J?LLC?S TMSQNMSTCX MSRPCN?QQCP RMSRCQ JCQ NCPK GQQGMLQ BS QWQRmK C BCVNJMERRGML " COR?SBCJ BCACBMLR HCTMSBP?GTMSQN?PLOPK ?@ ?SK MGQ TMSQoRCQ?SAMSP?LR ? SHANGER FSG GHC D? UR SLC OFFCSP # GRCQJC L MSQ

+ " " ( "  $-$  !"/ \$ - ) 1 CHWGELCX LMQLMSTC? SV Fr RCQ 6 ?WLC OR ) MC OSGTMSQ NPn **QCL PCL RSL AVSFRNVBA?QR** KL ANLEQL?LRHSQEC JOQLMS TCJDQ / ?QBC @J? @J? / ?QBC RCK NQNCPBS 1 GCL OSC JCQBCP L@ROQLMSTCJDQBOQ% 22 +G LSV 4 QSLRS ()) FREN DSJAGAJCK ? E?XGLC ME DOOB NMBA?OR

TCXTMSQ ?NNPGQ OSCJOSC AFMQC

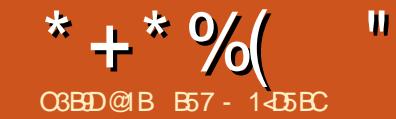

# $&81$  B?> 41>C $&5$  = ?>45 BU5< &

<span id="page-18-0"></span>- <sup>2</sup>SRFC K ?RG ?JARQOSC HC NPOL?©<br>■ K? BMSAFC KML CQNPGRQnT?B?TORQ ?SRPCK ?RGL ?JMPQOSCHCNPCL?GQ SL CLBRMORNUSRR GMK @PC AMK K C GI JC D?GRQMSTCLR 2G@C?SAMSN BC ECLQ RMK@CLRB?LQJ?BMSAFC MSBCFMPQMS BNEPGEMIOLRB?LQJQQQQQQQDQMLR \$L OSGRRC NMSPBCQ@JCSQMS BCQBMSJCSPQ NCLB?LRSL HMSPMSBCSV " CNCLB?LR QGHCRMK@C GJW? SL DMPRCNPM@?@GJGRn OSC HC BCTGCLLC N?P?JWQn MS NGPC \$R AMK K C B F?@BSBC OS?LB HWPnDJhAFG HCK CBOK ?LBCAMK K OLRHCQOP?GA? N?@CBCAMLRGSCPj nARBC CRNRMEP?K K CP CRASGEC QG ? ? PPGT?GR ) C CSGQQ P OSCHCLCQSQN?QLCQCSJOSGNOLQCj BC**RCJCQAFMQDQ** 

' CSPCSQCK CLR ?SHMSPBFSG LMSQ ?TMLQ2GPG JCV? &MMEJC QDGRRLRCR B?SRPCQ / P?RGOSCK CLRAF?OSCQK?PR NFMLC? SLCCONMACBC FCAMLL?GODLAC TMA?JC (J W? BC LMK@PCSV N?OSCRQ NPnD?@PGSnQBGAML@QOQNMSP+GLSV CR B?SRPCQ QWQRmK CQ BCVNJMGR?RGML . ? GQHCTCSVTMGPACOSGNCSROFFCD?GR ?TCA/ WRFML

# ?@MPB HCTCSV?NNSWOPGSPJC@MS RML / ?SOC CRN?FR?ECP?TCATMSQSLC NORBC FGGRMBC BC PCAMLL?GQQ?LAC TM A?JC 0 S?LB HnR@QLD°LROSCJOQ?PAQ CL AGUNR<sup>GLRCL</sup> LMBCR@PLA OSCHC

PCE?PB?GQJ? RnJn j J? JSCSPBCQ@MS EGCQN?PACOSGJL W?T?GRN?QBnJCARPG AGR<sub>N</sub> N?OTP?GK CLR K ?GQI ? OmK CRMS HMSPQLCBMSPCAFCX, COQLDPLPQ, COMP BGG?RCSPOTCL?GLRHSQRCB?NN?P?pRC  $!$  CJJ +?@  $\Omega$  APn? JC QWURMK C SBPCW OSG nRGR A?N?@C BC AWK NPCLBPC SLC NCPQMLLC nLMLl ?LRBCQ AFGDDPCQ2?SRMLQ ?LQCR(!, APn?SL QNORMK C?NNCh b 2FMC@M/d @MpRCj AF?SQQSPCQ OSGNAST?GRAMK NPCLBPCCR PINMLBPC j JnLMPK C OS?LRBR BC K MPQ 5MGPFRRNQ QMLGY?GFGRMPMMD QNOCAF FCAMELGRGML

f ? QSDDGRNMSPJFGQRMGPC?LAGCLLC NNSWMLQQSPJC@MSRML +CARSPC

2SGRCj OSCJOSCQPCAFCPAFCQQSPJC 6 C@H?GRPMSTn SLC@G@JGMRFmOSCNMSP / WRFML ?NNCJnC OSCJJCQSPNPGQC 2NCCAF 1CAMELGRGML PCAMLL?GQQ?LAC TMA?JC \$JCNCSROFFCGQR7JhC NGN

qj q j ot ubmm Tqf f di Sf dphoj uj po

3MSR.CAMBCOMSPACNCSRORPCRPMS

Tn QSPFRRNQ EGRFS@AMK 4@CPGQN [CCAF>PCAMELGRGML](https://github.com/Uberi/speech_recognition#readme) PC?BK C

) ?GAMLRGLSn BC JGLQR?JJCP NGN NSGQH?GRnJnAF?PEn J? QMSPACBCNSGQJC BnNr REGRFS@

) ?GCK NPSLRn JC@MSRBCAMBCQSG T?LRQSPLCQGRCBSBnNrR

• ‰ xj ui t vqqpsu gps t f wf sbm f ohj of t boe BQJt - pom of boe pggmj of /

Tqf f di sf dphoj uj po f ohj of 0BQJ t vaapsu:

DNV Tqi j oy ) xpsl t pggm of \* Hpphmf Tqf f di Sf dphoj uj po Hpphmf Dmpve Tqf f di BQJ Xj u/ bj Nj dspt pgu B{ vsf Tqf f di Nj dspt pgu Cj oh Woj df Sf dphoj uj po ) Ef asf dbuf e\* I pvoej az BQJ JCN Tqf f di up Uf yu Topxcpz I puxpse Ef uf duj po ) xpsl t pggm of  $* \in$ 

. ?GROL?LR GW? BOQAFMODQOSG BMGTCLRORPC BGROQGG+? NJSN?FRBCQ K MRCSPQCL JGELCLnACQQGRCLROSCTMSQ TMSQ CLPCEGRAGEX AMK K C SRGG2PCSP NMSPM@RCLGPBCQAJnQNCPK CRR?LRBW ?AAnBCP ?TCA BC NMQQGQQQAM RQ +CQ QCSJQQCPTGACQFMPQJGELCOSGQMLR?ARS CJCK CLRGSNNVFRAQQMLR", 4 2NFGLV HOL N?PLOP?GB?LQSL NORBK MK OLR CR2LMU@MV2GTMSQTMSLCXTMEPCV?A RCK CLR AC OSGOOR LnACOLOREC NMSP AF?OSC K MPCSP RNJAF?FECX JC AMBC QUISPAC BONSGLC BnNr R&GR S@CRPC

E?PBCXB?LQJCDGAFGCP>>GLGR>>NWQGRSn B?LO JC BMOOGP BC FCAMLL?GOOPLAC TMA?, CBC, PBGRRGSRGM

4LCDMGOSCH?GTSJ? JGELCbaNVSP SL COOPGP?NGBC J?LACX NWRFML K QNCCAF>PCAMELGRGML ?NPmQ JGLQR?JJ? RGML ad H?T?GQBS K ?Jj PhQGDROP, ?GQ HE J?GD?GR ?QQDXJMLEROK NQNMSPTMGP OSCJJQQNVST?GLRoRPCJQQ?SRPQQCVG ECLACQCRHCQSGAMLRCLRBCJ?TMBD?GR 4L NORBINCS NJSQ@QGCORBGROSC OG TMSQ TMSJCX SRGGOP SL K GAMMFMLC ACOSCHCTMSJ?GQD?GPC @GL Q P TMSQ BCTCX SRGGOP/ WSBGM " CORJVEGOSC SQQGH?GAMLRGLSn SL NCS j JBC CRH?G TSACAG

b 2SPJCQBGRFG@SRGMLQ+GLSV BnPG  $TnOQBC \# CQBL$  AMK K C 4  $QBLRS$  CR GR GORJCX/ WSBGMOL SRGGPLR / 3 CVnASRCXCSBM?NRECRGLORJJNVRFML NW?SBGMNWRFML NW?SBGMB?LQSL RCP KG?Jd

) ?GOK K nBGROK CLRAMMG J? JELC ?NRECRBONSGU?JEn? CRHC J?GJ?LAn B?LQSL RCPK (G?J) CLMR?GQOSCHCNMS T?GGSRGODPNGN NNSPGGRJCPJ?TP?GC@G  $@$  GH $R$ m $OSC$  " $$$ / $$s$ - $#$  - 3 AMKKCHn $R$  $@$ QRSNGBC HC LC LMR?GQN?QJ? K GQC CL E?PBCGBGSnCNJSQ@Q

 $* + * 9/0$  " &/ \* %\$

b 2GJ? TO POBL B?LQJOQBnNr PQOOR ebuf \* Vol opxo QDN RPMY?LAGLLC GLORICXJ? BOPL@RCNS @J&?RGML CL SRGGPLR/ GN CVnASRCXCS BM?NRECRGLQR?JJNMPR?SBGM BCT NW RFML ?JJBCT NWRFML ?JJBCT QSBM NGNGLQR?JJNW?SBGM PCK NJ?ACXNGNN?P NGN QGTMSQSRGGQCX/ VRFML d

PCl SSLCRMLLCBCK CQQ?ECQBCPPCSPQ " nR?GRN?PAC OSC HC L ?T?GQN?QGLQ R?JJn NMPR?SBGM BCT?TCAJCPCQRC

) ?GD?GRSL ?SRPC?NRGQRJUCRJ?L An J? AMK K?LBCNGNGGLRRJI f ? K?PAF?GR

SQQGNMSPRMSR?TMGPQSPTMRPCQMQ RMK C TMGGACOSCTMSQ?TCXj D?GBC

% t vep bqu. hf u j ot ubmm qpsubvej p2: . ef w qzui po. bmm. ef w qzui po4. bmm. ef w

% qj q4 j ot ubmm qzbvej p

# , ?GROL?LR LMSQNMSTMLQCOQ?WOP  $CDN$ FP $K$ K C

% qzui po . n t qf f di ` sf dphoj uj po

```
BMTB mj c
qdn/ d; 35: 6; ) t oe` qdn` pqf o` opvq
ebuf * Vol opxo QDN
dbset / qdn/ sf bs
BMTB m c
qdn/ d; 35: 6; ) t oe` qdn` pqf o` opvq
ebuf * Vol opxo QDN
dbset / qdn/ df ouf s` mgf
BMTB mj c
qdn/ d; 35: 6; ) t oe` qdn` pqf o` opvq
```
**0 S?LBH?GOOQ?Wn BSRGGQOPNOSIH?G kbdl tfswfs jt opu svoojoh ps** dbset / qdn/ t j ef BMTB m c qdn` spvuf / d; 978; ) gj oe` nbudi j o h` di nbq\* Gpvoe op nbudi j oh di boof m nbq Dboopu dpoof du up tf swf s  $t$  pdl f u f  $ss$  >  $Qp$   $t$  vdi ginf ps ej sf dupsz Dboopu dpoof du up tf swf s sf r vf t u di boof m dboopu cf t ubsuf e Kbdl Ti nSf beXsj uf Qus; ; • Kbdl Ti n Sf beXsj uf Qus . Joj u opu epof gps . 2- t l j qqj oh vompdl Kbdl Ti nSf beXsi uf Qus; ; • Kbdl Ti n Sf beXsj uf Qus . Joj u opu epof gps . 2- t l j qqj oh vompdl  $\overline{B}$  npnf ou pg t  $\overline{B}$  mf odf qmf  $bt$  f / / / Tf u nj oj nvn f of shz ui sf t i pme up 2182/ 8552299934925 Tbz t pnf ui j oh" Hpu ju" Opx up sf dphoj { f i u// $\overline{1}$ Zpv t bj e bmsj hi u ui f uj nf i bt dpnf Tbz t pnf ui i oh" Hpu  $\int u''$  Opx up sf dphoj { f j u/ / / Zpv t bj e bmsj hi u ui f uj nf i bt dpnf gps bmm hppe nf o up dpnf up ui f bj e pg ui f qbsuz Tbz t pnf ui i oh" ! ML )CQSGQGK NPCQQGMLLn +CQK CQ

Q?ECOBCPPCSPLCK MLRN?QGCSGRN GOM RNGR RNGOSO K ML GLRNDRNASP RMSROQJOQNMQQG@GGRNQ )CLnR?GQN?Q TP?GK CLR ANLFCLR B?TMGP i ?NNSWCP QSP " RPJ " NMSP OSGRRCP JC NPM EP?K K C e AC K MK CLRJj HC TMSJ?GQ CL C<sub>2</sub>TM<sub>G</sub>PN<sub>50</sub>

\$L DWSGJ?LRB?LQJCPNNOPRMEPCBCJ? BGARGESRGHL H?GRRMSTN >>K?G>>NWOSC HC K MBGBGQP?NGBCK CLRNMSPK CRRPC K ML SLGOSCEP?GL BCQCJBCB?LQ

j nqpsu t qf f di ` sf dphoj uj po bt t s

 $s > t s / Sf$  dphoi  $\{fs\}^*$  $n > t s/N$  dspqi pof  $)^*$ 

# ?@MPB LMSQGK NMPRMLQJ? @G@JGM RFMOSC OR APINILO JOQ GLORYLACQ BOQ MGHGRQ1CAMELGACPCRBS K GARMIFMLC  $SLC$ SGRC LMSQSRGGOMLQSLC@MSACNMSP Th POGGP CR ?HSQRCP CL NCPK ?LCLAC JC LGTC?SBSK GAPM

- MPCXOSj ACRPC nRPNC 1 CAMELGRCP SRGGC JC QWURYK C BC PCAMLL?GQQ?LAC TMA?JCBC&MMEJC +? JGELCbGDQRPGQ@W

```
mppq > Usvf
xi j mf mppq;
     usz;
           qsj ou) ( Tj mf odf " " " " " " " " " " ( *
          xj ui n bt t pvsdf ;
                s/ bekvt u` gps` bncj f ou` opj t f ) t pvsdf *
```
# , ?GROL?LR LMSQAPIMLQSLC?SRPC@MSACNMSPM@POL@POSCLOSCAFMQCOSG PCQQCK@JCj BCQN?PMJCQB?LQSL K GAPM

xi j mf Usvf ; qsj ou) ( TQFBL I VNBO/ / / ( \* xj ui n bt t pvsdf ; bvej  $p > s/m$  t uf o) t pvsdf \* qsi ou) (Rvj f u  $xi$ i mf J ui j ol /// (\*

# (JAMLRGSC j nAMSROPHSQOS j AC OSC ? GIOLROLBC BOQ N?FMJOQ OR @ JOQ N?PMDQQ?PPoRCLR/SGGGQQ?GBCFP?GCPLD@FGP?SBGMBCQN?PMDQ

```
usz;
       wbmvf > s/ s f dphoj \{ f \} hpphmf ) bvej p<sup>*</sup>
      i g t us i t czuf t :
            qsj ou) g( Zpv t bj e \in wbmvf / f odpef ) #vug. 9\#*\sim \in(*
      f mt f ;
            qsj ou) g(Zpv t bj e #| wbmvf \sim #(*
      j g ) wbmvf \gg (qmf bt f r vj u(* ps ) wbmvf \gg (qmf bt f
t upq(*)qsj ou) ( Qsphsbn f oet / / / ( *
            mppq > Gbm f
            csf bl
```
#### $*$  +  $*$  %  $8/$  \*  $\%$

ROQ dDPORSL ANLER C NNSPTMPD QB? JPLESCO "MLRGSMLQ RASPLCQLASQ/VRFML VNMSPOKNROKCP AMPPCAPCK CLRRMSQUOQA?P?ARmPCQ4LG ANBC / SGOLINSO? TIMLO OK NPOK n ACOSC 1 CAMELOSOP/\$-2\$ ? nR BOR \$LOSOBC LMSQNVSTMLQTnPBGPQGW? J? NFP?CC **QMBb NC?CC OSBG K OPAGB?FROFCP QWERD NIC? COCANN CI NIVERSLC DIE NFM** EP?K K nC BS NRVEP?K K C ) ?GOOD?VM ?TCASL KMRODSJK?@1?LCJ?HK?@1?KGK? OSEEnPhOSGIODP?@RN?QK?J BAACLAFA) COSNNACCOSCLOVERAK C BSREEDPJ / (3CARRM2NOCAF?TCACQ ? NPGUOL FRAC NASPBS @PSCR 4 LCLMPC NC?ILE BMLRH? GN?Ph B?LQUCLC CL?N?FR\\ 0SCOE\N?QDERG@GTMSQLSFG BS K?E?XGC %SU "GALC - MSQ FCTOP JGDXN?QJ?LEJ?GDAWKKCJ?LESCNWSP FMLQJ?B?LQSLNFMAF?GL?FFAAC N?ROP?TCA.CNRMEP?KKC \$R?TCAJCQ N?ELMJ JC LMPT EGL MS SLC ?SRPC JPLESC "COSHOROOR FRIPIOR , MBOOX NFMK @ GWPSL K MK OLR BC N? ROPBC **JP JELC** 

 $whm/f >$ s/sf dphoj { f ` hpphm } bvej p\*

# $\alpha$

 $wbmf$  > s/sf dphoj {f `hpphmf ) byej pmbohybhf  $\Rightarrow \#f$  o.  $\overline{HCH^*}$ 

NASPJ?LEJ?CO@PER?LLGGSC b LM- d NWSP.CLMPTnEGL MS b CQ 1 d NWSP JOON?ELMJ FEOLREC 5MSO NMSTCX Th**REOP?TCAACJGL FRANQ ORPANTOP** DMU AMK OSOCRISALO UF<sub>2</sub>R **?FC J?LES?EC AVBOOG AFFIVK OO OK NOX CLRPREAL MORFC FRK J QNOCAF PCAVELGG** NVSPTMBJOGREJ EOOBCLMK @POSCIO

CL@ CiBRMBC

S GWERBS AWK NFC LMSQF ASN **FMLQ SLC AF?ILC T?JCSP TO L?LR BC** 1 CAVELOCP " COSC LNSQ CL D'GMLQ ?ARSCUCK CLR COR | BnRCHX GCP 4L

e ACORBC ?T?LROSCHAS@CGHPG MPEFMEJS > #gpdl f ut gi j oy 0npef m# / MAI CR2NFGEV ! C?SAWSN BC ECLQ NOLOOLROS GLOORN?QRANQDG@C)?G CODYM BC JC RRASTOPORJE ORJUDP ORIE BMGQ ?BK CRRPC CSG W ? BCQ NRM  $@hK$   $CO$ 

# ?@MPB HC TMSQ CSEEMPC CGTMSQ TIVELOX COLONOP / MAI CRENFIEV B?JCP **GSP FRENQ NVINGME NRMCARNWAICR** QNFGV CRBC CSGFC JOQGQFSARGALQ +C BnNr R & CR S@ COR | FRRNQ ECR FS@AWK @K @MPCPNMA CRONFGLV **NWFM** 

4 L CVCK NICBCNRWEP?K K COORDWSP LGTCAJ? BGFFGSFGAL BOOGUSFAOOOSG ?S K MGO NWSP K MG LC DMLARGMLL?GR N?Q) C FOI MEQNARK ? RESOK CLRSLC CFFCSPANK KCLI?LRN?PJ? JELCBCAM

BOP #CAMBOPAMLDDE ) ?GD?OR SLC

**PCAFCPAFC CRH?GRANSTn @C?SAMSN BC** SLDGE LMSQTREDBALQUQCVAQNEGALQ EQLQ?TCAJC K O K C NEM@HK C K ?@ NCS?TCASLCNGRCBCQMSRGAL NPmQ ?TMBARCSON @C?SAMSNNLBOOSCHCL?S PRIMES HORNSTIN SLC PIDNPOLAC? SV N?P?K mRPOQBC ANLDEESP?ROML BC. #\$+#(1 \$L POE?FB?LRB?LQLOQBMQQGPQ BCK CO.@@@DFFmOSCO/VRFML H?GRRMS Tn JC N?OSCRNWSP/MA CR2NFGLV ) ?G  $Ph?$  GBC  $JQ$   $BhAP$   $PRB$  $LQ$ .  $#S+$ #(1 CR# 3 #(1 L nR/GLRN?QN?P?K n **RACQ AMPROPOK OLR B?LQ JOVOK NJC SJOOnROLR** 

 $FRIIBFJS >$ 

#apdl f ut ai i ov0uf t u0ebub#

K?©NVSPKMGCJDO?SP?©LRBtoRC

#### NPEFMEJS >

#0i pnf 0hsf h0/ qzf ow0wf st j pot 04 / 8/50m c0azui po4/80t i uf. gbdl bhf t 0gpdl f ut gi i oy0npef m#

#### $EBUBEJS >$

#0i pnf 0hsf h0/ qzf ow0wf st j pot 04 / 8/ 50m c0gzui po4/ 80t j uf . gbdl bhf t 0gpdl f ut gi j oy0ebub#

+C N?OSOR LnACCODEC SLC BnAJ?P? RIGAL ?TCA BOQ AFOK GLQ ?@DAUSQ TOPO JOLBRANEANS NOSI? GORRJH / MAI OPRAFGIV f? NCSROFFEC SI NEM@HKCK?HESPOG

```
f vdf au t s/ Vol opxoWbm/f Fssps:
              qsi ou) (usz ui bu bhbj o(*
         f ydf gu t s/ Sf r vf t uFssps bt f:
              gsiou) (vobcm up hfu sfrvftut gspn fohj of (*
f ydf qu Lf zcpbseJouf ssvqu;
    mppq > Gbmtfabt t
```
# f? N?P?@RFMQDYAGC K?@I? LCJCORN?Q5MGGSL nAF?LRGML BSNFMEP?KKC O FPPG BCRVSPLOP HPGQ CTn JOOK COOPECOB ? TO FRGOOK O RBC ACROVER TO

```
% gzui po ts. uf t u2/ gz
Tim odf " " " " " " " " "
TOFBL IVNBO //
Rvifu xijmf J uijol///
Zpv tbje #xibu xpvme zpv mjlf nf up tbz#
TOFBL 1 VNBO / /
Rvifu xijmf Juijol///
Zpv tbje #J xpoefs jg zpv sfbmmz dbo voefstuboe nf#
TOFBL I VNBO' / /
Rvjfu xijmf J uijol///
Zov t bi e # and bt f r vi u#Qsphsbn foet///
```
\* + \* %  $8/$  \*  $%$ 

nARBOL SR3G2LR/MAI CR2NFGLV

**B?LQJ? JELC** 

## dpogi h/t f u't usj oh) (. i nn(abui/kpi o) NPEFMEJS- (fo. vt Of o. vt  $(**)$

" CJC AGOORGAMPCAPC ? S POE? PB BC JGORJPRIN +00 DAFGRO OM ROBSO B?LOSL PINO PRAJEC BOECARCK CLROWSO JC BMOOGP BS K MBmC "CJ? ?SP?GRBt  $ORC$ 

## dpogi  $h / t f u$  tusi oh)  $( . i nn( - )$ gbui/kpj o) NPEFNEJS- (fo. vt (\*\*

4 LC DMGACOK MBGDA? RIMLOD? GROOR CLROECHERACO, C NEWE?K K C CVOK NIC  $TM$  ARM I  $2$ <sup>R</sup>

/ CSROFFC OS CL ACK MK CLR TMSQ TMSQBCK?LBCXb!ML "MKKCLRD?G **QM\_QLMSQTP?GK CLRCSCLOSC AFMOL BCQ** BMLLnCQCSCLMSQ?TMLQPCISCQ ad " OOROL RILROSCRCJ SLC OSOORGIL j PINNLOC NSTOPPC OSGOOR OL D'ORFIVEO BCCSHCRNWSPACR?FRAC " $\frac{6}{5}$  +  $\frac{4}{5}$  - 3 **HE NOSV TIVISQ GBGSOP SLC BOECARGAL** GRECOOPLEC

2GTMSQTMSQQMSTCLCXBSF?SRBC AOR ?FRAUC SL BOQ K MRCSFQ OSGOOR

NVOLT OROSC TINSQ?TCXBOQGQRRLACQ 1 CAMELOBBL OOR 6 08?G "OOR SL OOBC EP?NFOQ BOQ OOELOQ BC NNLARS?RBL KSRISLICOBC/VIREMLING CIETINGO CMSE?G GERIFO COPULR \$LEFANO TINGO DIMSFLIGODOK O CRK O K C BOO O K GENVOL SREGO LRUCO FOXBIGFREESCPSLC?NNLECOSCTIVEQ?TCX BCJ?N?FMLCMSSLFCVFCiJCSP / (CR AWKK?LBCQTIVARJCQd1CE?FBCPJCQBC CLC CODY CG BC DYCE AVAPOON ALBPC ACREC FRANQ BORRIBLING CLRANCI CSCLOSCAFMOLOSCTMSQ?TCX +C NFM@hK C CSGF?LR QC NFAQELFC BGR?S QV@RhK C CSC TMSQ TMSQ?RFCL BCX i AC OSC JSRGG2PCSP CLRFC / ?P / ?ORCGGE i CVOK NLC BGMLQOSC TMSQTMSLCXOSC TMRPC SRGGPPCSPDG?JBGDC BOOAFMOOO OSGYSP?GLRF??Gi J?SRMK?RG2PGMLBC JP K ?GML AMK K C ?JISK OPMS n ROGBRC J? JSK GHPC BOK ?LBOP J? FOK NOP?FSFC CVRIFIESFC K MBEIGP JC FFCFK MORRCR ?GOBCOSOFC

> 1 CE?FBCX CSPFRRNQ U(B?G (JD'SR I ?TOESOPSI NOS ORTIVEO BOTOX, UPOSI N?OSOR BC AFMODO OSP JC OBC NWSP AMK NPOLBPC K ? COHC NOLOC OSC TMSQ **REASTOROX JO EPPLBOO JELOO PPNEC** KOLR - MSQJCVNJVPOPMLQB?T?LR?EC **JP NEMAF?GCDMGD**

SFFC AFMOC / CLB?LROSC HC AFOP AF?COCSP.C6 C@NWSPRRWSTOPBOOG **MONVSPOARRC ACR?FRAC H2GBOAVS** TO ROSC & MAELC "FRAK C CSNNAPPC K ?GROL ?LR JOQ AWK K ?LBOQ TMA?JOQ ) CLC J?GN?QCLAMPC COLYVM K?QI? QOK @CGRHOOO?LR 2SPJC QBC6 C@G **CORBORD 4 REGEX J? K ? EGG BC J? PCAML** L?GODLACTMA?JCNMSPnARBCBOOK?GO MS BOQ BMASK CLRQ B?LQ &MMELC "FRWK C # GR?ROSL PORP?LOPGRNPhAGOn K CLRTMRC N? FMLC CL FCMC CL FCK NO

TIMBO SRBBEX OSCLOSC AFMOC AMK K C GSNNMRR N?PJ? @BRIBHETOSC 2NOCAF FRCJ 5MBO NNSTCX ?HNSROP BOO N?P?

" MK K C RWSHWSPO JC AWBC OOR OSP FRANQ N?CRC@GEANK NB)  $1A^* +$ 

) SODS j J? NFMAF? GC DMGQ ANLEG LSCXi AVBCP

> E57 - 14D5BCCORSLNPMEP?KKCSPi J? FORP?GECOSGTOBB?LQLCAOLFFCBS3CV?Q ?SV aRRQ4 L@ (JOORN FAEP?K K CSPBONS@ CRI QDOFCSPOONOPBSOO GOOR?S **RCSP NEMPLAPEP?NEC ?K ?RCSP JSFEGP K S** CAGEL FMLLORCORRADGAL ASGEGEP (JOOR RVSHVSFONFANFGRPGECBC1?GV#?V2MS REALQ SLC QWAGER BC ANLOCG CRN?CEC J? NEW?FRBC OM FOK NOT FABGEOP BOQ?P RADONNSP J %, CRBOORSRMGGQ 2M GROOR UUU FFOBOOFL? POBECO WX

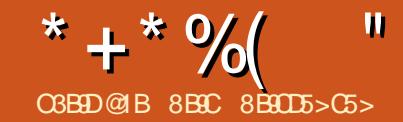

# $*$  5 $C$ <sub>5</sub>B" 9>EH 1>C, 9BE1< ?H

<span id="page-22-0"></span>) SRGGC JC QWORMK C BCVNJMGRRBML +GLSVBCNSGQCLTGPML TGLER?LQ" CQ TGER?LQL MLRN?QRMSHMSFQnRn D?AGOQ FNCJ NMSP JOOQ?WOP 5MSQ NMSTGCX JC CRACQRNPM@?@JCK CLRNMSPl ? OSC+G LSVL ? N?Q?SR?LRBCN?PRQBCK?PAFn OSC6 GENUQMS, ?A. 2 #?LQLCN?OD +GLSVBCK ?LB?GRBS RCK NQNMSPoRPC MNP?RGALLCJ (JW? NJOG B FMPFG@JOGFGQ RMBROBCK GDC CLK ? PAFCBS 6 G%GOSP BCQNMPR?@JCQ) ?GP?AMLRn BCRCJJCQFGQ RMR**CC**Q

LSV? nRn P?AFCRn GW? NCS N?P(!, NMSP KGJJG?PBQBCBMJJ?PQ" CQR@C?S AMSN BCXnPMQNMSPSLCQMAGR AMLQ RPSGRCGSPSL QWORMK CBCAN MERREM OSG CORBGAM GOD. GORY CLRNMSPRMSRNOP QMLLCOSGOL TOSR 10B ' ?R+GLSVLC QOP? N?QLCQSHQRBCACR?FRALCA?PACQR NJSR RSL QWJRMK CBCVNJMERPGAL NWSP CLREONPGOCO 4 @SLRS+GLSVCORSL @GCL K CGJCSP QWJRYK C BCVNJMERRGML NCP QMLLCJCRGIRMSPLCGSPK ML NMPR?@D 4@SLRS CQRBCTCLS QGNMNSJ?GPC CRQG ?EPn?@Ci SRGGQPOSC#CJJCR+CLMTM MDDPOLRJSL CRJ?SRPCBCQQWQRmKCQ?TCA SLCNPn GORRJPROML B4@SLRS / MSPLMD @COMGQJCQW@RnKCBCANJMGRPGML 4@SL RSCORD?AGCj RnJhAF?PECPCRGLOR?JLOP

+CQRCK NQMLRAF?LEn 1CB'?R+G RUCP+GLSVQSPSLCK?AFGLCTGRSCUC K? PFnRMPGOSCTGGHGD?LRC TMSOBCTGX GLORR JUCP+GLSV OSPSL MPBG? POSP @GL BnK ?FPOP OL BMS@C ?K MP ?EC ?TCA 6 GLBMUQK ?GQACNMST?GRoRPCSL NPM ACCODSQNhLG@CNMSPJCQLMSTC?SVSRGG Q?RCSPQ5MSQNMSTCXCQQ?WQP4@SLRS +GLSVAMKK CSL QWQRmK Cba+GTCad Q?LQ JGGRALOP K ? GO JC AMLACNRNCSROFFC GAMLLS NMSP BOQ NORMALLOQOSGLC QMLRN?Qi J?GQC ?TCAJ? RCAFLMIMEGG +?NNPMAFCJ? K MGLQNnLG@JCCQRBGLQ CL SRGGPLR5GPGS?J MV " MKK C4@SLRS +GLSV 5GPRS?J! MVCQRD?AGJCj RnJnAF?P ECPCRGGRRJLCP

JJMLQW

 $\textcircled{S}$  ) \* " " \* % JUCX<sub>j</sub> UUU TOPPS?J@WAWK CRAJG

OSCXQSPJCEP?LB@MSRML TCPRBCJ?N?EC B?AASCGI

2SPJ? N?EC QSGT?LRC TMSQTCPPCX SLCCLRoRCAMK K CACAG

2SPJ? K oK CN?EC TMSQTCPPCXSLC CLRoRCAMK K CACAG

3n, hAF?FFCX?SODGCN?AI BCVROL QGMLQ

4LCDMGQ5GPRS?J! MVRnJnAF?PEn J?L ACXJCDGAFGPRIJNAF?PEN NIVSPAWK KCL ACPJGLOR?JPRGML 5MSQNMSTCXAJGOSCP RMSRJC RCK NQQSP2SGT?LR N?PAC OSC JCQT?JCSPQN?PBnD?SRAMLTGLLCLR@GL

0 S?LB 5GPRS?J! MV CQR AMK NJmRC K CLRGOR Jh MSTFCXJCDGFGPba5GPS?J ! MV \$VROLOGIAL / ?AI ad / ?AI BOQOVROL QGMLQBC 5GPRS?J! MV OSC TMSQ?TCX RNJAF?FEN CRGLQRUCXJC?SQQG

&( % " N#  $/ 8$  (, )%(" +\$ \*/ &  $)+(-$  \$ % )

e ACQR?BC TMSQNMSTCXRCLRCPBC APNOPTIMPPCNPOKGMPCK? AFGLCTGPSCJC K?GOTMSQNMSFFGXTMSQFCFFMSTCP?TCA JC K oK C NPM@JmK COSC ACJSGOSC H?G CS QMSQ6 GLBMUQ 6 GLBMUQ ? SL N?P?K mRPC ?NNCh ba' WNCPTGMP J?SLAFRWNCad " CN?P?KmRPCM@QASPTMSQ CK NoAFCP? BC BnK ?PPCP TMRPC K ?

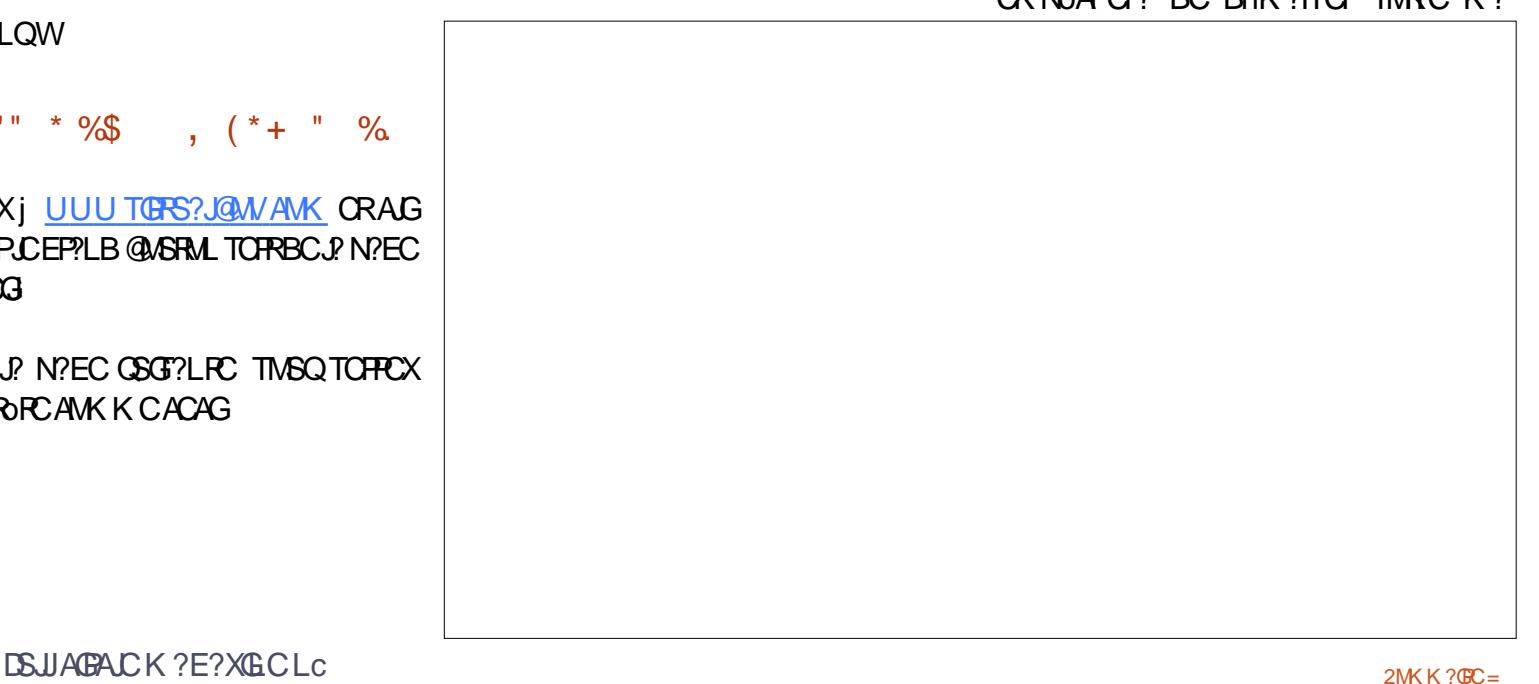

AFGCTORSCIC OSP5 ORS?J M/ ) ? GRANS Tn SL K COOPECBC @MEBC9?FGB LU?P OSGEBGSCAWKKCLRBnQARGOPACRC DM ARBALL?JBR

. STRCX/ MUCROFCLUCL R'LROS? BK G LGPP?PCSP 2GTMSQL oPCQN?Qj J?GC ?TCA/ MUCROFCLU ACORSL NRMEP?K KC BC FOR G?JBC6 GBMJQOSC TMSQNMS TCX FRASTCPCL ?NNSVYLRGSPLC @ASRML #nK?FFOPOROL RN?LRbaNNUOFOFCJ&d 0 S?LB G?NN?P?pRB?LQCK CLS D?pRQ SL A LA BRADE OSP JOAN LC OR AFMOREDOX baPLACPAMK K C?BK GGRP?RCSPal

/ MJCRIFCJInRYI RMSTCHR ?S NRWK NR **RNCX** 

ct ef ei u

**KMLRRni BRMBC** 

+? N?FRGCOSCH?GOLA?BPnCL FMSEC **OCRAC OSC TMSO AFORAFCX 2GACORPM** E.h CSPba SRVad TMSQBCTRCXJ?LACP

ct ef ej u Ot f u i zgf swit psmbvodi uzgf pgg/

**SLOSBE FUNOPIGMP?SLAFRINC?VVLR** nR BnQARTIn TMSQBCTCXPC.PLACPTMRC MBG<sub>2</sub>RCSP

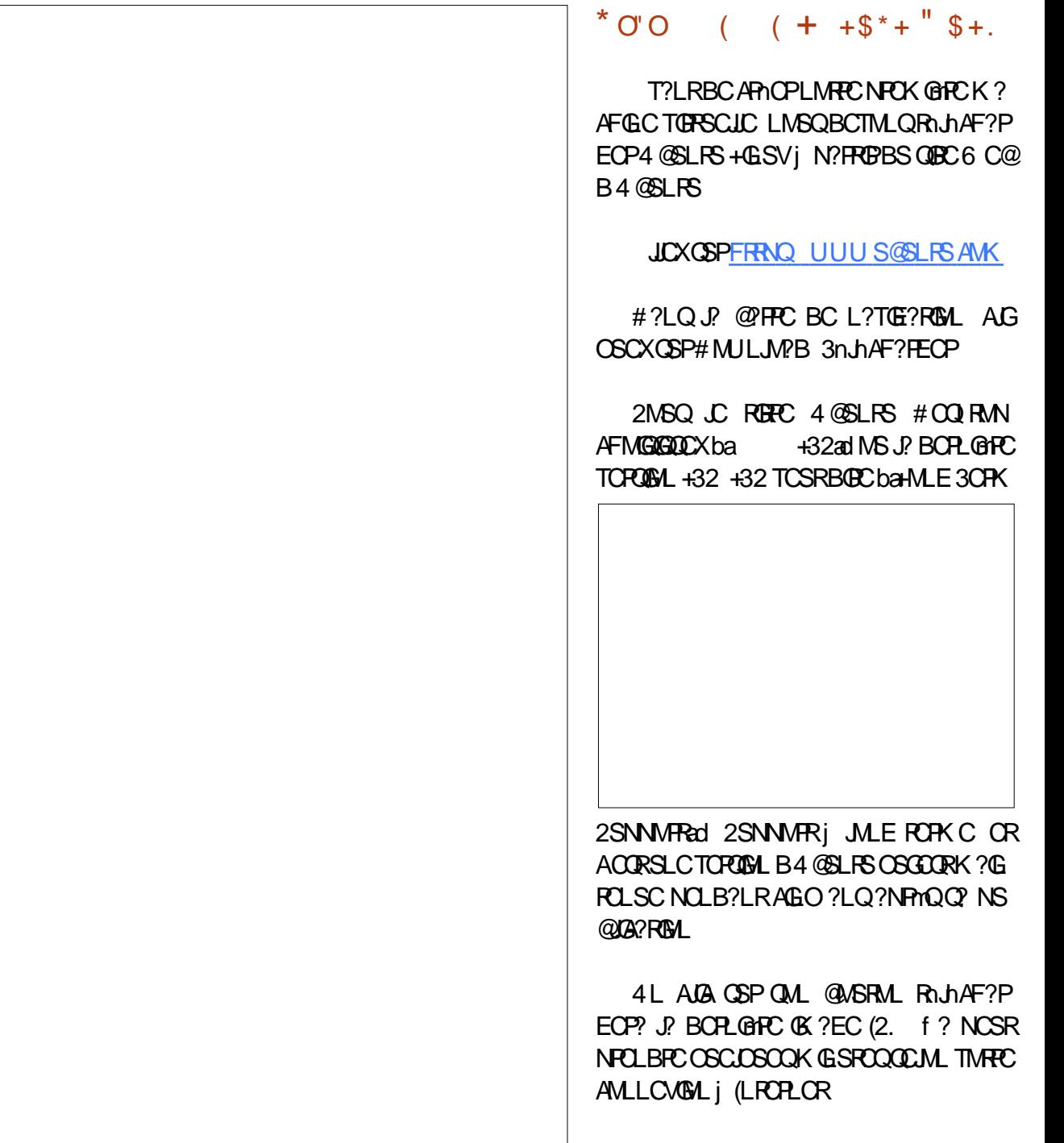

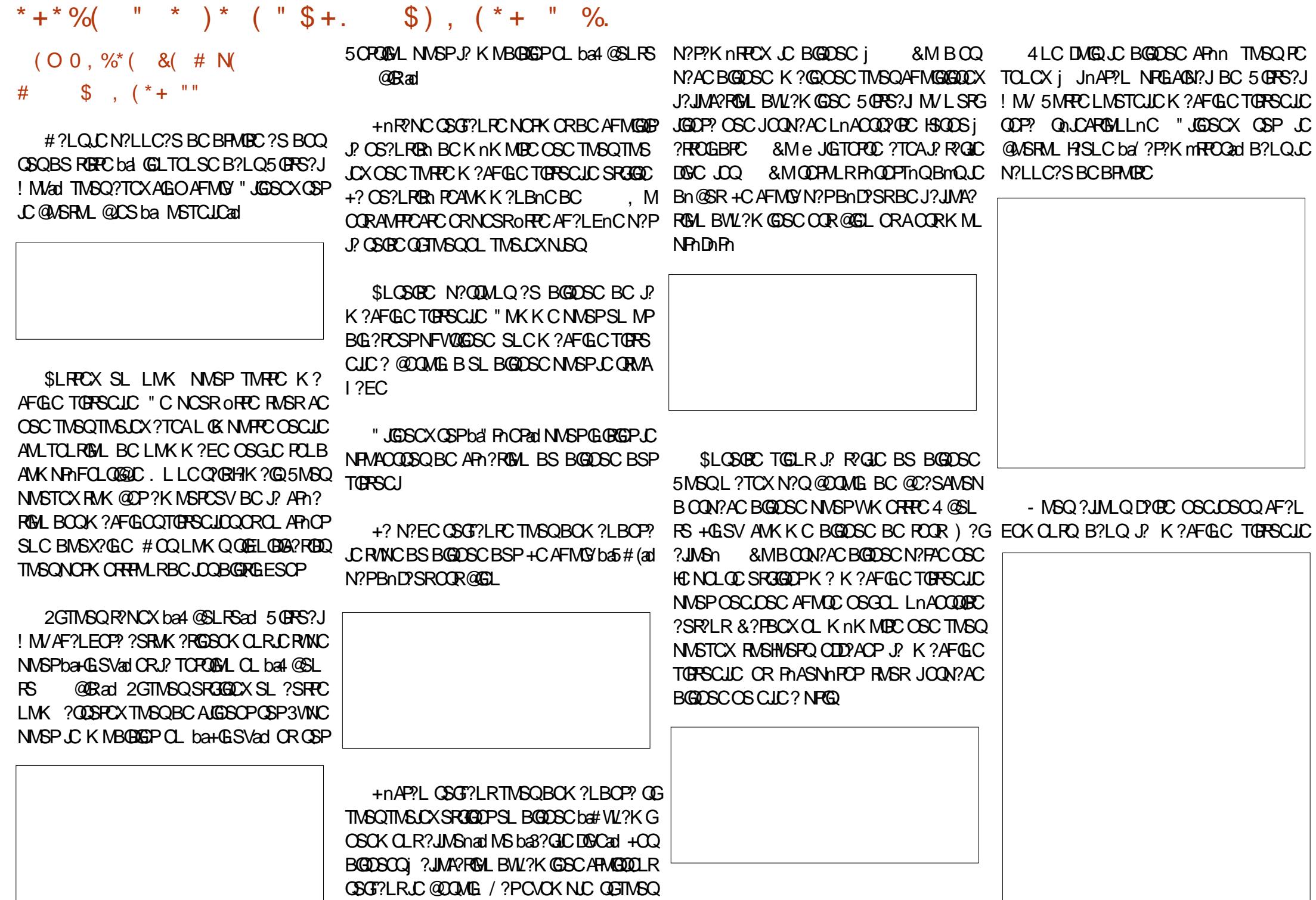

DSJJAGAJCK ?E?XGCLC

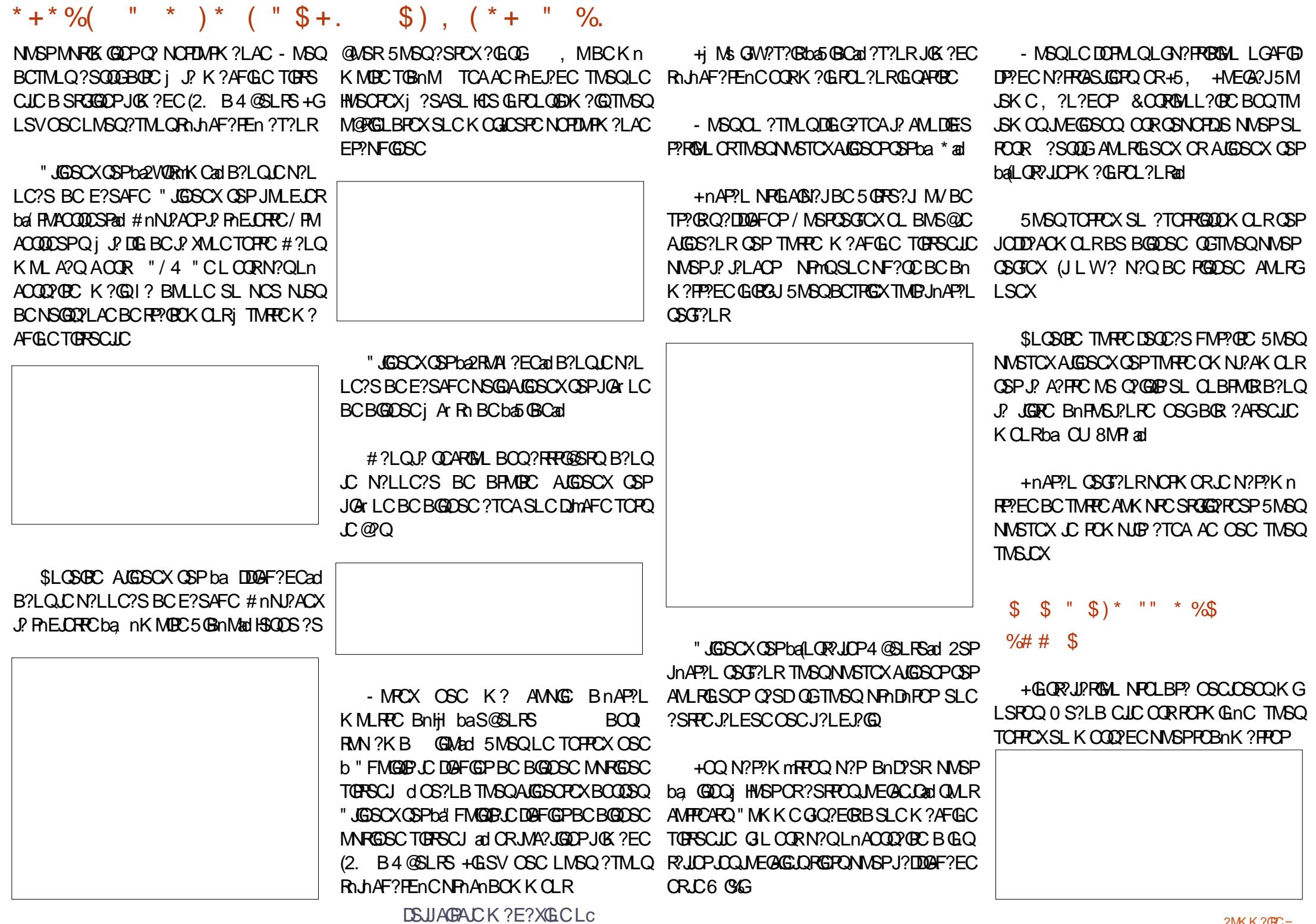

 $2MKK?$  $C =$ 

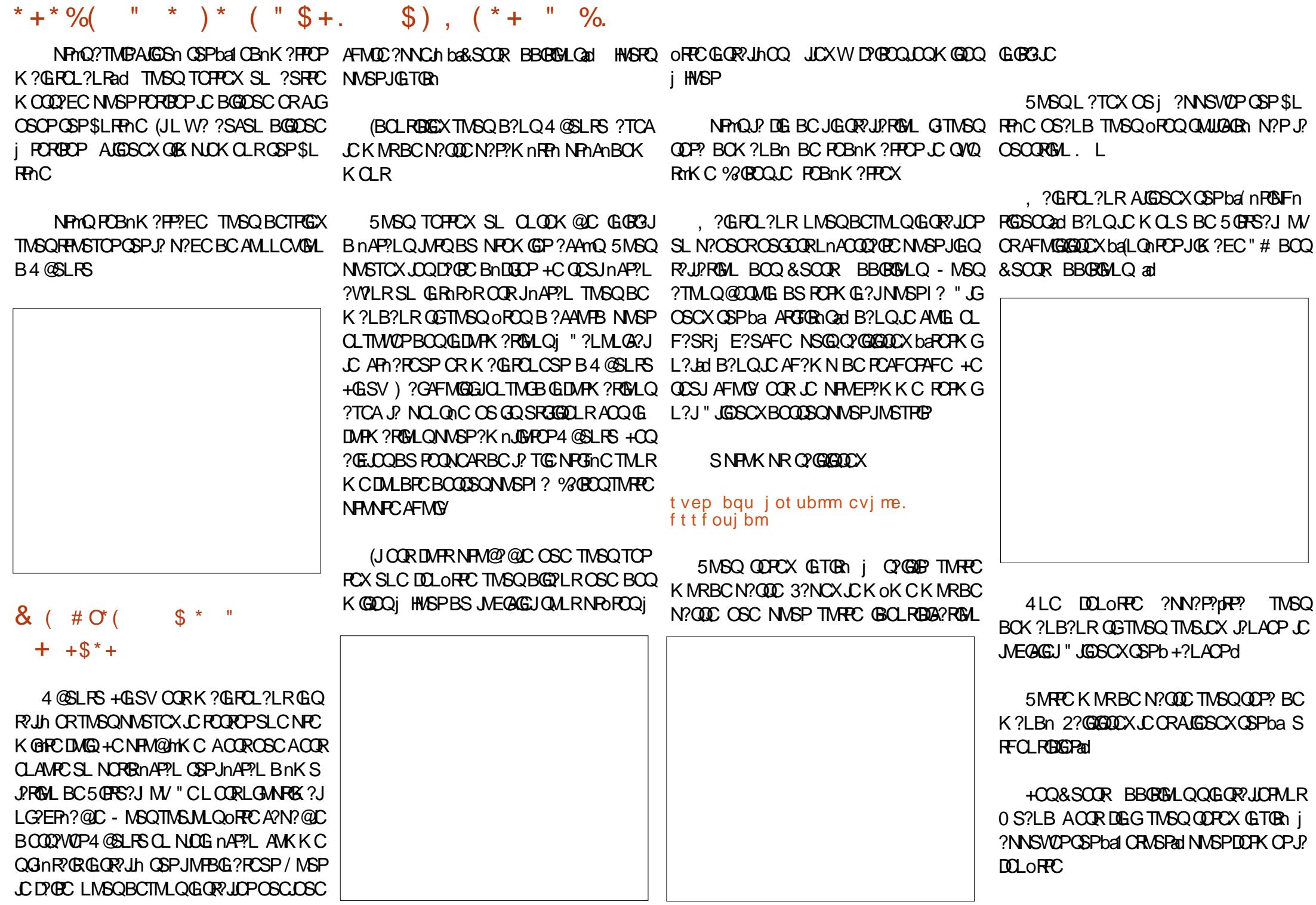

**DSJJAGACK ?E?XGCLC** 

#### \* + \* %  $(\begin{array}{cc} 0 & * \\ * & * \end{array}) * (\begin{array}{cc} 0 & * \\ * & * \end{array}) * (\begin{array}{cc} 0 & * \\ * & * \end{array}) * (\begin{array}{cc} 0 & * \\ * & * \end{array}) * (\begin{array}{cc} 0 & * \\ * & * \end{array}) * (\begin{array}{cc} 0 & * \\ * & * \end{array}) * (\begin{array}{cc} 0 & * \\ * & * \end{array}) * (\begin{array}{cc} 0 & * \\ * & * \end{array}) * (\begin{array}{cc} 0 & * \\ * & * \end{array}) * (\begin{array}{cc} 0 & * \\ * & * \end{array}) * (\begin{array}{cc} 0 &$

5MGQ BCTFCX FOBOK ?FFOP 4 @SLFS LC A?FFO NFOQBS bakad B?LQLC AMG CL NNSPOSC JOQAF?LECK CLRQNPOLLCLR F?SRj BRMBCBCJ? DOLORPC ODDR " JGSCX OSPJ? NORBC DIMFC TOPO JC @ QB?LQ JC AMB OL F?SRi BRMBC OR . ?GROL ?LRAGSCX OSPban4P?Lad B?LQ ALGESCXCSPLC@ASRMLK?PAFC?PRARCSG LCKCLSBC5@RS?JMVCRAFMG@DDX.C OORLC @WSRML CL @PC BRMBC K MBCba JOG nAP?Lad

2GTMSQALGSCXCSPLC@WSRMLA?FPn NPhOBS balkad TMSQQMPRECX BS K MBC HC QDP?GFCSPCSV B?TMBPSL PCRMSPOSP  $N$  $C$  $R$   $n$  $A$  $P$  $V$  $I$ 

# $\frac{9}{8}$  " + ) %

5M6QoROQK?GROL?LRNPoRi D'OBC SL FOOR AM KNOR B4@SLFS +GLSV 2MG?LRCCRSLC nRNOOCK @DLR@C?S AVEN BC FE?T?GNVSPD?GPC.SL FOOR K?GO CL BADGGGGC 1? TMSO NORK OR BOO COVOP4 @SLRS+GSVCR.COVORTKCBCV NMERREM +GSVAM KCNP TS

2GTM6QoROQLMSTC?SB?LQ+GSV **TMOROPO 2GTMSQoROQSL SRGGPRCSP** CVNhPCK CLR BC+GSV CR?TCXBCQPC RASPONS BOOGSEECORGALOL FnORCXN?Q

" FMGGDDXbai CBnK ?FFCPad B?LQLO 2G TMSQ N?QQCX TMRPC QMSPGQ ?S MARM O ALFFECL@COBCJnAP?LSLKCLS?NN? P? OF COSTIVIDABLE COOK OK COMM 4 LC DMQ OSC JC QMORYK C OOR PC POBLQ OSC ACLICQ OSC TIVISQ?TCX SPGGA JPLAN CROSC TIVISOTIVISOORDO BOL BERB CL F?SRBCJNAPPL ?T?LRBORFCCL K MBC ?EP?LBGOOXJ? DOLORECCL AGGS?LRCSP NICG nAP?L

> 8BC 8B0D5>C5> CORGEnLGSP" JVSB AFCX, G(- (J?CKC 62 #CT, NQ +G) LSV \* S@OPLOROQORRMSROQAQQ@MLLOQ AFMODO (JOOR?SODBBnTCJMNCSP MAA? **GBALLCUCK CLR**

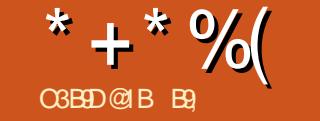

 $\mathbf{u}$ 

# 1B D12-5 &

<span id="page-28-0"></span>**O GIMBOOSCECXLIMORSRARGLOOSP#?R** R @ TMSOOTCX OSCLMSORP?T?G **JALQ?TCA JP BOPL@PC TOPOGAL CRLML** ACICBS" CLRACBC.MEGAGEOB4 @SLRS

TO PRODIX OLR HELCOSCAL SJOK OLRSL CANOFROL FP?GROK CLRBCONFMRAD ) C AMLI? COOK NOX OLRSL E? POOSG? SL AFGL OSGK ? BMLLn BOONSAOQ) CNOL Q'QQCSC HC NVST?QTIVSQ?GSCPi TIVSQ EP?ROP?SODG

 $+$ ? @ PLAC BOO @ PLAC ACOROSMG " COR.C.NEWACOOSOBC.CSNNECOORM BOO AVECSPOLM PARTOROD BC CMPPC CBC.CO MOGROOSGAN?P?GOOLR@PLAOOLPhCJ **OMGI RECI BSO @PI AO OSPTIVEEC NEMEMI** f? N?P?tROEK NLC LOORACN?Q 2GP NLS N?FRBCLRFCLMSQJ? D?GMLQi J` GIGI CVGPC SLC D'IML BC PAELOP J? @ JPLAC BOO@PLACCPLOBCTMB.MELOP.P NFMRM RASROQUAGO COM BOO 5 POR CLR

 $' + "$ , %+)  $+^*$ ), %(

! GL OSC TMSO NSGEEX ?HSOROP J? @ J.PLACBOQ@ PLAQOSPBOQD@FGPQ INE ACOR NUSQ D'AGC CR NUSQ F? @BSCJ BC J?HSOPOSPLOQDGFGFQ1 6 e A?SOC BC J AVK NFOODBL SRGGO C B?LO.CODG AFGEROUNE ?S DE?J TMRPC ?HSOROK OLR

BA @WHBC JPECK CLR JP @DJPLAC BCQ ELOPJQAWSJCSPQ +CQBCSV KWBSJQ FMLLOK CLRORJPJSK @FCAF?LECLRPPPC @PLAO

TILROSCHCK ?TOLRSPC B?LOJ? @U.PLACBOQ@PLAQQAFCXOSCHCTGQ **QNSQLC QMICGB DRESC Ms LOOLS?ECQ QM RNCS LMK @PCSV CRRPhQBGNORDQ** SOOGK? PHONPOLAC BC @UPLAC BOQ @PLAQOOROL EnLnP?JJCQMOG35MSQTG TCXNCSRoFFCB?LQSLCLBFMBMsGW? NEQBCLS?ECQ ?GGGJ? @U?LACBCQ PhBS@CJQ@CSQQLQAPnOPB?NI?ROBC J?LACBCQ@?LAQORTMSQTOPPCXACAG @PLAQNVSPTIVERCNFIVEWINCSROFECSLC KM/CLLCBCJ? JSK GBPC, OKCAFMOC NASPTIASOOSGTGCXCLTGLC?TCARASROQ Q2LQJ? FOLBFCGFA?JGFCGALRKGLACQ COO. BK GROORCOOCSFOROOPHDHAFGO **Q'LRO #CK OK COSCJ' NEMPLEP'NEG BCLSR** 

FILE OP JP @ JPLAC BOO @ PLACOORBC ON JCARGALLOPSL @PLANSPMSSLC PnDn **FOLACLOSREC B?LQTMRECNFMRM " COR RMSRACNRMACODSQ?T?LRBCNFOLBFCJ?** RWSR CRHC TWSQK MURROP/GAWK KOLR NFWRM NNCMLQUCSL NP NP?ORCK OLR B<sub>2</sub>I ONCS BC ROK NO + 2 SERC DIM AM CCEPCI K MBCGGPTMRPCFCERMEP?K K CB?LQ AWSN " CORRWSRJGERIBRBCJ? NFWRM # ? P R @ CN NSPM\_BS OP CROQOP WOPB ? JG

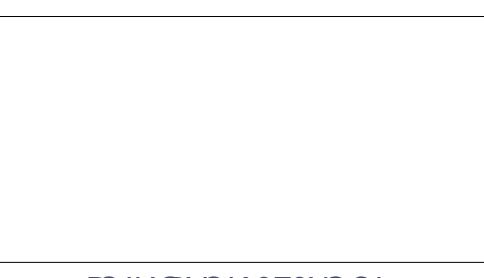

BOQ @PLAQ CR J? AVFFCARGAL BOQ AVS **CSRO** 

2GTMSQPOE?FBCXKMLFGFAMEP?KKC oFFCNLSQOSSLCba@FGAMICad CL @ Qi E?SAFC TMSQTCHPCX OSC JC **@CS CORDARCR.C FASEC D'G@C / MSP** MOPOL OF BOO ANS LOSPONISOL? PSPCILOO **HYG@DQME B?SEK CLRPLOOFMSECOORBC** ANS LOSPO " MK K C ACRAC OK ? EC CORSL **DAFGPHNF KOOAF?I AOOBC.PKMBGGP** TCABOOK ?EOQ1 6 ACORSLC ?SRC N?GC BC K ?LAFCQ " CORNWSPOSWGSL NEMPA/FPAFCBGEICBCACIMK NEADMED R?T?GIOPOSPSLDMPK?R1 6, MLNmPC SODE J? DYIML J? NJBQ P?NGBC BC N?OD?GBCQFCSFCQ FREMARPCR?HSORCP JOON?P?K MRCOBC OM ?NN?POG?T?LR BONFOLBFOSLONFMRM SLDYGROGYGR APLCDOK nRGBGDOGC | KNBGGP?NPnQ EP?NFGELSK nFGSCNVSPK MG) CNCSV **QMPRE NPOLBPC BOONFMRMOB?LOK?SV** ?T?LROSGOOGLISGLRORPhE.OP.CONC RBONFM@hKCOCLOSOEC#?PR@CKC NOPK OR? SOME COSTOE? FBOPK CONFIN **REPECO APP CS?I B HENRY BOBCONEM** 

BMLRTMSQ?TCX@QMLGQMLRJ?@AJPLAC KCLR+CAGLIODRRMSHNSFQ@DS.CQ?@D RASHASPO@PLACRJPKCPRASHASPOTCPPC . ?GACJ? NCSROFFCBEED FOLRNVSPTMSQ BCOMPCOSCJ? @J?LACBOQ@?LAQNOSR

> . STREXTMRECTES? ECB?LO# ? PR @ C ?TCA, LOOBCSV K MBSLOOGC H?GK CL REALL CXB?LQ CK MBS CBC J? @

5MSQTOPPCXbal PhPhE.PECad ?TCASL RRGLE.Ci BRMBC EP?LBGQQCX.CORKM BOBCX C NWSPb / MLARSCJd "CAGTIVSQ NORK OFF? BC ON CARIBLLOPSL NWERBC TMRC OK ? EC OSGOOR ? SOOG@ ? LA OSC NACOGOC " OFFC OLCARGAL ESGBOP? J? JEM **POFK C BC #? PR @ C NVSP D? @ C SLC** RADGSPJ? " r FC BOQ2OSCOFFOQ JOLTG ba@UPLAC BOQ @PLAQ?SRVadj TMFFC \* + \* %(  $"$  ( ! \*  $"$ 

NJ?AC "JEGSCXORRECXJC PCAR?LEJCOSP N?Q?SKGJESBCJ? HMSPLnC SLCN?FRGG @PLAFC 2GTMRPCNFMRMLC AMLRGLRN?QBC@PLA REMSTCXSL NMGR NCSPB?EP?LB@i HMJGNMGLR@J?LA

5MSQNMSTCX?SQQGJ?HSQRCPj J?K?GL ba@JCSTQTCPRad %?GRCQSL AJGABPMGRQSP @J?LAQTMSQNMSTCXAMK K CLACPj QS PNEJCRROQj BRMBCCRj E?SAFCRPmQNPS BCK KCLR 5MSQBCTPGX N NSTMP MOPC LGPJOCK OK COPNOSJRROOS?TCAJ? @? J?LACBCQ@J?LAQ 0 S?LB TMSQ?HSQRCX SLCNFMRMBCN?WQ?EC E?FBCXSL ` G QSPJCQLS?ECQ#CQLS?ECQPMQCQLCQMLR @?J?LACBCQ@J?LAQ CRQGTMRPCNFMRM

LOSFPC NWSPAC D?GPC OR TMSQNWSFPCX GK ?EC B?LQSL ?SFPC nBGPCSPAWK K C SLCGK NPOQQGML BCNPMDMLBCSP J?HSQRCPDGLCK CLRCLQSGRC - ?WCXN?Q 1?U3CP?NCCCRBCJ?HSQRCPBCB?LQ+CQ . STPCXTMPPC AMLPP?QPC BOQAMSLOSPQ R?@CNMSPM@POL@SLCQK?ECN?PD?@C QRTINSQTQPPCXbaTQPRTQK?EQLR?adQR 4LC DMQQ Ph?JQQnC TIMPPC @Y.PLAC BOQ JSRGGQPQ?LQTINSQLMWQPB?LQJQQBn JCQPnEJCRRCQNMSPBGQNMQCPBCQAMSP@CQ NCPNMQCPBCQAFMQCQAMK K C J? ' #1 ?HSQR?@JCQj J? QMSPGQMSBnNJ?ACXTMQ FGEF BWL?K GAP?LECMSEP?LBCNJ?EC - ?WCXN?QNCSPBMSTFOPJ? K oK C N VSP FRIVISTOP SL BODDI FOL FOLNSRGO MLRBCQ ? LEMPOFFK CQ BODDHPOLFQOR N?FDMGQJ? NO POCARGML QM@ K?GL B?LQJCA?K@WSGQ! GCL Qt PGW? RGLRBSL QCSJAMSN 5MSQNMSTCXCL QSGRCPCNPMBSGPCACQPnEJ?ECQB?LQ#?PI BVIL?K GGSC CRBCQK ?QOSCQ " CNCL B?LRE?PBCXRVSHVSPQSL ` GCSPTMRPC FGERMEP?K K C

N?QGLF?@BSCLQK?@TTMSQLCLTTMMCX nR?GRCLNLOG QMLOG3?HMSRCXJCKMBSJC 234" \$ NPmQ?TMGP?HSQRn TMRPC

BC@ J.PLAC BOQANS LOSPQ, ?GROL?LR ?HSQRCX JMDDQCRBCQMK@PCQ j NMSPOSCTMRPCGK ? ECAMLQQPTC

" CQRACJ? J? @?J?LACBCQ@J?LAQJ? BCFFGRFCI? BCLMK@PCSQDQFFnMPGQQR K nRFMBCQNP?RGOSCQ K ?GQl ? BCTP?GR oRPCQSDDGQ?LRNMSPOSCTMSQNSGQQGCX RGQ" COM RBCQPnOSTRPQGORPLR?LnQ OSG?AAnJmPCPMLRJCLAF?pLCK CLRBCTMQ ?ARGMLQ0 S?LB ACRCLAF?pLCK CLRCQR NnLG@JC NCPQMLLCL ?NNPnAGC +CNMQR RP?GRCK CLRBC#?PI R?@JCCQRTP?GK CLR SLC FFINP?NGC N?PJ? PCJ?V? RGML NNPN AGXJ?

#CQOSCQRGMLQ #CQAMKKCLR?GPCQ \$LTMWCXLMSQSL K ?Gi K GA DSJAGA OK ?E?XGCMPE

> B9; RP?T?GICB?LQJGLDMPK ?RGSCBCNSGQ NJSQBC ?LQ (J? TS J? RCAFLMJMEGE ?JICPCRTCL@#CJ? PnN?P?RGAL BCBGDSCQ BSPQBCJ? R?GLCB SLCK ?AFGLCj J?TCP ?TCAK SJRK MRPCQCRMQAGMQAMNCQCL N?Q Q?LRN?PJ? NMQC BC Ak@JCQ HSQOS?S BG K CLQGMLLCK CLRBCRMSPQ & GJJ? D?GR

# <span id="page-30-0"></span>**The Daily Waddle** If at first you don't succeed,<br>you must be a programmer... Si tu n'y arrive pas du premier coup, c'est que tu dois être programmeur...

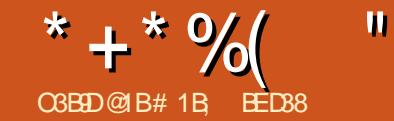

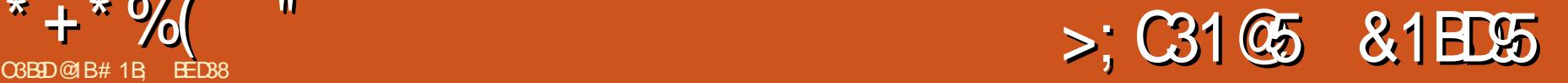

<span id="page-31-0"></span>+ <sup>?</sup> BOPLOFFC DWOQ LIVEQ?TMLQAWK<br>
FKCLAN j FR?T?GIOPOSPSL DGFGGP25& **P ? BCPL@FC DMGQ LMSQ?TMLQAMK** OSGSRGGC) ?T?2APGIRNMSP?LGK CPJ?R RPGOSRb RP?LQDMPK dBSL M@HCRAF?PEn B?LQSL L?TGE?RCSP6 C@- MSQnRGMLQ ?JJn HSQOSj ?LGKCPJCQDMLARGMLQPMR?RC CROLOUT CRHC TMSQ?T?GQAMLDGGLC AF?JUCLECB\?HMSRCPQI CU8 j ACRCL QOK @C TCASL NCS BC AF?LAC TIVISQ NW PPOK CLR?PPOLBS ?TCXREMSTIN OSGIQ?EGRICL EFMQBCAM NGPJCAMBCBCQI CU7 CRBC PCK NJ? ACPb 7 d N?Pb 8 d 2Nn ABGSCK CLR ^^" PnCPRPMGQLMSTCJJCQNPMNPGnRnQB?LQ JM@HCR?LGK/ PMNCPRGCQ QI CU#SP?RGML  $QQU8$ ,  $GQQU8$ ,  $?V$ ^^(LQnPCPSL ?SRPC@JMABC AMBC NMSP A?JASJCPJ? T?JCSPAMSP?LRCBCJ? DMLA  $R$ MM  $Q$   $Q$   $Q$   $B$   $R$   $M$   $N$  $R$  $R$  $R$  $S$   $S$   $R$  $C$   $J$   $F$  $M$  $M$ 

 $B?R'FCID$ SP G"  $CR$ UR $R$ P $?CK$  CLRSLC AMNGC BS AMBC BC QI CU7 CL PCK NJ? l ?LRRMSRBS JMLE J? BCPLGmPC JCRRPC ?TCA NMSP PACS RRR DG.?J J? T?PG?@C Q CU8 K MSLR

^^ HMSRCPSLC?SRPCJGELCj J?NNCJQCR RRGGSRC NMSP GLASRC J? DMLARGML QI CU8 B?LQJ?RRGG©SRRP?LQDMPK CL N?QQ?LRJ? T?JCSPBCJ? T?PG@CQQU K MSLR J? AF?pLCK MBmC

)CTMSQ?T?GQ?SQQGJ?GQQn ?TCASLC QMPRCBCNSXXC ?TCAJ?HMSRBC.P DM A RGML QI CU 7 C A?PPN LC RMSPLC RMSR

B?LQCRJ?PECK CLRCL BCFMPQBCJ? DC LORRCBSL?TGE?RCSPNOLB?LROSGRASPLC +?HMSRBCJ? DMLARGML QI CU8 ? CV?ACP @n JCNPM@HK C/MSPOSMGD? GR JELC BC @POC AMKKCLRNMSTMLQLMSQM@RCL@RCAMK

JP IM ARIM PMRR. ? SLCN?GPCBCN?P? K MRPCQNARGALLC.QNASPBNDGGPLACLRPC KMLRPC JODDOR BSLC BNDMPK?RGAL JC

QOKNUCK OLRN?QLGLCQCBnDWPKC?S BCFWRPGML JOQDMLARGMLQQIQU LMLR JMLE BCJ?VCVNWSPJ? KoKCR?GLC K GJGSBCJNAP?LAMKK CTMSQNMSFPGCX N?QBnOSGF?JQLR+? BnDMPK?PGMLQ?N TMSQW?RPCLBPC j J? NJ?AC GIOCB∩NJ?AC NJGSCN?PP?NNMPRj SLCJGELCBCPnDn +?P?GQML CQR?QQCXQGKNJC ?JMPQOSC QI CU7 CRJ?VCBCQW J? DMLARGML PCLAC NJSR ROSSL NMGRSLGOSC K?GQ GIL W? N?QBCDMLARGML EnLnPGGSCQI CU OSGTMSQNCPK CRRP?GRBCQNnAGDGCPACRRC BCQVQCBnDMPK CLRbaQSPNJ?ACad CL BCSV HCSV BC AMMP BMLLnOQ e J? NJ?AC QOSJOK OLRBOSV ?DD@FnOQ+OQA?PPhQTOPROR@JOS AMJM JGELCQBCPnDnPCLACNMQQG@JCQQMLRBGQ PnQNMSPnTGRCPRMSRCAMLDSQGML OS?LB NMLG@DOQ J?VC BOQV

BM@HCRNMORGMLIn B?LQBGDDRQLRQCL BRMBQ CL @?Qj E?SAFC

QI CU8 + C EP?NFGOSC AGBCQQMSQ ACQQSQBC BnDMPK?RGML (JLW? N?Q +CQA?PPnQPMSECQJCJMLE BCJ?VC RP?pL?LRJCQDMPK CQBCAMLRMSPOSGQMLR J? DIALARGAL GEO OC GENOPHAQUER OC BNNJ?ACLRI BRMGRC CRI E?SAFC N?PQSGRC BS NPM @CQMGL BC PnDJnAFGP JMLERCK NQNMSP Pn?JGQCPOSC J? OS?LRGRn BS BnNJ?AC K CLRTCPQJ? BPMGRC CRJ? E?SAFC CQR TP?GK CLRNPMNMPRGMLLCJC j J? BGDR?LAC i J?VC BOQV ?GLOGK oK C SL NORBR ?LECBCBnDMPK?RGML NCSRP?NGGKCLR BnNJ?ACPSLC DMPK C QSPSLC EP?LBC BGER?LACQGCJCCQRQESnCJMG BCJ?VC BCQV \$R @GCL QTP ACQPmELCQQ?N NJGOSCLR?SQQGj J? DMLARGML QI CU8  $K$  ?( $G$  $C$  RMSP ?LRB $C$  c

> 5MSQBCTCXTMSQP?NNCJCPOSCLMSQ ?TMLQD?GROSCLOSCOK MBGDA?RGMLQBn.G @nPnCQj LMRPCM@HCRBCD?l ML j JCNM QGRAMLCP?SK GGCSBCJnAP?L , ?JFCSPCSQCK CLRRMSRACRP?T?GJQGELG DGCOSSLCBnDMPK ?RGML BCJ? DMPK CJ? NMSQQC?SQQQQSCQQSCN?PR?GLCSPQ+C

> NPM@HK C COROSC LMSQ?TMLQBCSV

# $* + * %$  (" \$!) &

LnACCORNQAMLRP?BGARMBCQ ^^- MSQTMSJMLQOSCJM@HCRQMGRACLRPn NMSP.12DDGAF?FC. ^- MSQ?TMLQ@CQMGL OSC JM@HCRQMBR HCROQRJ? QCAMLBC ?NNPMAFC " CNCL ACLRPn j BCD?IML j JCBnDMPK OP

 $(J W?$   $CSCDSCOK$ ? LGRCQ BC Pn QMSBPCACA?QQCRORC ^^4RGJGQCPJ? DMLARGML RP?LQJ?RC NMSP BnNJ?ACPJM@HCRi NSGQLCBnDMP K CP NSGOSRGGOPSLC? SRPCDMLARGML RP?LQPRC NMSP.CBnNJ?ACPi ^ "F?LECPJOQ?RRPG@SRQVCRWBCJM@HCR RGML BCACRRC?NNPMAFC CRACQRACOSC BCQMPRCOSGJAMK K CLAC i J? NMQGRML

NPmQJ? BnDMPK ?RGML ?HMSRCP SLCDMLARGML RP?LO.PRC NMSP.CBnNJ? ACPj OSCJOODMLARGMLQQI CU7 CRQI CU8 A?PCJCAWK@GLCJ? B∩DWPK?RGALORJ? AWSPQ?TCAJCA?PPnjJ?@MLLCNJ?AC RP?LQJ?RGML CL SL QCSJ?NNCJ

JP BOPLOGHC MARGAL A?PCJC BOK ?LBC RPMNBCK?RFQ, ?GCJCCVNJGSC@GL NCSROFFC NMSFOSMGLI QA?NC SFGGD FMS HMSPQK?RPGV NJSRr ROSCJCQDMLARGMLQ  $Q(U)$  +? NPCK GHPC MNRGML CORNFM@? @JCK CLRJ? NJSQAJ?GPC QSPAC OSGQC N?QQC K ?GQ ?TCA CJC J? NMQGRGML BC JM@HCRCQRA?JASJnCRPM@DM@ SLCDM@ ?TCA JOQ T?JCSPQ GLOBGJOQ BC V OR W MMSPRPMSTOPJC PCAR?LEJCA?PGJJGK OPC PmEJnCQj SLCDMGQJMPQBCJ? RP?LQ J?RGML j ?T?LRJ? BnDMPK ?RGML NSGQSLCBOPLGMCDOS?LBSLCRP?LQ J?RGML GLTCPQC CQR?NNJGOSnC NMSPPC

K CRRPCJ? TCROGAL BnDWPK nCCL NJ?AC

^4RGGQOPSLCDMLARGML K?RPGY NUSRR L?PPGFCN?Qj AF?PECPTMSQM@RGLBPCX ) CT?@?@'LBMLLOPGKKnBGROKOLR LnOQBCJM@KGRNMSPQGKNUBGPJCFR? +CK CGICSPAMK NPMK GONVSPACNPM B?LRJCQK NJCAF?LECK CLRBCOT?JCSPO BC V CRWB?LQ25& QGELGDGC OSC JC DG AFGPOLASPACLCAMLRGLRNSQOObaTP?GCad T?JCSPOBCQAMMPBMLLnCQ ?SQQGQG? T?2APGIRL?PRGCN?Qj AF?PECPNVSPSLC P?GML OSCJAMLOSC JCA?PPn QOP? NMQG RGMLLn CL F?SRj E?SAFC NJSR ROS?S K GGS BCJnAP?L 4LCJnEmPCK MBGDA? LMSQNPCLBPMLQGAG CQRBCLCN?QRMS AFCP?S DAFGGP25& CRBCAF?LECP.CO T?JCSPQBCV CRWNMSPXnPM?S Bn@SR BSDGAFGGP)2 #CACRRCD?IML QGGCQARGAR BC RNSPC D?I ML SLC OK ? EC DOGC BC OC K?GQGFAASRQCAF?FECAMPFCARCK CLRJC ) 2 AF?LEC OK K nBGROK CLRJCQAMMPBML T?GB?LQCROPCBSAMBC +? NPCK GHPC nR?NCCQRN?PAMLQnOSCLRBCK MBGDGCP JCBn@SRBCJ?DMLARGML GLGR3J3C NMSP BGQNMQCPBSLCK?LCRRCNMSPJC PCAR B?LQLCEPMSNC CRPCK CRRPCi XnPMJCQ ?RRCG&RQTMGPCL F?SRj BRMGC

> - MSQSRGGMLQEFMSNOSCR/LCCCARMP QCQ PCAFCPAFCQ ?SV BCQACLB?LRQ BC JM@HCRBSEPMSNC j AMK N?PCPj BMAS K CLROSCR/LACCARMP OSGAFORAFOP?GR QSPRMSRJCBMASK CLR CRl ? D?AGJGRCJC

```
gvoduj po j oj uj bmj t f ) ut * |
  hspvq > epdvnf ou/ r vf szTf m dups) \#$h2\#* <
  dpot u sf du > hspvq/r vf szTf m dups) #sf du#* <
  sf du/ t f uBuusj cvuf \mu +v#- 1* <
  sf du/ t f uBuusj cvuf \frac{1}{2} #z#- 1* <
```
POKNJ?ACKCLRBCJ?PESKCLRN?PSL Qn JCARCSPB(# MSBCAJ?QQCOS?LBML RP? T?GJJC ?TCA SL BCQQGL NJSQAMK NJCVC MS?TCASL?SRPCQnJCAPCSPBnJnKQLR RP?LQDMPK BCTGLRACAGOL@?Qj BRMBC QGLMSQAF?LECMLQJCAMLRCLSBSEPMSNC NMSPOSGGLANDESL RANCBM@HCRBGDDn PCLRN?PCV SL N?RF MSSLC GK?EC j J? NJ?ACBS PCAR 4LCDMGQOSCLMSQ OSGRMSPLCCRQCBnDMPK CQSPNJ?ACCL BGAMQMLQBSLC K ?LCRPC NMSP JnJn KOLR LMSQPCTOLMLQjLMPPCTGGG?KGL@PCnR?NCCORBCJCP?KOLOPj QUR RRGGSRC NMSP K CRRPC JOQ LMS TCJJCQT?JCSPQOSCLMSQTMSJMLQ

\$L PCAF?PEC?LRK?GLRCL?LRJ? N?EC LMSQTMWMLQ CL D?GR OSC JCQAFMQCQ MLRCK NGPhCQ , ?GLPCL?LR JC A?FPIn RNSPLC OSP SLC NPOLBSC OLAVPC NJSQ PNCJOK OLR?NNJGSNOQB?LQJMPBPC GL EP?LBCOS?T?LR N?QQ?LRJCNJSQAJ?@P BC QML RCK NQCL BCFMPQBCQJGK GRCQ +?P?GQML CL CQRQGK NJC QMSTCLCXTMSQ OSCLMSQ?TMLQSRGGan J? TCPOGAL j RRMGQ N?P?K mRPCQBCJ? DMLARGML BCRP?LQDMP K?RGMLPMRPPC ?SQQGK oK CQGLMRPC BC RP?LQJ?PC D?QRSLC nLMPK C BGDDn MOHCR CORACLRPN CSP CLAMPC?SRMSPBC.

LMSQNMSTMLQLCPnBSGPCCL SRGGQ°LRJ? DMLARGML j SLCQUSSLT?JCSPCRJ? JELC Ms LMSQPMEJMLQJ? T?JCSPBCJ? RRPG@SR

1CAF?PECX J? N?EC CRLMSQM@RC LMLQACOSCLMSQ?RROLBGMLQ SL A?PPn F?SRi E?SAFC BC JnAP?L - MRPC BCP ?TCASL K MSTCK CLRRP?LQJ?RC GLQn Pn ?SBn@SRBCJ? JGQRC BMLRJCQT?JCSPQ QMLRAMBnCQCL BSP N?ECQSGT?LRC CL F?SRj BRMBC

- MRCXOSCJCQRP?LQDMPK?RGMLQQMLR TO POC B?@MPB QI CU8 NSGQQI CU7 NSGQPMR?RC CRCLDGL RP?LQJ?RC 0S?LB LMSQL ?TGMLQOSCBCQDMLARGMLQBCPM R?RGML CRBC BnDWPK ?RGML JMPBPCL? T?GROSCNCSBGK NMPR?LAC K?GQJ?HMSR GIRMSPLC POLAC, CRPCXJ? j J? DIGL BCJ? JGDPCCR . ?GROL?LR TMSQPCTGCLBPCX ?S K oK C NPM@LMK C

hspvq/ t f uBuusj cvuf ) #usbot gpsn#- a spubuf )  $%$  bohmf  $~\sim$ \* t l f xY) %| t l f xYBnpvou~\*  $t$  l f xZ $\frac{1}{2}$  % t l f xZBnpvou~\*  $a^*$  <

\* + \* %( "  $$!$ ) &

?TCAJCA?PPI OSGT? CRTGLRNOLB?LR OSGI OC BN DWFK C " ON OLB?LR NJ?ANC BCN?P?K MRPCN WISPSL NWGRACL FP?JBC ?SBn@SRBCJ? JGPC LMSQ?TMLQSL A?P Pn @GCL NGJMRn OSGRMSPLC CRQC Bn DMPK CO2 LQLPIK? GQOSGRAPLCK GJGSBC BMGRORPCACLRPn jOGTMSQLCTMS JnAP?L

BCDMLARGMLQBCRP?LODMPK ?RGML ?HMS RMLQQA?JC BCQMPRCOSCLIMPRCA?PPn EP?LBGR CR P?NCRGQQC " CRRC DMLARGML NCSRNPCLBPC SL MS BCSV N?P?K mPPCQ Q POSCJMNNP?PGML BCK GQCj JnAFCJC NMSPGLBGOSCPJC D?ARCSPBnAFCJC QG OQRPN?JGMC?T?LRJ? RP?LQJ?RGML SL QUSJ N?P?K MRPC COR DIASPLG ?JMPO JM@HQRAF?LECBCR?GLCinE?JBRn B?LQ

/ MSP AWK NJJROP LIVIRPC OLQOK @JC ACNRM@JnK CNWSPJ?BnDWPK?RGML LIVISQ - MPCX ACNOLB?LR OSGIL W? N?Q JIMNHP? RGML BCK GOCi JnAFCJC " MKK C NMSPJCQDMLARGMLQQICU TMRPC M@HCR JCXN?QOSGJ@MSECNCLB?LROSGJAF?LEC BCR?GC " MK K CLMSO?TM\_OBnH EnPn ?TMLQHSQRCj TnPBGPOSCLMRPCDMLA RGML QA?JC CORNJ?ANC B?LQJ?RRFG@SR RP?LQDMPK ?NPmQRP?LQJ?RC NMSPoRPC

> / MSPPCLBPC LMRPC ?LGK ?RGML NJSQ GRIPPOOPLIPC LMSQ? JMLQ?LGK CPJ? K M BGDA?RGML BnAFCJCQnN?PnK CLRQSPV CRQSPWj BCQGLQR?LRQBGDDnPCLRQB?LQ J? K OK CNJ?ECBC SL BGVGAK CBC J?PECSPCRBCF?SRCSP j JCRPGNJC BCJ? J?FECSPMS BCJ? F?SRCSP - MSQ GASPMLQACON?P?K mRPCQAMK K CBCSV LMSTC?SVHCSVBCNPMNPGRnQB?LQJM@ HCREPMSN?LGK / PMNCPRGCQ j BPMGRC ?S  $K$  GGS

" MK K C N WSP JOQ DALARGALQ Q CU LMSQTMSMLQ, CO2LOK CPCLRPCSL K G

```
JCQBGPCARGMLQVCRW QGTMSQQMSF?GRnX
BCQK GDQi JnAFCJC BGDDnPCLPCQB?LQ
JCQBCSV BGPCARGMLQ TMSQBCTCX?JMPQ
DIVERL@BCSVN?P?K mRPCQ
```

```
hspvq/ t f uBuusj cvuf ) #usbot gpsn#- a
   usbot mbuf \overline{)61}- 61<sup>*</sup>
   spubuf ) % bohmf ~\sim*
   t i f x Y) \frac{6}{4} t i f x YBnpvou\sim*
   t l f xZ\frac{y}{4} t l f xZBnpvou~*
a^* <
```

```
hspvq/boj nQspqf suj f t > |
    spubuj poEvsbuj po; 6-
    / / /
    t l f xZNby; 61-
    t dbmf YEvsbuj po; 4-
```

```
t dbmf YNj o; 1/ 6-
t dbmf YNby; 3-
```
t dbmf ZEvsbuj po; 8 t dbmf  $ZNj$  o;  $1/6$ t dbmf ZNby; 3

LOK SK CRSL K ?VOK SK NSGGPCTCLOP ANLIFP?@RXCLR?SKMSTCKCLRB?LQKoKCJCAMBCNMSPJ?K@CjJnAFCJC SL QCSJ QCLQOSC LMSQ?TGMLQ?TCA QSPJ?VCBCQW PMR?RC / ?PAMLQnOSCLR LMSQ?TMLQ @CQMGL BC OSCJOSCQ @JMAQ BC AMBC NWSPA?JASJOPJ?T?JOSPAWFFOAFCjRWSRR B?HWSROPLMRPCDMLARGML QA?JC ORBOSV GORPLROL K MBGBBLRJ? BGRARGML ?NPmQ LMSTC?SVN?P?K mRPCQj J?RRPG@SRRP?LQ AF?OSC N∩RGMBC "GBOQQMSQ TMAGGJC DMPK N?ECQSGF?LPC OLF?SRj BPMGRC AMBCNMSPJ? K GOC j JnAFCJLC CSPJ?VC BCQ V AMK N?PCXJC ?S @MA nOSGT? JOLRBS K MGQBOPLGGPN MSPQIOU 7 OR FAMSPLC OO B nDMPK C OR AF?LEC B n TMSQBCTPGCXNMSTMGPPCNPMBSGPCTMSQ \$R @GL Qt P LMSQ ?TMLQ @CQMGL  $SLDB$  LMSQ ? TMLQ SL M@HGR OSG

```
dpot u t dbmf YEvs > qspqt / t dbmf YEvsbuj po<
dpot u t dbmf YSbohf > qspqt / t dbmf YNby . qspqt / t dbmf YNj o<
mf u t dbmf YQpt j uj po > ) svooj ohUj nf \& t dbmf YEvs* 0 t dbmf YEvs<
dpot u t dbm YEj sf duj po > svooj ohUj nf & ) t dbm YEvs + 3<sup>*</sup>jg ) t dbmf YEj sf duj po ? t dbmf YEvs* |
  t dbmf YQpt j uj po > 2 . t dbmf YQpt j uj po<
~
dpot u t dbmf YBnpvou > ) t dbmf YSbohf + t dbmf YQpt j uj po*, qspqt / t dbmf YNj o<
```
~

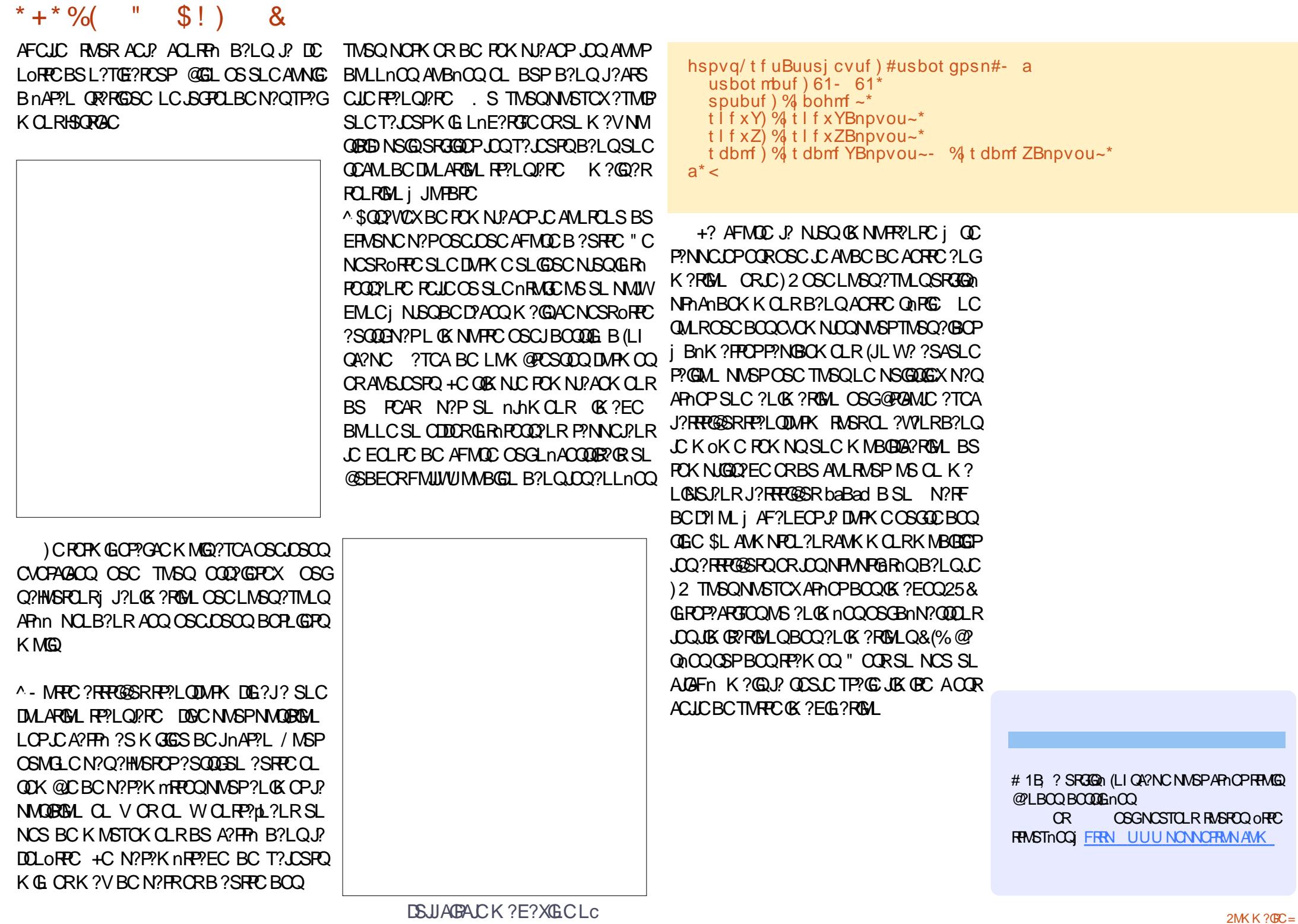

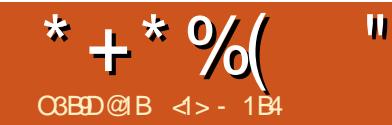

# ! BD1 @?EBB5DB1F19<5B45 F959<5C@8?D?C&

<span id="page-35-0"></span>II CRCQNPGC? NMSP@SRB?NNPCLBPC<br>
jD19PCOSCLOSCAFMQCBOQTGGLOG j D?GPCOSCJOSCAFMQCBCQTGCGJJCQ NFMRMQCL K ? NMQQQQQGML CRB?SRPCQ BS BMK?GCNS@LABSD?GRBCJCSPKEC 5MSQ CARCSP ORCQ @GLTCLS NMSPK ?A AMKN?ELCPCRHCQNmPC EJ?LCPOSCJOSCQ NCRGRCQN?PRGASJ?PGRnQCRSLC GBnC MS BCSVBCRCKNQj ?SRPC )CLCD?GQ?SASLC NPMK COLOC OSPJ? OS?JERN BSAMLROLS MS QSPJCQCPPCSPQCRMK GQQGMLQNMQQG@JCQ )C QSGQ SL QAGCLRGDGOSC CL GLDMPK ? RGOSC N?QSL ? PRGPC MS SL TP?GNPMDCQ QGMLLCJBC J? PCQR?SP?RGML BCQGK?ECQ SQQGK CPAGBC AMLQGBnPCPI? AMK K C K ML K CGJCSPCIDMPR K ?GQ?LQE?P?L RGQDOPK CQ AWK K C ACQRQMSTCLRJC A?QB?LQDQMEGAGCD NO 2MSPAC

# ?LOACRRCN? PRGCBC, P ONPGC LMSO AMK K CLACPMLO LMPPC FROT? GIGP SL QOK NJC N?WQ?EC SLC NFMRM BS AFKRC?S BC %ANGY B?LQ JC OSB BC J? %P?LAC ?S Bn@SRBS C QGAC TCA JC RCK NQ ACRRC NFMRM CQR RMK@nC B?LQJC BMK ?GLC NS@JGA CJC ? nRn LSK nPGAC N?PJC NPMHCR1MQ?JGDBC J? @G@JFMFmOSC K SLGAGI?JC BC 3MSJMSQC CRNCSRoRPC Rn JnAF?PEnC j N?PRGPBC 6 GGAMK K MLQj J?BFCQDC FRRNQ AMK K MLQK UGICK OBGIME U GGGGC" F " RC?S>CL>PSGCC+ **HNE** 

#?LQ JnNGQMBC NPnAnBCLR LMSQ ?TMLQJNEMPOK CLRFMELN ACFPC OK?EC FNQMSBPCJCNPM@MKCBCLMGPACSPBS A?JOSC%PPCQQOKNJCKCLRSLAJGABFMOR NNSPOSNNPGKOPBOQBnEkPQQSPLQ@MPBQ AFkPC?SCRBOQ?P@POQjBPM@CBCJ? QL @?QQRj E?SAFC SRGQin J?nFMEP?NFC NFMRMQRBC POBMLLOPOSCLOSOQAMS NMSP PnN?PCP JCQBMK K ?ECQTCPQJC JCSPQj J? QAmLC T?LRBC NPMAnBCP @MPBBSF?SRCROSCLOSCQNMGRQLMBQ LMSQDOPMLQSLCAMNGCBSD@FGGP\* PGR? RINGSCQOSGNR@LRFFMNT@@JOQB?LQ NMSPQ?STOE?PBOPJnR?R?AFSCJAMKKC JC AGCJAJ?GPCR CLQSGRC QSNCPNMQn SL PnDnPCLACDSRSPCMSAMKK CK MWCL BC A?JOSC ?TCA SLC ANSJOSP LMBC OR FINASNNP?FOML QOSL BNQ?QFFC QSPTGCLR J?nFMEP?NFCNMSPFABSGECJQDDCRBSLC #?LQLMFFCLMSTCJCAMNGCLMSQQLNFM EP?LBTMGC@J?LAFkRPCB?LQJCAMGCL DGRMLQNMSPAMK@GCPJQQRFM@JA?JOSCQ @ Qi E?SAFC

NPNQLPQ JOK? EC MPGEG?JC SLCANSAFC SLP?NGBCFGARMEP?KKCBCLMRPCA?JOSC LMPK ? JC BC AMSJCSPQCRSLC CSNCPNM

" ORC DMQQAG LMSQ OQQ?GGRMLQBC QGBQML NMSP NMSPQSGFC ?TCASL QQSJ QSP, C A?JOSC QSNnPGCSP OR AFMGQQQQX ba<sub>6</sub>QPRR2LOK ?FCad NPRPPJQK ?FC

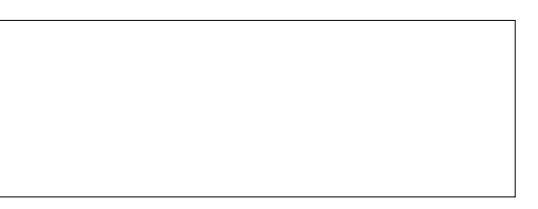

" CORRASHASPOGCHPSARGBCNPC BPC - MRPCSLGOSCA?, CSC nRPL R?ARD AFMG QGQQCXJMNRGML ba+?WCPad " ?JOSC BSK C LS NSGQba' GQRMEP?K ad #?LQJCRP?An PNOSIR<sup>2</sup>LRIMSQBCTMLQQ?LQBMSRCAF?L  $E$ CPLMRPCA?L?J#?LQK MLA?QH?G@C QMGL BCAFMGQGPba&1 8 JNF? DJM?Rad & RGQ JNF? DIMRRYLR A?PJC DRAFGGP MPGEG?J)/ & CORCL nAFCJCBCEPGDAM Bn CL @GR + CPhEPEC?NNPMAPG ODP? GKK NBGROK CLR?NN?POLRSLCDMGQOSC J?AMSP@C?NN?P?pRCL BCQQMSQ

 $*$  +  $*$  %  $\mathbb{R}$  | (

NGCONVERAF?OSCAVELOSPOORF?PAC BS AGUB?LQSLC @PLBCNJSQnFEMBC ?TCA JOQ DPhOSCLACQ BOQ ANSJOSPO, JORNPYLR?GODSLNCSBOON?ACBCANS QUK @POG E?S4FC CRBCQ4W&LSFQAP@DQ JCSFQOSC LIVSQNVSFF@LQSFG@DPNVSP i BRMBC / MSPLMRC OK ? EC LMSQNMS TMLQM@DPTCPSLNGA?GESiBRMBCAC OSGANT PODAMLE i JP EPPLEC OSPLREA BC NGCOLSK GCSVBCLMRCAGU OSGAVSTRC SL RGPOBC J? CSPDYC RMP. C BC JOK ? EC 2SPJ? E?SAFCBCJFGRMEP?KKCJ? DPn OSCLAC BOONGCOLMEQOORNISQnR JC BNLMPRLRSLCT?PGR BCAV&CSPQ LMBOQBGDDROLROQ?JJ?LRBS NSPLMGPi JOVEROK CE?SAFC j SL ERGIK MVOL ?S JOSROB SL A?JOSCB?LO "RER ?JOX j JIM ACLRPCBSRP?An

BCLMRCCK? EC CLN? VOPEC SGK OK Ca **CORGEL nOSGEERIC ?TCABOONGCLOBC** LMK @POSCOOT?PGRGALQBCEPGQ " ONCL B?LR JOANS CSFOBS AGUOLAR GGL BG REARCOBS ON ?TCASLC ON ?PROHLAPOE SLAVENE G?SV?SRFOONSRFO B SLC MALC ?SV AVELCSFON BOAP BOO B?LQPOSCICGLW? N?Q@C?SAVSNBC BnRGD4LDMRAMER? OFCCLOCR.C.Pn **CERR/MSPSL PHOSERRNEQ?EPM?@C** i J' G J? QBS? RBAL GB n? LC QOP? GRACUL B?LQ POSCIC C FP? An BC JFGFAVEP? K K C **QMB?SQDEN!?ROSCNMQDERC ?TCASLC** JPEC nRLBSC BC T? LSPOBC AVELSPO ?KOL?LRSLCFAFOODCBCBnRGO

/ MSPAVLRGSOPLMSQ?TMLQSLAFMGY BC @ QC i D'ABC + ? GENAL Q LNSQ JC AGEU **FCJOS GOOR ?TCASL AVLF?? OPC NFMLML** An N?PP?NNVIFR?S QMJ NS CORACOSCLIVISO

#?LQACEP?NFCJ? OS?LREN BCQOQYWILQBCAWKNPOQQOPJQQAWSJCSPQBGEP?KKCBSKGGGSPONFAQOLPCJ? n**FOLBFC OSCLOSC NCS JOQAVELCSFOBS POPPIG # ?LQLMPPC A?Q LMPPC AGUOOR CUDOODPMLRPP?LODMPK nOQ** NP?RESOK CLRUCOLEn ?TCANCS BC Bn RYGB?LQLMRCNFMRMMREGE?JC ?SQDG HENOLODOS O L CAMK NECOLORISL NOS KOLRSL C BGEML? C f? OFFLOBEC OSC NBOOBPSLNCSKMEQBCAMSLCSFQLMSQ B?@MFBAF?OSCAMSLCSP?AFSCUCQDP? nFF?LEOQOSG?EFOODLRJ G - MPCX L?SPM\_QNOPBS OSCNOS BCBnR?GQ

/ MSP K MB@GP Jn OSGGGFC BOQ AMS RIGAL BC KOLS ba%GROREd %GROP NS@ Q'LRBOQNVEROBCAVLRR JC PONFAQOL AFMGGDDX N?PCVOK NLC b " MIMP?BISOR \$LB?SREOGROPK CQJ? N?FRQUK @PC KOLRASPTOGA "MSP@DQB?HSQROKOLR FMLQjJ?NNU@?ROHLJOQKMBOD@?ROHLQ BOOANSLOSPO, "MKKCTMSONNSTOXJC j Ph?JGOP4LBnNJ?AOKOLRBCJ?ANSPOC TMPB?LQACQMSQKCLSJQQAMSP@DQLC **CM RN? QUSL GSC MRGAL BGAML GRC CR** AF?CSCSRGGPRCSPNCSRTMSMGBMLLCP

#?LOJC BGJVESC BOQ AVSP@DQ +C

RPILQUARK ?ROHL OSC LINSQ ?NNUGSCRMLQ TORQUE @ QUOQ ?QUAK @RD ? # ?LQLINREC ?SV ANGLOSPO + nAFCLIC FMPOXMLP?LC PC A?Q LCQMSF?GREnLnP?JOORB nAPGPGPLC NFIGULFC JOQAVELCSFQ?AFSCILOQORJ? TO PRAY LC LOOAN SLOSE POB?LQ LOODSCLIDQ (J T?SR K CGSV NTOROP LOQ EP?LBQ @?

+? ANSPOC CUCK OK C OOR GOBBLO **RPPLODARK NC NPPCLICK OK C ACORI** . ?GROL?LROL BNN.P. ?LROB NOXOLR JC AMG E?SAFC GGAOORNMSP?ODSROP J? ANSPOC OR AC DYGOZLR OL GLARNBSG OSCJOONGCOOSGOMLRANK NJIROK OLR RON?PBOONORBORMLBO LMSQGBGSC TOPOLC F?SRnAP.GPGP? J? XMLCBOOAMS

JOSPOAMLACPLnCQ CRSL BnNJ?ACK CLR **QNJ ?SODGHINTCJIEMPOK CLRJ? AVSP@C** JPVYEOQ JOQXMLOQMS JP AMSPOCBCTC L? ER QMBAMK NUTROK CLRTO PRA? JC QMB AMK NUTROK OLR FIVROMLIRUD MLR ROL B?LAC jBMLLOPBOQ PhOSURPRQ ? QQDX ?SODEQGITMSQN!?IR OSC H?GRRLS SL BOBC OS CLIC ODP? J?GOD C FCLIC OS CLIC OCAMLE NWELRECAMLER JC OL @?QB?LQ LMBQLCFOROLR

> S NWER MS LMSQ CL QMKKCQ **TMAGLINRECK ?ECPIGERPLRC**

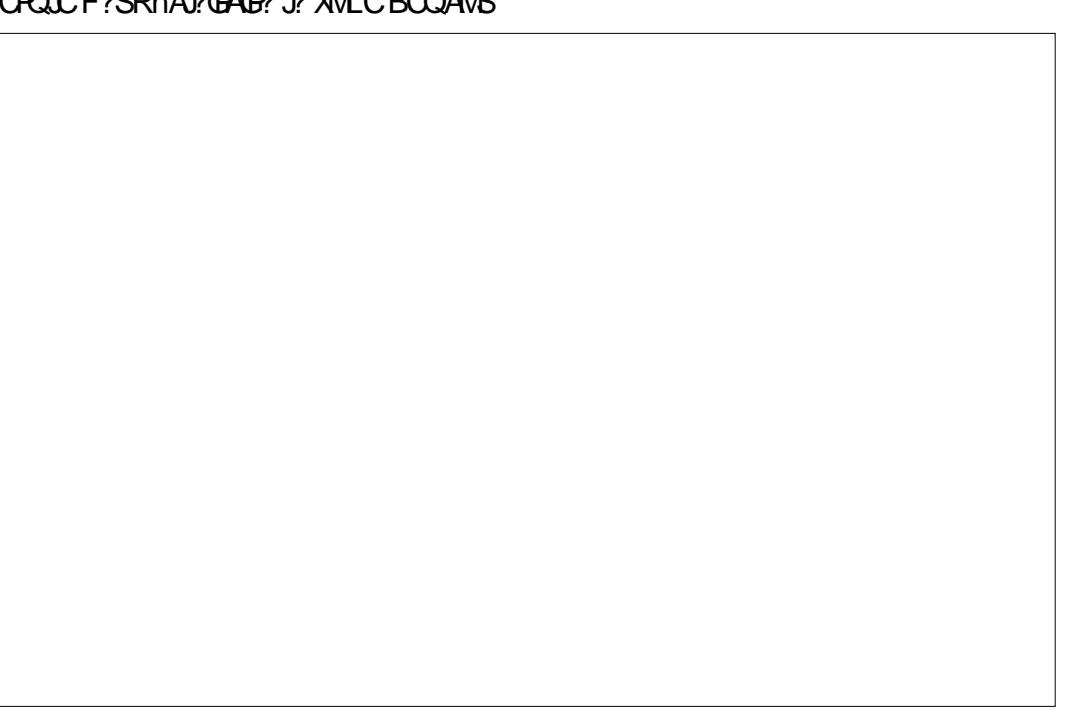

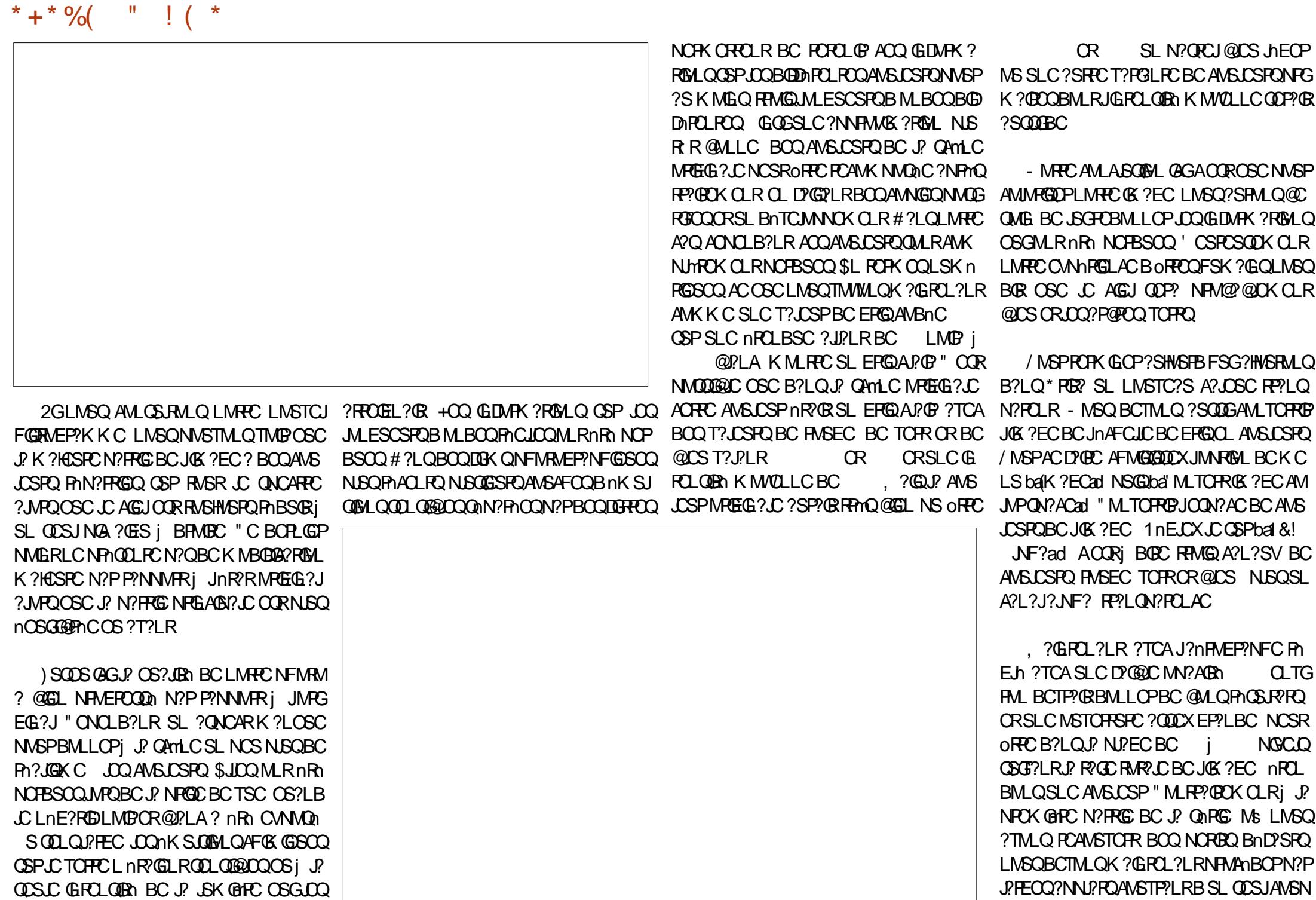

DSJJAGPAJCK ?E?XGLCLc 2MK <sup>K</sup> [?GPC=](#page-1-0)

\* + \* %(  $"$  ! ( \*

BCT?QRQXMLOQ K?@?TCA SLCD?@@C GROLOGA / MSPLMRCNPOK GPOOQ?GLMSQ LSRGQDFMLQOSC FRMGQAMSLOSFQ SL @LOS JHEOP SL TOFRIDALAN ORSL FIMQC FIMSEC GPGSC CL L?VVLRN?QNCSPBCFCAVS TPGUOLOOK @CBCJ? QAMLC

+C PNOSJR'R @GP?NNCJC ?QQCX @GL J? NhPGMBC Ms ML AMJUPGQ?GRJQNFMRM EP?NFGQQLLMBCR@?LA?SBn@SRBQQ ?LLn**CQ** - MSQM@RQ\_M\_QBni<del>jI</del>SLC KOGIOSPC?NNPhFOLO@MLBjOSMGPOQ QOK @PGELRLOQRMBQBCJPTGLC JOQQK KCS@DQ@PLAQBCT?GLR?TMGPNVSQDn ?S K GGS BC J? ThEnRPGAL CRQWSQJC AGU @ L'S " ON CLB?LR LMSQ NWSTIMLQ TMBOSCACRRC?NNPMAFC? BOQGLAMLTn LGLRQ + C NPGLABI? JOOR OSC NSGOOSC OSC LMSQ?HMSRMLQBC J? AMSJCSP OSP JOOK MREDLMEQCVGR?LRQ LMSQ?QDWK **@PGQDMLQ AMLQ@BnP?@DKCLRRMSPCJ?** QANLC " CLOORN?QRPMQPA?JGDPC SRPC NFM@InKC LMFFCANSTOFFSFCOL TOFR N?PCVCK N.C CORSLGIWPK CNWSPBGDDN POLPQR/NICQB?P@PCQCRNWSPJFCP@C AF?ASL BOLRECCSV?SP?@REt?TM@PO? **ROGRC CROWL GROLOGY: N?FRASJGNPC SOOG** LMSQBCTMLQPhDhAFOBjAWKKOLRKM BSLOPLMQLMSTCJLOQAMSLCSPQCL DMLA RGAL BC AC OSP OSMGCLIC OMLRK GOOQ " CORAC OSC LMSQDOFMLQB?LQJC NFM AF?GCnNQMBCBCLMRCQNFGC@GLOSC JC JCAPCSP QMBR CLAMSP? En jD? OBC JSG K o K C BOQOQQ?@?S NFn?J?@D ) SQOSC Jj NMPRCX TMSQ @GCL

<1 > CORROSSJ? GOC B SL BMARMP? R (JOL QOGELCJ? QAGLAC ORJGLENLIGHGGj J\$QAMJ? LBMP?L? BC! ?R/QIOP?R(J? BMLLn BOQ ANSPO&-4 +GLSV jJ4 LGTO PODA BLEN PPC CR? CLODGELIN J?BK GLOGAP?POL BCQQMQ RnKCQ&-4+GSVjJ4LGTCROBABC"?R? JME L C

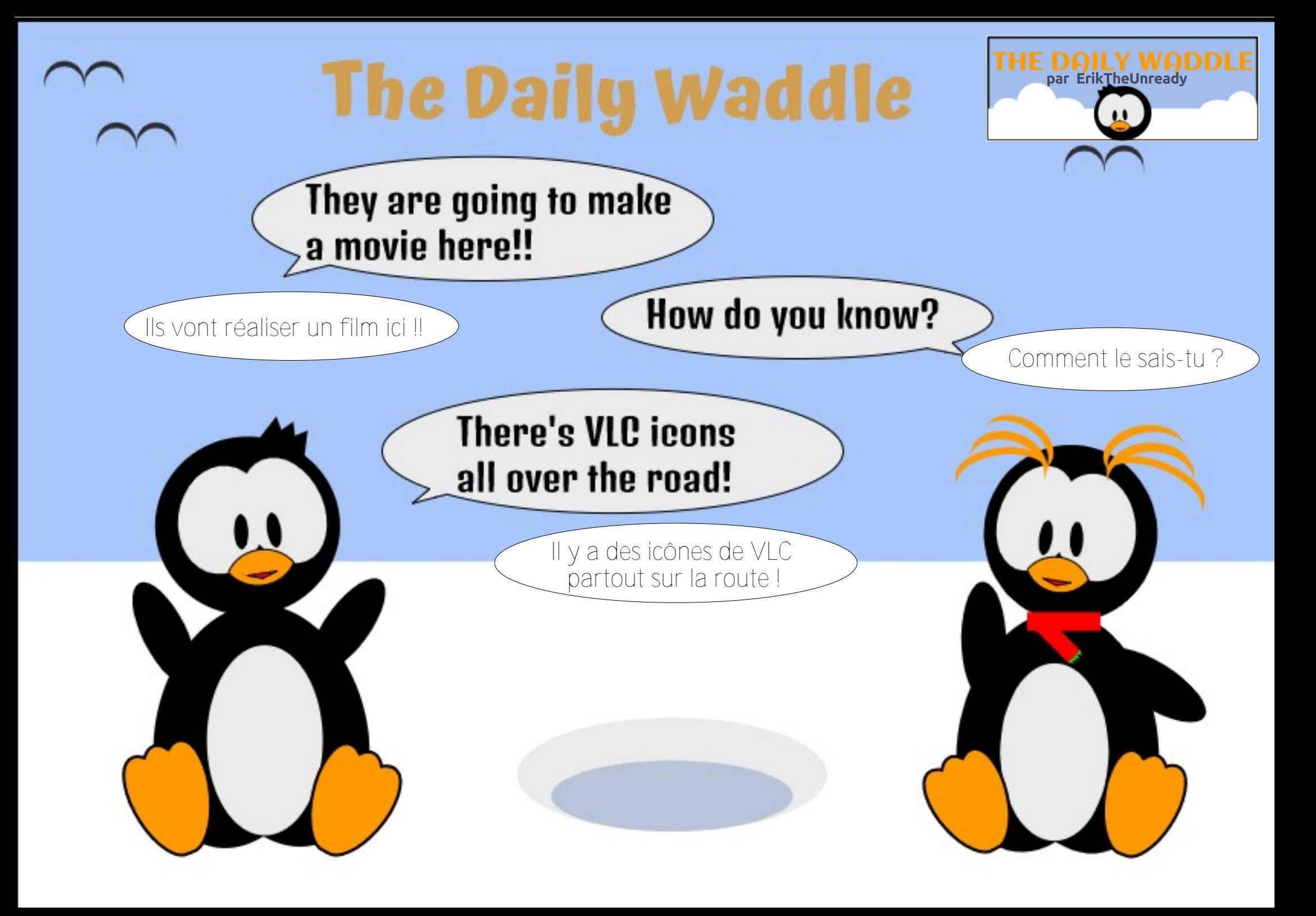

<span id="page-40-0"></span>?T?@JGROLRISAL BnARBCNSQOSP JOLTOPMLLOK OLRBC @SPC?S +SK (G? ONCLB?LR / PMEAR3PBBCLR? PhACK K CIRB 0 AB 0 B 2 @ 1 BM 1 CP P @ CCBC **YROC 2# NASPOLA QAVERYK CBCANAER** RGAL (JOANLRGSORMLRJCSPRP?T?G?TCA 5MB +GSVNVSP.CBnTCMNOK CLRS.R PGSP 3PSC. 2 L CORNISOSL NFMBSGROSG HOPR3FGGLRNMSPLC QMORYK C BC DOFGFO **ODAM ACI RECOSP. COORPRIM OBC REPT?G** CR AMK K C G CORB HTCMN h ? ARSCLIC KOLRN?PGOMORKO3PSC 2 OORK?GRC L?LRNPOODSCSL. 2 NMSPOOPTCSP G **OGG CORBODIAGE NIVER/ FIVERAR 3 RBCL R** BCAMLRGSOPI SRJGOPJ? @QC%ROC 2#

 $\mathbf{u}$ 

 $C\!B\!B\!D@B$ 

 $-522$ 

# ?NPmOCSV 5MB +GSV COR.C +GSV OSGRODIOK @C. CNBQi! 2# NSGDSC

SL ?LAGL B∩TCMNCSPAFCX - CR 2# ? APnn 5MB +GSV +COBNTCMNCSFOBC / FMEAR3 FORCL ROOM FOL ROSC BOOP?N CLRPC5MB+GSVCRLCSPRP?T?G

 $\mathbf{u}$ 

W

) CONNP'GDAMLRESCPI SRGGOP/FM 9% LC @SPC?S +SK G? CRJM@DASPLMV9S ! 2# / MSFRPLR HCK CBOK ?LBC 0099/2 **DALARGALLOP? CSP.CLMV9S+GSV) CNOLOC** CTIMBOSC +SKG? DALARGALLC CALQDGLC +GLSV OORAC OSC OM CANNER POPL OD P.RIK ?FEG.? C %G.? OK OLR HCTCSV SFG

JOOP! 2# OSPSL BCK CONVER @DO

SOOGLC BOORB SRGGOP! 2# KG ABCI CV?K GOPB ?SREOMARGALOK ?G **FOL?LR)CNVSFP?@SRG@OP, NOL! 2#** NAPRO QUICPEGESCO CC B∩TCMNORMLR & FMOR 2# MS. GBLGEFR 2# ) CLCKC CSCHAK ? CO?TO\_RSPn B?LO.C FMWSK C B NO ! 2# " ODR. CROSVAK CN RONA NSPEC OVERY CBCAUVERPEL! 2# "ML LSNVSPORRCOMBCAVKKC.CRVADB@C CRDYAGE i GEORLICP GOE AN ACL FRECEP JP ONASFOR 3MSFODMED 9FOOD 2# OR. NO ! 2# LnACODBOLRBCQAWK NhPOLACOB?LQ JC DIGFGGPBC AN DIESP?RIML OSC J? NJS ?TCA! 2# K ?@B?LQSL CLT@MLLCK CLR N?FRBCQSRG@PRSFQDE?SVLMLRN?Q ) ? GBMLAK MG QB MNRGALQ

MNREALQ! 2# DAGOQ (JW? SL LMSTC?S) QVORYK CBCANAERROL ?NACh % BPV 2# **%PW 2# CORSL LNSTCJ?FRT?LRBCJ?** DYKGIC! 2# +CBnTCMNCSP)MC. ?JM LOWOORSL BNTCMMNCSPBC QNORYK CO.  $G \cong$ SPW  $2#$  |  $2$  CSC CSC CSC CSOOK MED G I CBONO B N2OBC. P N PROMPK C3PSC 2 K?GGLGSOKOLROSP?ROQ 2# +OL TOPMLLOK OLRBC @SPC?SN?PBnD?SROOR 7%\$

) ?GGGR7Jh %SPVI 2# GSPK ML NMP R @ C Q L Q N F M @ H K C ) C B CT P G A VL D G ESPOP J? A?FPC 6 GGAMSP JC NMP? @C ) CONTRE MASTIME CEGEFC LOOG OFFSARELLO ) ?OK C @GL & FMOR 2# CR, GBLGEFR BS K ?LSCJBC % FOO 2# NMSP J?ARGT? 12# K?©GDOM REMSO, LOBOSV BOO FORML BS 6 GYG) CL?T?©N?OFOK?FOSO OS GIL W? N?OBCACL FREBC. MEGAGION ASP **%SPW 2# IC T?@BCTMPK COOPTOP BS RTK G?JNASPJGORJPRM BOON?OSORD** JOOK GOOD INVERPIES OMDRYK C JOOJNEG AGLONVSP POLBPC J. 2 AVK NUTPOK OLR **DALARBALLCJ#CNSQ?KNDOBnRGDOD** REMSTOLRGG FRENQ UUU DSPV@DB ME

> ) - 522 CORN?CODELLIN BC+GLSV CRAM MPBMLL?PCSPBCPCAFCRAFC (J?GKCNbAFCP AM BSOC BOO @MBOOCRN? QDDPBS FOX NO ?TCA QDO QL D'L FO QR Q' DOK K C (J FO K O P AGC, GC%CFP?FGNMSPQMLKCLRMP?R

<span id="page-41-0"></span> $+$   $+$   $\frac{1}{3}$   $+$   $+$   $+$   $+$   $+$   $\frac{1}{3}$   $+$   $+$   $\frac{1}{3}$   $+$   $+$   $\frac{1}{3}$   $+$   $\frac{1}{3}$   $+$   $\frac{1}{3}$   $+$   $\frac{1}{3}$   $+$   $\frac{1}{3}$   $+$   $\frac{1}{3}$   $+$   $\frac{1}{3}$   $+$   $\frac{1}{3}$   $+$   $\frac{1}{3}$   $+$   $\frac{1}{3}$   $+$   $\frac{1}{3$ 

) CONMPC OSC TMPPC LMSTCJC ?LLnCi RASQOOREnLGLC, ?GROL?LROOK@C oRPCSL RPmQ@ML K MK CLRNMSPN?PJCP BCJ? ECORGAL BCOGLIMPK? RGALQNOPOML LCJ0QnR°LRBMLLnCSLCPnQMJSRGML BC Bn@SRB?LLnCRPmQF?@BSCJC JCLE? ECK CLRj K GSV QME?LGOPCL

# $\%$ . + &( % ( ##

+? ECQRGML BGLDMPK ?RGMLQNCPQML LCJOQ / OPOML?J(LDMPK ?RGML, ?L?EC K CLRMS/ (, nRPLR?S A SPBCJGLDMP K ? RGSC NWSP J? NJSN?FRBCONFMNPG R?GPCQCRBCQSRGGPRCSPOBMPBG?RCSPQ ACJ? LCBCTP?GRN?QTMSQnRMLLCPB?N NPCLBPCOSGW?BCKSRBLOO?NNJGBC / (, BGQNMLG@JCQNMSP+GLSV " CJJCQOSG QMLR AMSP?LRCQ CR @GCL AMLQGBnPnCQ AMK NPCLLCLR \$TMJSRGML \* MLR?AR CR +GEFRLGLE 3FSLBCP@GPB

)C NPnDnP?GQ RMSHMSPQ \* MLR?AR j JnNMOSCMs HCLCAML?GOD?GON?OCL AMPC 4 @ SLRS OS?LB HnR?GQ UNSQ 24 2\$ MS%DBMP? 5CLB?LRBSLAMLPCMPC6 GL BMUQCR, GAPMQMDR. DDGAC H?GRPMSTn OSCJGROPDACBC\* MLR?ARPOQQK@PGR j ACJC BC, GARAQADR. SRMMI CRnR<sup>®</sup>GR BMLARPmQP?QQSP?LRC " CNCLB?LROS?LB H?GK GEPn TCPQ4@SLRS H?GRPMSTn OSC

3FSLBCP@BB nR?GRNJSQD?AGC j AMLDG ESPOPORN?QRPMNBGDGAGI?NRPCLBPCa ?SQQGHCJ?G?BMNRn

4L nJnK CLRGK NMPR?LRB?LQJ? NJS N?FRBCQECQRGALL?GRQQBGLDVFK?RGALQ<br>NOROMLLCIOQ NS/(. OQRJCSPGRNEP? NOPOWLLCJOQ MS/ (, CORJCSPGLRNEP? RGML ?TCASL ALGLRK ? GI! GEL QT P3FSL BOP@BBCORAMLOBnPn?T?LRRMSRAMKKC SL ALGULRK ?GJK ?GQG? OSCLOSOQA? N?AGRIQ/ (, GLRIEPIOQ OR BGAMLG@DQ BMQJGLQRRJPRGML #C NJSQ GIOL ?SP? B?T?LR?ECQGTMSQGQRJCXJCEPCDDML +GEFRLGLE )CPGQQMSQA?NCACQHMSPQAG OS?LBHCK COMSTGLOBOQ?LLnCQ OS?LB HSRGGP@2AFOBSLC AMK K C/ ( CROSCJCNPMAF?GL. SRMM LCKC N?QQGALL?GRNMGRA?PHCLCTMW?GONCS MS N?QBC P?NNMPRCLRPC.CQDMLARML  $L?$ J $R$ n $Q'$  (,  $CR$  $C$  $A$ I $GL$ RK $?$  $G$ .  $L$  $L$  $?$   $H$ K ?GDGGB?NNPCLBPC

3FSLBOP@B??SQ0GJ?T?LR?ECBSLC CK NPCGRC K SJRGNJ?RCDMPK CQ QMJBC AC OSGQIELGIGCOSC SLCDMGQOSCTMSQ J?SPCX?NNPGQQSP+GLSV TMSQNMSTCX NMPRCPACQAMLL?GQQ?LACQCRACRRC D? K GG3 PGR QG TIVISQ K GEPCX SJRIPGESPC K CLRTCPO, ?A. 2 MS 6 GLBMUQ MS OG AMK K C K MG TMSQ SRGGOX PNESJGHPC K CLRBCK SJRGUDQWARMK CQBCVNJVG R?RGML GLOGI A? SOC BC Q? QGK NJGAGRN

# CRQML SLGTCPQ?JGRN LMSQ?JMLQAFMGQGP CRB?LQJCPCHK GL?JR?NCX 3FSLBCP@EBAMKKCLMRPC/(, CRAIGLR K?GINPEK?GPC?SKMGQNWSPLCKMKCLR

# $s$ <sup>\*</sup> "" \* %  $+$  \$ (

5MSQNMSTCXGQRJLQP3FSLBQP@BP?TCA JC ECORGALL?GPC BC N?OSCRO2VL?NRGA MS ?TCA ?NRECR JMSRG B\GLQR?JJ?RGML CL JGELC BC AMK K ?LBC / MSPJCQBn RGQ OSP AWK K CLRGLORJUCP BOQ JMEG AGLO TMWCX4 @SLRS?SOSMRBGCL B?LQ JCLc BSK?E?XGLC%SJJ" GPAJC - MSQ SRGGOPMLQ?NRECR GG A?P ACQR RPmQ QGK NLCCRD?AGC " CORSL MSRGCL JELC BC AMK K ?LBC ?SRPCK CLR BGR @?Qn **GSPBS ROVAC K?GACORTP?GK CLRD?AGC** j SRGJGQCP?JMPQL ?WCXN?QNCSP

JJCXB?LQJCRCPK GL?J F?@GRSCJJCK CLR J? RRMGOGHK CGAr LCBS F?SRGSPJCJ?L ACSP OSGQC RPMSTC JC JMLE BS Ar Rn E?SAFCBCJnAP?L MS?JCXB?LQC#?QF J? NPCK GHC GA LC CSPLC J?LACSPCRR? NCX FORK NSGLAGSCX OSP JOA LC BS RCPK (G?J

t vep bay. hf y i ot ubmm ui voef sci se

NSGQ?NNSWCXQSP\$LRPnCQSPTMRPCAJ? TGP b CSBMd J?@PnTGRGML BC CSNCP SOLPBM BGRI +GLSV OSC TMSQTMSLCX CVnASRCPSLCAMKK?LBCOSGLOORNOP K GOC OS?SV ?BK GLGAR?RCSPO MS ?SV QSNCPSRGJGQ?RCSPQ2?GQGQQCXJCK MRBC N?QDC ? BK GGRP? PCSPMS CSNCPSRGG? RCSPOSCTMSQ?TCXAFMGGANOLB?LRJGQ R?J]?RGML GLGR3JC BC +GLSV +? PMSRGC BGLQR?JJ?RGML BC3FSLBCP@GPB BnK?PPC P? 5MSQBCTCX OFFC AMLLCARD ?S - CR NMSPOSCACRRCAMKK?LBCNSGODDLA RGMLLCP A?PCJCT? BCTMGPRNJAF?FECP JCQDGAFGCPQBGLQR?JJ?RGML BC3FSLBCP @GBB 4 LCDMGGPOPK GLn LMSQQMK K CQ NPORQj AMLDGESPOPLMRPCAGGLRK?GJ

 $\& 1 \# O^{(1)} + " \$^* \#$ 

- MSQQMK K COK?GROL?LRNPOROBC AM DIESPOPSL AMK NRCK?GB?LQ3FSL BOP@GB 5MRC% (DASPLGQQCSPB?AAmQ j (LRCPLCR TMSQ? NCSRoRPCBMLLn SL AMK NRCK ?GOR B?LOACA?O GDYSBP? PnASNnPCPJCQGLDMQBCJ? AMLDGESP?RGML ?SNPmQBC JSG2GTMSQL ?TCX N?QCL AMPCSL AMK NPCK? GIMS OSCTMSJCXCL

![](_page_42_Picture_840.jpeg)

![](_page_43_Picture_254.jpeg)

![](_page_44_Picture_0.jpeg)

# #\$1\$3.41! (\$-3i3

DSJJAGACK ?E?XGCLc

![](_page_45_Figure_0.jpeg)

# $H$  700 700  $\sqrt{2}$  700  $8B$ 2 $\sqrt{4}$  = 5C45 ) U3EBJU45C ?>D5>5EBC

<span id="page-46-0"></span> $\left(\right)$ J D?SR E?PBCP j JCQNPGR BC LMK @PCSQCQAFMQCQOS?LB GJ Q?EGRBC QnIASPGQPJQQAMLPCLCSPQOSGRMSPLCLR QSPTMQFr RCQ4@SLRSCRJCSPAF?PECBC RP?T?G #?LOACR?PRAC HC TMSOBML LOP?GSL ?NOP SBCF?SRLGTC?SBOQnJn K CLROAHOBMLRGD?SRCL RCLGPAMK NRC - MSQAMKKCLACPMLQ?TCASLC?NNPMAFC QNASPGR?GPC RP?BGRGMLLCJC NSGQHC K C AMLACLRRCP?GCSPACRR?GQBCQ?SRRCQ ?QNCARQNCPRGLCLRQ

# %\$ %& \$ %\$

# " ) O +( \* O " Q\*

2GTMSQoRCQAMK NJmRCK CLRMAAS Nn i COO2VOPBCD?GDCRWSPLCPTMQAML RCLCSPQCV?ARCK CLRAMKK CTMSQTMS JCX GIOOR D'AGLE BMS@JGEPJC D'AROSC TMSQBCTPGCXB?@MPB?AAMPBCPSLC?R **ROLRGML N?FRASJGRCj J? K ?AFGLCFr RC** QSPJ?OSCJJCACQAMLRCLCSPQRMSPLCLR (JCQRnTGBCLROSCJ? QnASPGRn BCJFr RC QSPJCOSCJTMQAMLRCLCSPQAMKNRCLRBn RCPK GLCAMK@GCL BCRCK NQ?ARGDTMSQ ?SPCXNMSPLOQ?NNLGA?RGMLQQRBCNLSQ ?DDCARC.CLMK@PCBCKCL?ACCOSGNASP P?GRTMSQA?SQCPBCQNFM@hK CQ

+CQPmEJCQF?@GRSCJJCQQ?NNJGOSCLR OS?LB GO?FORBC TMOK ?AFGCOFF RC 5MSQBCTPCXK CRRPCj HMSPJCQN?OSCRQ BMQJ? BGAMLG@GDGR\BSLCK GQCj HMSP

NPM@?@NX CLRNPLOGGP, MORTBOK?P P?ECQNVSPJCQKGDQj HVSPBSLMV?SCR nE?JCK CLRTMSQ?QQSPCPOSSL LMK@PC KGGK?JBCN?OSOROQMGLRGQRYJh NMSP JK GROPJ? CSPD?ACB?RR?CSC

. SRPCJCQK GQCQj HMSPBCQN?OSCRQ **@GL AVLLSCQTMSQBCTPGXTMSQ?QDS** PCPOSCQCSJQBCQNMPRQPnQC?SVQNnAG NS@JGOSCK CLR NSGQK CRRPC SL N?PC DOS CSPRMSQJCQ?SRPCQNMGROB?AAmQ j SL PnQC?S +j Ms ACQRNMQQG@JC HCTMSQ AMLODGICBCJK GROPJ?AAmO?SV?NNJA? RGMLQCRBCCSPTCGCPB?LQLCBnR?G.CQ ?AAMQ BOQNVFRQNS@LGQBSFAQC?S

# " # \* ( " & %\$

+? QnASPGRn BSL ?SRPCBMK?GLCNCSR oRPCNPGQCCL AF?PECBCD?l ML QGELGDG A?RGC?TCASL NCSBCQCLQAWKKSLOR BCJ? JAEGGSC

2SNNMQCX N?PCVCK NLC OSC TMSQ ?WCXRPMGQAMLRCLCSPQQSPSL QCSJFr RC AF?ASL ?TCA SLC ?NNJA?RGML SLGOSC OSGENGRE GRAFIGAC OSCHALOSC )C TMSQAMLQCGIC BC PhDhAFGPOMGELCSOC K CLRI J? D?IML BMLRACQAMLROLCSRO NMSPP?GCLRGLRCP?EGPBSNMGLRBCTSCBC J?PAFGRCARSPC 2GC "M.RCLCSP LCL

TMGC BCOBMLInCOOS?S" M RCLCSP! JC" MLROLCSP" L ? N?QBS RMSR@COMGL BSL ?AAMQBGACAR?S "MLROLCSP CR BCTP?GROFFCGAUN j J? DMGQ?SLGTC?SBC JFr RCCR?SLGTC?SBSPnQC?SGLRCPLC

DIGSOQQMGLROMMQNQ JVA?JOK OLROR AMLROLOSPQOR ?SQQGSL QOSJQOPTOSP \$V?K GIMLQ SL ?SRPC QANL?PGM Ms TMSQNMSFFGX?TMBBCSVQDPTCSFQ6 C@ CL ?T?LRNJ?L OSGRMSPLCLREPkACj BCSV BCBMLLnCQCL ?FFGRFCN.PL +CQQOPTCSFQ CL ?T?LRNJ?L CLTMGCLRBCQPCOSoRCQ BC JCARSPC CRB nAPGESPC j J? @?QC BC BMLLnCQCRLCNMPR3" / CORLCOCSJ OSGBMGRoRPC CVNMQn ?S NS@JGATS BS PnQC?S

> (JW?ACNCLB?LRBCQDMSJCQB?SRPCQ AM ROLCSROCGGRASP CLRCSPJ? K oK C K ?AFGLC Fr FC OSGLC BCTP?GLR ?TMP ?SASLCTGD@GDRn GSPJCRP?DGANMPCLRGCJ JCK CLRQCLQG@JCN?QQ?LR?SRP?TCPQBS QCPTCSPBCJ? @?QCBCBMLLnCQ?T?LR BoRPCnAPGRCRQRMAI n CL BCFMPQBSAML ROLCSP (AGHCAMLQOGIOP?GOBSRGGOPSL PnQC?S j N?QQCPCJJCQ \$L AMLLCAR?LR QCSJCK CLRJCQBCSV QCPTCSPQ6 C@CR JSLGOSCQCPTCSPBCJ? @?QCBCBMLLnCQ j AC PhQC?S NPGIn LMSQPhSQQGPMLQi JEK GROPJ?AAMQPMQC?SCRDWSPLGPMLQSLC ANSAFCB GMJ?RGML

" CJ? QGELGDGCOSC QGSL ?SRPCAMLRC LCSPQSPJFr RCCQR?RR?OSn CRAMK NPM K GQ GW? NJSQBC AWSAFCQBC Q ASPER T j DP?LAFGPN?PSL ?RR?OS?LRNMSP?TMGP ?AAmQ?SVBMLLnCQBCJ? @?QCBCBML  $LnCD$ 

# ),  $+$   $\sqrt{5}$  O(  $*$   $\sqrt{0}$  $%## + $$

+CQ" 5\$ " MK K ML 5SJLCP?@GJGRGCQ ?LB\$VNMBRQRPLRFCBMSRNQQ?NNIGSQLR ?SVK GQCQj HMSPBC N?OSCRQ AMK K C LMSQTCLMLQBC.CTMGPQSP.CQWQRmKC BCVNJMERREML BCJFr FCCRTIVSOBCTFGEX QSPTCGJJCPJCQ" 5\$ ?TCABGTCPQMSRGJQ

+?NNPMAFCBCJ? K GQCj HMSPBCN? OSCRQB?LQTMQAMLRCLCSPQCQRRMSRj D'GR?SRPCAFMOC4LLMK@PCB?NNRMAFCO AMLTCL?@DOCMGRCLRK?GQGTMSOD?SR SLC QP?PRIEGE OSGNMSPR?LR CORQMS TO LR FORTAC AMK K C nRPLR?LMBGC GGGJOONP?RGSOOBC AMPPCARED?B FMANCSTOLRBCTOL@B?LECPCSQOK OLR CPP?RGBOQN?PACOSCKoK CJQQBK?ECQ RPMQ NVMSJ?GPCQ BC AMLRCLCSP AML RGLLCLR?SKGSVSLLMK@PCnRMLL?LR BC "5\$ \$L D?GR JOQ TOLBCSPQ LC PCLBCLRN?QRMSHMSPQBGAMLG@DQJCQ AMPPCARGDQNMSP@C?SAMSN BCN?OSCRQ

# # %\$ %& \$ %\$

# ?SK MK CLRMs SL AMLRCLCSPCQRAPnn CRNWRCLRGLICK CLRCWMON ?S NS@12A ACOSGOELGDGOS?NNJGOSOPBOQAMPPCA REDOORNPOODSCGK NMOOG@C

+? PCAMK K?LB?RGML CORBC@GL Pn DJhAFGP?SV PGDSCQOSGTMSQ?DDCAPCLR JC NJSQ / PCLCX JC RCK NQ BC AMK NPCLBPCNLOGCK CLRTMONPGRPGRNQ?GLOG OSC JCQQSPD?ACQB?RR?OSC OSC TMSQ NPNOLPCX CL GEROPLC AMK K C CL CV ROPLC \$LOBGEC BnAGBCXB?LQOSCJCKC QSPCJ? K GQCj HMSPBCAF?OSCN?OSCR NMSPBCQ?JCPRCOBnALCLAFnCOCORPh? JGPC CRI OSCJC DPnOSCLAC " FMGOPSL MSRGJOSGNCSRTMSQ?JCPRCP?SRMK ?RG OSCK CLRBCQK GDQj HWSPBC JVEGAGLQ NCSROFFCBnAMSP?EC?LRA?PGLWCL? OSC OSCIOSOLO 4L MSRG QUAFGRG OSn OSGNOSRRMSPLOPi JGLRNPGSPBOQ AMLROLCSPO O?NNCJC LAFMPC ORQC RPMSTCGAG

# FRRNQ [?LAFMPCAMK](https://anchore.com/opensource) MNOLQMSPAC

" MK K C K CLRGALL N RWSQJOQN PM @hK CQBCQ" 5\$ LCNCSTCLRN?QoFFC KGREnQCL SRGGPLRJCQKGDQj HWSPNFM NMQnCQN?PJCECQRGMLL?GPCBCQN?OSCRQ N?PACOSCJCQAMPPCARGDQL MLRN?QnRn NS@JGnQN?PJCQTCLBCSPQ#CQAMK NPM K GO LRPC JSRGGPRINL BCQWORNK COBCV NJMGRRGMLQ ?JRCPL?RGDQ RJSRGGQPGML B?NNGA?RM Q? ROP ?RTCONCSTCLRQ? Th**PCPLnACQQ?GPCBCPCK NQCL PCK NQ** 

# $($  (  $\%$  + " " ( " N)

/ SGQOSCRMSQJCQAMLRCLCSPQQSPSLC K OK C K ? A FOLC N? FR? EC JC LM WS BC JFr **RC GCORCODLRGUN/SPC? NFMRCA** RGML OSC JFr RC QMGRAMLTCL?@LCK CLR GEMUh 2GJFr FCLCDMLARGMLLCN?QAMP PCARCK CLRj J? JMLESC GJLW? OSCBCQ ROK NOB? FROR AC OSGQUELGDGG OSSLC ?RR?OSCPhSQQGCSPSL AMLRCLCSPL CQR N?QQK NoAFnCCROSCACJSGAGNCSRbaQn T?BCPad AC OSGi QML RMSP QGELGDGP? OSCJCQ?SRPCQAMLRCLCSPQCRJCSPQ?NNJG A?RGMLQ MS K oK C JFr RC JSGK oK C NMSPP?GCLRQSAAMK@CPj J?RR?OSC

SDGBCQ?LQJCLMWS+GLSV?GRRM BSGRBCLMK@PCSQDQPCAFLGOSCQ?QPS AGCSQCQBGQMJ?RGML OSC LMSQL CV?K G LCPMLQN?QCL BnR?GGG

3MSRCDMGDTMSQBCTFGXAMLL?pRPCJCQ \* CPLCJ- ?K CQN?ACQCQN?ACQBCLMKQ OSGGELGELROSC QGRASRQCN?QQC @GL BSLCNOPONCAPGEC QNASPGR?GPC JC " JGLR LCNCSRN?QTMGPACOSCD?GRLC" JGLR ! #CNJSQTMSQBCTPGCXAMLL?pRPCJCQ "MLRFMJ&PMSNQ?JGQbAEPMSNQdOSG \*S@CPLOROQ<u>FRNQ IS@CPLOROQGM</u>OSGJ?RGMLQMBR NMQQQGOCEPkAC jJGLA?P NCSTCLR?NNJGSCPBCQCSMRQORRARQ BC POOLASPACQAMK K C J? OS?LRER BC K nK MBC MS B?AAmQ?S BGQOSC OSSL AMLRCLCSPNMSPP?GR?TMGP

OSCOSCAFMOCOSPOQA?N?AGRQBSLMW?S

A?PGJNCSRAPnCPRMSRCQQMPRCQBCPCQ REGARGALQB?AAMQSRGDQ/?PCVCK NLC TMSJCXTMSQTP?GK CLROSSL AMLRCLCSP NSGQQC AF?LECPJ? B?RC CRJFCSPCQSP JFMPJMECQWQRmK CBCJFr RC " CQRRPmQ / MB2CASPGRW/ MJGAGCQ 1mEJCQBCQnAS NCSN**RM@?@C** 

DICSPOPJ? CSPD?ACBCACCSHCRTMSQBC TRGX?SQQGTMSQ?QQSRCPOSCBCQSRGG QPRSPQ?TCA K MGQ BC NPGGHECQLC NSGOOLRN?QBnK ?PPCPCR?PPoPCPBCQ AMLROLCSPO?TCABCONOPK GQQGMLQ?TCA JOOSCJOOSL ?ODGJ?LRNMSPP?GRD?GC BCTGPGCQAFMODQ+?GDDXACECLPCBC AFMQC?SQSNQPSRGGQPROSPFMMRQCSJ

# $\%$  ( \*  $\%$

0 S?LBTMSQD?GRQRMSPLCPNJSQOSC OSCJOSCQ AMLRCLCSPQ j J? DMGQ ACJ? NMSPP?GRoRPC AMK K C CQQ?WCPBC P?Q QOK @CPBCQAF?RQCRBCJQQD?@C QCAMK NMPRCP

/ MSP BC ERMQQQQ AF?PECQ BC RP? T?G @C?SAWSN BC ECLQDMLR?NNCJ j QnASPGR?GPCQCL NJSQ

5MSQTMSBPGXQLQBMSPCJBC?SQQG QMNFGRGSnC OSC ACJC PP?GNC AGBCQ ! POD TMSQ BCTPGEX SRGGOP SLC ?NNPMAFCBCJGQMJ?RGML BSPnQC?SNJSQ QSQCRTMSQ?QQSPCPOSCJCQAJGCLRQMS

JOQ?NNJGQ?RGMLQQMLRBGTGAQN?PBCQL?  $K$   $\Omega$   $\Omega$  $R$  $\Omega$  $\Omega$ 

! @LOSCLMSQL?WILQD?ROSOD BCJ?BGNFML@CROLNJSQJ?AAmQj 5MSQBCTFGXnE?JCK CLR?DDGCPJCQ PG2PGML BOQ/MBQ OSGQMLRT?J?@DQQSP RMSRJCLQCK@JC NMSPJGK GRCPJC@PSGR JFr RC

> \$LDGL NMSPJCQQAnL?PGMQBCQAML RCLCSPQQCLQG@JCQ TMSQNMSTCXGLRPM BSGPCJCQ2CASPGRW" MLRCVR" MLQRP?GLRQ " MLRPGROAM ROBSCJODBC GMSRRD FRRNQ IS@CPLOROQGMBMAQR?QIQAM LDGESPCNMB AMLR?GCPQCASPGRW AMLRCVR QSPJ? @?QCBSLC/ MB j SL MSNJSQGCSPQAMLRCLCSPQ

> - FnQGRCXN?Qi CL JGPC B?T?LR?EC ?DGL BC D?GPC CL QMPRCOSC J? QnASPGRn BSL CLOCK @CDMLARGMLLC @GL N?P K GB?SRPOOBMK?GLCQ

 $+$  \$ ) %"  $*$  %\$ &" +) %(  $*$ 

?NNWFPC QDQ NFMNFOQ AMLQGBnP?RGMLQ L?RGML QL K?AFGLC TGFSCJLC NFNAN ! GL OS SL RPMQF?SRLGTC?S BGLM BOLRCBCb PIRd FRANQ [AMPCMQAMK](https://coreos.com/rkt/) PIR JC PSLRGK C BC AMLRCLCSPBC " MPC. 2 ?TCA\* 5, FRRNQ UUU JESVITK ME N?EC, ?GL>/ ?EC [ACOSGCQRj](https://www.linux-kvm.org/page/Main_Page) J?K MBC ?ARSCJJCK CLR ACQR \* ?R? " MLR?GLCPQ FRRNQ I ?R?AMLR?GCPQGM +M@GCARGD

# # %\$ %& \$ %\$

BC \* ?R? " ML R?GOFQ OOR OODDL FGLIC KOLRBCDINSPL@DOOK OKOOLGIC?SVBC NFMPCARGAL QNASFGR?@COSCJOOK?AFGCQ TOPSCJOQ MS SLC TnPOR?@JC GOW!?POAL QUIREC JFr FC ORJ? AF?FEC BC FP?T?G? **JGS CRBC NOPK CFFFC ? SV ANL FOLCSFQ** BC @ L n D@ G PB SL C FC J C N F MPC A FOSL

+CQ K?AFGLOQ TOPSCJJOQ?BMHPOLR SLC GAW? RGAL ? SLGTC? SBS K? RNPGUAC OSGPOLB JOQ?FR?OSOQ@GL NJSQB@DG AGOOOSC JC AML FANSPLOK OL RFANSROGK NJC BS LMWS BC J? K ?AFCLC Fr FC \$L OK NNQ?LR?QRSAGSQOK OLR AC LGTC?S J BGQMP. PROMENT K ? GQ ? TCA BOQ PCK NQ BC BnK?FP?ECP?NGBCJ? NVFR?@GGBACRJ? NFABGIR? @DGRA BC AMLFOLCSFQHOR? @DQ ACOR ACPRYGICK OLR SLC PCAFLMIMEGG OSGK N POBC TIMPEC ? FROL POBL 1 CORCX OL AML R? AR

#### " \$ & & ( %

. LL? jNOGLC ODDOSPNJ? OSPO?AC Q FORK OQ B?NN FMDML BGQQIX Q LR BOQ BnR?GQQSPJ? QNASRGQ?RGAL BOQ?NNUG? RGAL QB?LQTMQAML ROLCSRQ

" ONCLB?LR HOQNMPC OSC JOQ BM K?GCQAhQBMLRHCTMSQ?GBMLLn SL ?NOPS TMSQDOPMLRPhDhAF@?SRMSPBC TMQJCARS PCQJ? NPMAF ? GL C DMGQOSC TMSQ BCTFGXNFOLBFC SLC BnAGQSL OSPAWK KOLRPNOWSBPCSLNPM@HKCBCONAS **PGR BCQAM\_PCLCSPQ** 

+CBORL GEPLOFFC BC 8BC 9>>95 ba+G LSV2OPTOP2CASPOBN'?AI?LB#ODOLBad TIVSQK MLRPC AWK K CLRPCLBPC TIVQQOP TCSPQGITGQQQQQCRCVnASPC SL ACPR?GL LMK @PC B?FR?OSOQ 5MSQNMSTCX CL ?NNPOLBPC NISQOSPJOQ# CT2CA NQJOQ AML**RCLCSPQCRJ? QnASRGRn B?LQ+GLSV** QS P QML QGRC 6 C @ <u>FRANQ UUU BCTOCAMNQAA</u>

# # %\$ %& \$ %\$ O3B9D@1B! >978DG9C5

) C K\?NNCJC \* LGEFRUGOC CRHC CSGQ NPMNPGRPOPC BISL 2SPD?AC&M 3?LR NGQHCJ?GBGR)CD?GQN?FRGGBSALS@NJS R RAMLRPMTCPOn BCQECLQ?AAPMQCSGMLR QMPRGNJSQBC CSPMQQL JGSGBCNMSP JOLRPNCBCE?KK COMSONSGODPLRBCJ? 2SPD?AC+GLCBC, GAPMQMDR" \CQRSL BGQ NMQGRGDOSGCQR QMGR?GK n N?PACPR?GLQ NMSPQ?TCPQ?RGJGRn Q?DMPK CCRQML Ar Rn EM@ JCK CLRK GELML QMBBNROOR N?P B\?SRPCQ j A?SQC BC QCQ NPMK CQQCQ EP?LBGMDQOSGLWLRCL D?GRJGTPN OSC BCOB<sub>n</sub>AFCR<sub>2</sub>

\$RK MG ) C POOPC RMSHMSPQ GBnAGQ gR?LRN**PMPGR@CBSBGQNQBGBCNSGQ** NJSQB\SL ?L K ?GHRCL?LR H?GAMLQR?RN BCQ AVALOOBC DMPPC SRGGQPGML OSMPG BGLLCCSGTGGBCOOK?GLOOB\?@?LBML / ?PDMGQ H?NN?FRGCLQj SL EPMSNC N?P DMGQ HYGJUK NPCQDGML BCD?GPC N?FRGGBC J?SRPC (JW? OSCLOSCOQOK?GLOQH?GBn ABIn BC NPCLBPC SLC ?SRPC ?NNPMAFC / SGOSC OSC H?GBnH SLC K ?AFGLC NSGQQ?LRC QWSQ 6 GLBMUQ K.ML MPBG J? PMR?RGML BC JInAP?L JC QSNNWPRBS OSMRGBGCL CQRSL +CLMTM7 " ?P@ML HC BCTP?@ NCSRoRC CLT@PECPBC D?@C RMSPLOP+GLSV OSPJ? NORBC K?AFGLC JC2SPD?AC&M CRTMGPACOSGQCN?QQC

+? AMK N?RG@GJGRn BS K ?RnPGCJ BS BGAMGBGDTMSQNCPK CRBC D?GPC RMSP

J\GLQR?JJ?RGML )CBGQNPCQOSC N?PACOS\GJ A\CQRTP?GK CLRBMK K ?EC A?PJ? OS? W? SL MS BCSV RPSAQ OSGLC DMLA RGMLLCLR N?Q +C 6 G%GCL CQR SL CR ACCRGK NMPR<sup>2</sup>LRBC.CQ<sup>T</sup>IMGP?T?LRB\CD DACP, CBGOSCBSPAMK NJmRCK CLR +? PNN?P?RGML CORD?AGC GIOSDDGRBCRNJn AF?FECPOSCLOSCODGAFGPOBCJCQAMGP TO POSL BMOOGPNPhAGOOSCAMLOSCOR R<sup>?</sup> B? JCRMSPOORHMSn , ?GQGD'SRQ?Q QSPCPBCJCD?GPC QMGR?T?LRB\GLQR?JJCP +GLSV QMGR CSP SL ?SRPC MPBG2RCSP / SGQOSCJC2SPD?AC&ML\? N?QBCNMPR \$FFCPLCRAP?QQGSC ACL\CQRN?QD?AGC B\W@P?LAFCPSL Ak@JCPnQC?S

3MSR.C POOPCDMLARGMLLCRMSROGK NJCK CLRMS CQRDMSPLGJMPQBCJGLQR?J J?RGML BSL LMW?SNCPQMLL?JGQn nAPGRN?P SL E?POEnLGJLMK K n ) ?I C ) CNMSP P?GOK CLRGPCRBGEC CSC ACCRBGDGAGC i D?GPC K?GQACL\CQRN?QTP?G)?I C? nAPGR SL QAPGIRQGK NJC OSC TMSONMSTCX AM NGPAMJOPB?LQSL ROPK G.?JORTMG a QRWQR OR JOQ ? SRPOQ DPGLBGDOQ DMLA RGALLOLRRMSROGKNOKOLR (JLCK?LOSC OSSLCAFMO<sub>C</sub>

 $+88\%$  \* + # \* O(

+? QCSJC AFMQC OSGLC DMLARGMLLC

LCPNPCQOSC RMSRC BGQRPG@ +GLSV BmQ N?QRMSRBCQSGRC ACQRJ? UC@A?K \$R JGRn BCQUC@A?K QQSPJC 2SPD?AC &M CORDP?LAFCK CLRD?LR?ORGSC 2nPGSOC K CLR +? OS?JBR BC J? A?K nP? OSPAC NCRGRNMPR?@JC D?GRFMLRC j ACJJC QSP K ML, ?A@M / PMCRAM RCSL RGPOBS NPGY ) C Q?GO COSC JOO ECCI Q OSGNPM AMBOLRI SLC GLENLGERGG GLTCROC BCQ NGMROQ + GLSV OSPAC RPSA GMLRN PM@? @DK CLRBCQPCA5QRK GBCQCROS\SLC UC@A?K L\CQRNPM@?@JCK CLRN?QNJ? AnC?SQQGF?SRCQSPJCSPJGDRCQSCQSP J? K GOLLC K ?GQH?GK CP?GQOSCACNCRBRD D?GRRNSHASPQQOLRGP +C BGANNQBGDBn NPM@hK COMBAMPPGEn P?NGBCK CLR

# $"$  O (  $$$

+CQCSJ?HSQRCK CLRQSNNJnK CLR?GPC OSCHC PCAMK K ?LBCP?@CORBC PNEJCP JnAFCJCBCJnAP?L j CRGD?SR SLCAMK K ?LBC&LMK CNMSPJCD?GDC " CL\CORN?QQGBGDDGCOSCACJ? j RPMS TOP K ? @ ? T?SRJC AMSN A?PJnAFCJLC POLB JC PCVPC GSP JnAP?L ' # BC @C?SAMSNRFMNNORBR?JMPQOSN ACCRLCRRCK CLRRPINNEP?LB

2SP ACRRC NORBC K ? AFGLC QMSQ + G LSV JCQ NCPDMPK ?LACQ QMLR CLAMPC K CGJCSPCQ CSC ACJJCQQMSQ6 GLBMUQ " CPR?GLQNPMACQQSQJMSPBQBS NPMACQ

 $C\Gamma$ SP AMK KCJGBCV?RML NCPK?LCLRC BCQ DGAFGERO LC RMSPLOLR N?Q QMSQ +GLSV AC OSGD?GROSC, C BGAMORDOOR RPmQP?NGBC +? BSPnCBCTGCBCJ? @?R ROPGEL\CORN?Q?SQQGMARK ?JCOSCQMSQ 6 GLBMUQ K ?GQ TMSQ BMLLC OS?LB KOK CSLCK?AFGC+GSVK M@DESLC EP?LBC GMNFGRA?RGML (JCORNMODG@C BC HWSCP ?TCA CSONCLBPC K CRRPC CL TCGJJC OS?LB TMSQ DCPK CX JC AMS TOPAC K ? GO JC BMSJMSPCSV NFM@HK C AFCX4@SLRS N?QBCNRGQCQLAF?FEC  $AM$ TCL?@C BC J? K GQC CL TCGJC  $Q$ C K ?FPC AMK K C SL nAP @ ?SQQGBCTMGP J?PPOPPNMSPK nL?ECPJ? @?RRCPGCL\COR N?QRPmQEP?TC

" SHCEBE> ?

)\?GAFMGQGJC2SPD?AC&M?TCA &M BC1 , CR &MB\CQN?ACBGQOSC +? BGRAGE +GLSVLCNPOLB N?Q@C?SAMSN BC NJ?AC CRGIWOL ? BMLA @C?SAMSN NMSP TMQ BMLLnCQ )\?GQnJCARGMLLn J\GLQR?JJ?RGML K GLGK ?JC B\4@SLRS NSGQ H?GAFMGGSL K nJ?LEC BC K CQ?NNJGQ NPnDnPnCQCL JGELC BC AMK K ?LBC CR CL GLRCPD?ACEP?NFGOSC )\?G?HMSRn BS QRMAI ?ECQSNNJnK CLR?GPCCL GLQR?JJ?LR SLC A?FPC K GAPM 2# BC & M BCP PGMPC PNSQUGQQ?LR ?GLQGj BMS@LQP Q? A?N?AGRn

K?AFGIC SLNWFR42!" ORJC@GOLANL POPSLOLTGENLLOKOLR.DD@C SLFS@42! "CVROPLC MSSLBMAN KML#MAI'/42!" HCNCSVJCAML T?GAPCB\?J&CLPCPSLnAP?LCVPCPLC QSNNJnKQLR?@CBC ] K?@?JKQL **RCP** nAP?LQBC ] CQRSL NCS ?S BCJ BOQA?N?ABAQBS&M

QDQDPmPCQ2SPD?AC/PMBC " CDYARCSPOOR FRAMSPK MG GRIFOODY LROSGAMK K C FMSR? SFRC BGQ OS?LBHCJSRGGCOL R?LROSCBGQNAGG NMQGBGR/ARGCQLQSLbaTnPGR?@DadQMQ ANLIMPR? @ COSPLOGSCJHE NCSV JBC FC GSRGC QEML TIMPPC n RPRB\CQNPBR E?PBCPBCQTGBnMQCREPGDMLLCPOSCJ OSCQLIVROQB?LQ) NSPL?J 2ML NVUBQ ORQML NOSGGGPC OLDMLRSL SJRP? NMP " R<sup>2</sup>@CCVRFoKOKOLRQWKN?

- \nRPLR N?Q BnTCJMNICSP HC LC NCSV PGL BGPC j NPMMQBCQTGPCQDQ BC ANK NGPROAL ORA K?QGHC FP?T?GLC **@CJCR@GLB?LQ.CKMLBCBCQQLRC** NPGDOOL R'ILROSCAMLOSJR'LR(3) COSGQ OS?QGACHR<sup>@</sup> OSC QQQAMPPGEC? GLRLCQ UC@A?KQ HYSP?@QSLCRMQ?EPn?@C K?AFGC?TCAJ?OSCJCHCNVSFP?©QSP

+CQNVHPQQULR?QQCXP?PCQQSPACH=C TGFCCL BnNJ?ACKCLR)CNCSVCVhAS LS AVLLCARCSPbæSFD?ACad ACOR; NCS NUCR B?LQ JC L?TOE?RCSP CEORJUCP JC N PMQ PMSR 5 MSQ NINSTCX K o K C AF?P ALGL R " GERSY CR?SASL BC K CQAMM?GLQ EOPJC & M 42! ORJC @P?LAFOPOSP OL ANORPABAP?T?PC LC QUSNINLLOP?OR 0S?LBHCPnSQQQGjjJCD?@PCL@PB?LQENSGGE#\?GLCSPQKMGHCLCNMPPCLG AMK OSQL D'OR JC & MB?LOC ?TCA JC / GL AMORPEBORLGAP?T?PC N

+? AFMQC OSGPOLB JC & MIRRYNQ?ERN BCQ BGENNAQBEEQ R?ARGOQ K?GQ J? NJS ?@C ACORO? R?GLC (JOORJhEmPOKOLR N?PRBS POKNO, H?GPOLB?LAC jKC NGQEP?LBOSSLG?BLMPK?JORQ? QQPTGPBSA?TGPORBCJ?QNSPGQ2SPJC DMPKCOORSLGGSC K?GONDSQNORBCOSC 2SPD?AC&M+GLSVFR?LQDMPKCJ?NORBC NVSACQ R?@JCRCJ?NRWN OLSL BGQNVQBBD RPmQ REDRY ARGOC O S? LBHC @? QASLC LC A P.TGCP RYK C BYCAN WHER REAL K M@GOC OC NJ? AC QSPJ?FF@FC H?GSL BGQN/QGBDJJECPCR (OSCLOSC N?FRCLFFC EnLGJ MPGEG?JCR %G?JOKOLRHSRGGOCK ML 2SPO?AC&M QNSQ+GSV B?LQKCQBnNJ?ACKCLRQ AMK K C K ML NORBENVAR? @ C + GLSV K M **QCC & LMK C LICORN? QK ? ST? CONVISP** 

\$ )

^+C2S@POBBGBBS2SFD?AC+GLSV FRANQ UUU POBBORAMK P2SFORAC+GL

<u>SV</u><br>^ +? N?ECŒP.CLM/YSBC) ?I Œ?W FRANQ EGEFS[@AMK](https://github.com/jakeday/linux-surface) H?I CB?WUGLSV **CSFD?AC** 

![](_page_51_Picture_0.jpeg)

# $\sum_{\text{OBB} \text{ (2)} > 95^\circ}$  Eq. 5.5 B CBC  $\sum_{\text{OBB} \text{ (3)} > 95^\circ}$  CBEE5  $\text{ (C) E55}$   $\text{ (C) E55}$   $\text{ (C) E55}$   $\text{ (D) E55}$

# <span id="page-51-0"></span>" 97>5C49B53DB935C

-<br>--MRCQCSCPMEC RMSR?FRAC4?9D1F?9B E> AE5<3?>AE5 B1@@?BD1F53 +2E>DE ?E 1F53 <E>5 45 C5C 4UB9FU5C ! E2E>DE . E2E>DE " E2E>DE 5D3

# EDSSCBT7<5C

^^+CQ?PRGAJCQLC QMLR N?QJGK GRnQCL K MRQ K ? @ GI D'SR Q'TMGP OSC BC JMLEQ ? FRALCQ NCSTOLR N?P?pRC AMK K C QNPGC B?LQ NJS QGCSPQLSK nPMQ

#### ^ / MSP BOQ AMLQOGQ TCSGLCXTMSQ PhDnPCP?S ESGBCMDDGAGCJ GAG FRRN SPJDSJAGPAJCK ?E?XGLCMPE B

^ 4RGJGQCX L GK NMPRC OSCJ JMEGAGCJ BC RP?GRC K CLRBC FOVFC NMSP nAFGEC TMFFC ? FFGALC LIE PCAMKK?LBC+G@PC. DD@C K?GQLCNJSQGK NMP  $R'LRQRBCL$ ,  $Q$  ( "%( \* % ( & " ( # # (

^#?LQJ?**FRACTCSGICXLMSQD?GPCQ?TMGPJCK** NJ?ACK CLRQMSF?GRn NMSP SLC GK ?EC QNnAG DGOSCCL GLBGOS?LRJCLMK BCJOK ?ECB?LQSL LMSTC?S N?P?EP?NFCMS CL JGRNEP?LRB?LQJC BMASK CLR. #3 . NCL. DDGC +G@PC. DDGC

^ +CQGK ?ECQBMGTCLRoRPCCL DMPK ?R)/ & BC NGVCJQBCJ?PEC?SK?VGKSK CRBSL LGTC?S BCAMK NPLOOM POBSGR

^- CN?QSRGGOPBOQR?@C?SVMS RMSPCQMPPC BCDMPK?R?ECCL7B1CMS C

+MPQOSC TMSQ oRCQ NPoR j NPnQCLRCP J?FRAAC CLTMWCXJCN?PAWSFRGUI ?PRADO DSJAGAJCK [?E?XGLCMPE](mailto:articles@fullcirclemagazine.org)

# $*$  B14 F3DP  $>$ C

2GTMSQ?GK CPGCX RP?BSGPC JC %SJJ " GPAJC B?LQTMRPC J?LESC K ?ROPLCJC TCSGJCXCL TMWCP SL AMSFRGCJ j FMLLGC DSJAGRAJCK ? E?XGCMPE CROMORLMSQTMSQK CRRPMLQCL AMLR?AR ?TCA SLC nOSGNC CVGR?LRC QMGR LMSQNMSPPMLQTMSQBMLLCP?AAmQ?S RCVRC @PSR OSC TMSQ NMSPPCX RP?BSGPC +MPQOSC TMSQ?SPCX RCPK GLn SL / # % TMSQNMSPRCX RD, hAF?FECPTMRPC DGAFGEPTCPQ, C QGRC NPG AGN? JBS%SJJ" GPAIC

# ED5EBC6B1>3?@8?>5C

2GTMRPC J?LESC K ?RCPLCJJC L CQRN?QJ?L EJ?GQ K ?GQJC DP?Ll ?GQ LC TMSQGLOSGnRCX N<sub>2</sub>Q ! GCL OSC JCQ ?PRGAJCQ QMGCLR CLAMPC RPMN, MLEOCRBGDDAGCONMSPLMSQ, JnOSGNC BC RP?BSARGML BS %", DPTMSONPMMMOC BC RP?BSGPCTMOb 0 SCORGAL Od MS b " MSPRGPOd BC J? J?LESC BC, MJGHPC j ACJJC BC 2F?I C QNC?PCCRBCTMSQJCQPCLTMWCP+G@PCj TMSQ BC J? JOQD?GPC N?PTCLGPj J?BPCQQC K ?GJ

BS %SJJ " GAAC CL b TM d 2GJGBnC BC N?**FRAGICP**i ACRRCLMSTCJCCMNRGLACTMSQ RCLRC CLTMWCX TMRPC OSCQRGML MS TMRPC AMSF**PGCJi** 

UC@K ?QRCP [DSJJAGPAJCK](mailto:webmaster@fullcirclemag.fr) ?E DP

O3B9B5@?EB<5 # 6B1>S19C 2GTMSQQMSF?GRCXAMLRPG@SCP?S %" , K ?GQ OSC TMSQLC NMSTCX N?QnAPOPC CL ?LEJ?CQ D?GRCQLMSQ N?PTCLGP TMQ ?PRGAJCQ GJQ QCPMLR NS@JGnQCL DP?Ll ?GQB?LQJ\nBGRGML DP?Ll ?GQCBS %.

## DSJJAGPAJCK ?E?XGLCLc 2MK <sup>K</sup> [?GPC=](#page-1-0)

# $\rightarrow$   $+$

# $5FH$   $@QQ931DP > C$

) 9 F?EC 619D5C E>5 3B9D9AE5 45 :5EH ?E 4 1@@<931D9?>C F5E9<<5J >?D5B45 61S?> 3<19B5

- ^^JCRGRPCBS HCS
- ^^OSGJ? APnn
- ^^QGJCQRCL RnJnAF?PECK CLREP?RSGRMS N?W?LR
- ^^Ms JM@RCLGP BMLLCPJ41+ BS RnJnAF?PECK CLRMSBSQGRC
- ^^QGJCQRL?RGDQMSQ+GLSVMSQGJSRGJGQC6 GLC
- ^^SLCLMRCQSPAGLO
- ^^SL PnQSK n ?TCAJCQ@MLQCRJCQK ?ST?GQNMGLRQ

# $\#$  1 D  $BF<sub>5</sub>$

) 9F?EC619D5CE>5 3B9D9AE5 4E= 1DUB95<F5E9<<5J >?D5B45 61S?> 3<19B5

- ^^AMLQRPSARCSPCRK MBmJC
- ^ B?LQOSCJLCA?RNEMPGCTMSQJCK CRRPGCX
- ^^JCQOSCJOSCQNPM@JmK CQRCAFLGOSCQnTCLRSCJQOSCTMSQ?SPGCXPCL AMLRFnQj JSRGGQ?RGML
- ^^QGJCQRD?AGJCBCJCD?GPCDMLARGMLLCPQMSQ+GLSV
- ^^QGBCQNGJMRCQ6 GLBMUQMLRnRn LnACQQ?GPCQ
- ^^SLCLMRCQSPAGLO
- ^^SL PnQSK n ?TCAJCQ@MLQCRJCQK ?ST?GQNMGLRQ

&1C25C?9> 4 VDB5 E> 5H@5BD@?EBU3B9B5 E> 1BD93<5 U3B9F5J 1E CE:5D45C:5EH 45C 1@@<931D9?>C5D4E= 1DUB95<AE5 F?ECED9<9C5J D?EC5C:?EBC

![](_page_52_Picture_0.jpeg)

![](_page_52_Picture_1.jpeg)

<span id="page-52-0"></span>K R?GROORSL NBOESPEP?NFGGO<br>?SOODNASP, GARAQUAR6 GBAUQ(JOORNPN R ?GROCRSL NBGRSPEP?NFGSC ? NCSBCVGECLACQCL POQQUSPACQ QGK NCNASPCC@SPC?S+GGSVCR TS NWSPORPC SRGGQ B?LQJ? APN?RGML BC RGML J? TORGGML 3WOP JSG?HWSR? NGCJ?FRCRB?SRPOGEP?NFGGGOOGKNOO RMSRAMK K CNMSP P RRMSAFCBCNFM RMQ

# $\frac{1}{2}$   $\frac{1}{2}$  % (

K R ?GLR ? nRn AMK K CLAN N?PSL NPMEP?KK CSP @PGR?LLGGSC . ?P 3WLCP  $AK K C N FMRR N C F Q M L C J C$ TMS PGRSL NBGRCSPEPPNFGOSCNMSPOM N**RMPCSQECCRGBnAGB? CLOSGRCBC.C** N?PR?ECPAMK K CJ MEGAGLJGAPC QMSQJG  $ACLAC$  &- 4  $ACLCP$ <sup>7</sup>J/  $S@BA +BCL$  $CCL$  (J AMKK CLI? OM NEMHARLC ?MR CR DRJ? NPCK GHPCNS@JGA?RGML NS@JGSC HMSPQNJSQR?PB JC QCNRCK@PC 3WDP? ?RREGESN CM BNTCMNNOK CLRP? NGC?SD?GCSG?T?GRnFSBGKF6?TC \$BGROSGNR?GRAPGRN?P, ?ELSO HWFFF

+CQM@HCARGDQBC3WJCPNMSPK R/ ?GLR AMK NPCL?GCLR, P.P. NGBGRD, P. QGK NJGAGRD CRP, J EMPORA BCQ UPPC OS GINSGOD RUSP LCPQSPBC TGCSV K ?RnPGCJQ (J JnAPGTGR CL ba" ad CL SRGGPLR&3\* SLCGLRCP D.AC OSGI ?P@MPC CLAMPC ?SHMSFBFSG f ? JSGBMLLCSL ?GPbaB?Rnad K ?GQCJJC

e J? QSGRC BC J? NPCK GmPC NS@JGA? P?NGBCK CLR B?SRPCQ DMLARGMLL?JGRNQ WAMK NPGQ C GSNNMPRBC 6 GLBMUQ i N? FRGP BC J? TCROGAL DSPOLR GASQ B?LQ J? TOPOGAL J? AMLRPG@SRGML BS AMBC BC #K GRPW ?TMGP?RRCGLRSL NMGLRMs ?SASLCLMS &PMOFCT OSGNAPGTGRJC AMBC NMSPJOQ TCJJC DMLARGMLL?JGRN L OOR LNACOLOPGPC CRK ?QOSCQ

" CORI ACK MK CLRJ CL

QCAMLQ?APOPjB?SRPOQNPMHORQJME@GGLQ @GCL CR& FMOF CT BCTGLRLC BNTCJMNCSPCL AFODSL PR JCOSG? CLAMPC?SHMSFBFSG

TOPOGAL ?NNWFR? JOQA?L?SV?TCA baWEGAGGJ?@?LBMLLnad GJQOK@CHSQPC Q?EC BOQ?NNJGA?PGALQ&3\* TOPQBOQ A?L?SV?JNF? PR?LQN?POLAC QnJCARGML NWSPJCKIMKOLRBSKIMGQ4LHWSPMS PSIMSB?SPROQQ?TCSPQB4@SLPS **+COA?LOSCO K R ?GROORJ? TOPOGAL** BS BnACK@PC " CL CQRN?QSL J?SRPC JGRCPD?ACBCTP? oRPC PnnAPGEC CL SRGGPLR&3\* MS 0 RNMSPJ? K M OSC BOPLGQDPNMSPSLCSRGGGPRGML PNESJGHPC

3WOP?FPOR? QML FR?T?GOSPK FX?GLRNWSP \$L?FROLLB?LR CJC DMLARGMLLC FWSHWSPQ

+? NS@JGA?RGML J? NJSQPnACLRC BC BC BGQRPG@SRGMLQ+GLSV AMK K C / SNNW K R?GROGRAGA SOCAMK K C?NNIGA? RGML N?PBnD?SRB?LQSL ACPR?GL LMK@PC OSGB?FC +GLSV \$JC ? ?SQQGD?GRN?FRGG BC +S @SLRSHSQOSj +S@SLRS ?SN?Q ?NNJGA?RGALQ@?QnCQGSP 0 R K R ?GLR NCSRCLAMPCoRPCGLQR?JJnCQSP+S@SL

# %\$ \* %\$ \$ " \* O)

3MSR CL nRPLR QOK NLC CR J hEmpt K R ?GRAMK NPCLBRMSQ COMSRGOBMLR JP NJSN?FRBCQSRGGORSROM R@COMG NMSP APACP BCQ BCQDEQ CR K MBGDGP BOONFMRMOK R?GROSNNAPPC SL @ML LMK@PCBCDMPK ?RQj JGK NMPRAMK K C  $j$  JCMMR ! , / &(%)/ \$& +22 / - & 3& 3(%%7/ , CR7! ,

\$JJC QSNNMPRC J? AMSNC CRJC AMJ JPEC JCAF?LECK CLRBnAFCJCCRJCPRG K CLOGMLOK CLR JP PMR?RGML WAMK NPGOJ? PMR?RGML ?P@GRP?GPC JGLTCPOGML BCQAMSLCSPQJCQnAFCJCQBCEPGQCRSL CLOOK@CBCDGRACQLMR?KK CLRJ?SE K CLRRAM BC J? LCRRCRO JC K ?QOSC BC DMSR?EC J?BMSAGQQX CLR JC DMS  $\star$   $\pm$ 

E?SODGL JOK @MODPECOR.P ba@ARRGad +COGE ?ECOCMSTRELROL NOGC nAFCJC K?CONCSTOLROFFEC XMMK nOQBC

NASPRET?GOPBOOSO \$JC BC A? DSCONMEDIE COR  $M$   $R$   $R$   $C$ . DMPK COBC @PMODOGGA BODO @GL CSC LC NCSR N?Q OFFC ?SRMAMK NENFOL BOO DMPK OO NORDALL?, KGAOO NSGEEER FOGERC OL N?FRAS. KGP OF ALL OEER GROO OFFC?SOMBOD&GO\$JCOOR.GFDC?TCA SLC EPPLBC AMICARIM BC PPAAMSPAGD APTGPGREPhOOSG?An.hPOLR.C.RP? T?GORDOK MBGDA?RBLOPhNhRhOO

" CL CORN?OD AGC BC BnAVSTRON?P TIVEOK OK CAWKK CLRSREGOPKER ?GER LOKCLEO A " O FRYGO SREGO RSEO MLR CIC? SLCD COCO A? N? AB BC BnAVS TO PC d SUC ? OSCLOSOQ @27 PPO PGQ QALRENSOSREDO nFP?LECOOSGIMLRB@DnFOLFCOBOO?SFFCO nBORSFOBOS ?EC / ?PCACK NLC CS?LB **TIVEOAVANIEX AVAILY SLC OK ?EC OSPSLC** ?SRPC K R ?GRLC P baWICP?ad N?O CL E?ECXJ? HSODS i AC OSC TMSQDYODGX **SLRACMS SLAGABRMOR** 

+C BnAVSN?EC BSLC OK ?EC LOOR N?QAMLTOLROBILCJLMLNISQ SJGCSBC CO. CARGALLOPJ? XMLCNSGBCJ? AVNGP AMICPB?LQSLCLMSTCICDDLoFFCCSP KR ?GR TMSOON CARGALL CX.P XMLC CSC TMSOTMS.CXNS@TMSO?NNSWCXOSPba3SN NPOS CPad + C POOPC BOON? P? IRCRJOS ? EC BnAVSNhC CORNPORC i OFFC CYSTOE?P BnC %AGC OS?LB TMSQLC OTCX

/MSP?GCP.COLMSTC?SVSRIG?RSRO i ?NNPOLBPC OML ?NNU2?ROML KW ?GLR ? SL K ?LSCJ SRGGPRSP N SR R @GL

OSC & PMOFCT FCAMK K ?LBC BC JBC (J? DARBOSC, CODM ARMIL?, BROBCK R?GR ESPOR MASPK COSPOPJ?LE.CBONS@UP banCSTOLRN?P?pRCMY?OSOO?SVSR36 ?ROSPOOSCL ?GK CLRN?O.UPC, LOOBMAO K ? @ B ? LOUD FE ? BOK YOURD BOK A SOFT A CR ? LELD " OFFIC NEW AND BSED OOR ? SOFT RPOGBPC J? RPGC BS NRMEP?KKC +CO DM ARBALL? URGO CSGLC OM R N?O nTG BOLROOM ROMIGSOO B?LO.CK? LSCJ JC POK NON?OD i JOO POE? PBOP OOP? @GLAWKNOLOG OLLCNOPB?LRN?Q BC ROK NO CL ?NNPOL?LR N?P R?RML ?SOTA ARBOBOORSRARG.DOL JELC OSG

# $$ \%$ ,  $C$ \$  $$^*$ )

/ CLB?LRKML FOORBCKR ?GR HC L ? GRANSTIN OSC BCSV AFMODO OSGHC NOLOC BMGCLROFFCPO AMSCO + SLCCOR OSC JOQGK ?EOQLC NOSTOLR N?QOFFC MSTOPPOOB?LOK R ?GRBONSGK ML L?TG E?POSPBCD@FGPQ+?NNL@?RGALQMSTPC K?@GBGGSCOSCJGK?ECLCNCSRN?Q PhELOPLCAMLPR?QPCORJ? JSKGLMQBA ORCINSTORC / ?PANLREC JINSTORSPCBC NFMRMQBONSQQ%GFGP . STRPB?LQ Q'LQBnTMPOPRRMNBC1 . NOLB?LR.C KR ?GRIMLARGALLC@GL

+?SRPCNRM@hKCOOROSGLW??S ASL K MVOL BC NP TGS? JGOP J? LELC BC **FIVERIBL ? PORT? BC JOK ? EC 2MBTIVISQ** D'ECOBOQOOD' COba? SNEAN ORTIVEQUO BnD'@DQQBACLOORN?Q@MLQMBTIV6Q

?DDAFn NSGOTMSORMSPLCXJOK?ECAC RMOORPAP?RDMLBCBOODGO BnARRCB?LQCK ?LSCJ

# $8%+(1+%#*8*$

/ MSPOSMOSROCOPK R?GRNSR ROSC B?SRFOQ?NNUGG?RGALQAWKKC&(./ (J OOR JAEGSC BC OC NAODP J? OSOORBAL K?@KR?@R?ACPR@Q?T?LR?ECON?P P?NNVFR?SRFnQAWKNLCR&(, / KR ?GR **COR@C?SAVEN NEQUIECP QIVETFC NEQ** P?NGBOK CLR CR CORNISQ O (K NLC j SPG JGOP (JMDPC?SQQBACFR@CQDM\_ARGALL? **JENQ OSGIVLR nR PNACK K CLR CSINFG** KnOQBC&(, / AMKKCJC@MLTGGSV **IGFCbaLCFCRad CSGCORCLAVFCSFGC** 

/ MSPBC LMK @PCSV SRG@PRCSPQOSG TCSJOL RHGGPC D'GEC OSCLOSCOK MBGBA? REALQBC @ COC CSP LOON FIVENING ANK KC BOK CESOPJ? R?GICBCJOK? EC J? FIMELOP KR ?GRNCSR.C D'OEC P?NGGK CLRCR **RPROX CLR** 

# $\frac{9}{5}$  "+)  $\frac{9}{5}$ )

KR ? GIR OOR SLC ? NN LA? RISL RANQ Kt FC ?TCA ?LOBC BnTCJMNOK CLR BOFFERE CUC SUC OORP?NGC | SRGGOP

SREEDX SL MSRE BC ON LAREAL FOARYL CR? ?ODDXBC DM AREALL ?UBNONMSPOSC BC LMK QPCSV SRGGGPRCSPO JP REMSTC TO FRAZIC MS JEMPOSMIRZIC, LOOSCJOOR FRANOSRIC MASPIZ K MBOBAZRINI BOONFM

> 41= E>D? AMK KCLAn j SRGGOP4 @SL  $R_{\rm B}$   $\alpha$ **CR SRGGC +S@SLRS BONSGD**  $(JT\mathbb{R}$ i  $\mathbb{R}^{p}U$ ?  $\mathbb{R}^{p}F\mathbb{R}^{p}$  "?L?B? B?LOSLCK ?GMLO2LO6 GLBMJO

 $\mathbf{\$}^*$  $\star$ **CBED@B) - 522** 

 $\mathbf{S}$ 

## $1B > 81B$ UF52 @ 65 EB45 EB

# <span id="page-54-0"></span>JnOSOBCBC%RW2#

ARSCLICK CLR) MC, ?MLCVICORLIMPC BNTCJMNCSP NPGAGI?J +C POOPC **BOLRELMSORGLRBOOR JOBCBnTCJM** NOK CLRK GCSP | AC INSPLINSQUMK KCQ ?TCASLCAMKKSL?SR Q ARMOO?LAC **BGAMORCI LMSQ?GGP** 

#### **SCJOORTMARCLMK SRTMRCR C B?I QInOSGIC**

## ?FML / ?FOMLQ

**SL NPOK GPJGS BS BOTOPK G?EC BC** JP ECORIAL BOOGDFTGOOG C@OROLTOFO PAWKS ?SR SLC?OTERLACB?LQM FOK SCK nLGECOAR ? REDOSP, CODM. A RIGHL? UROCR. CO?K n. UGP?RIGHO CRSLC ? COGRAL ACK GCSPC B?LQC BnTCMNC KOLRHSODS@G#mOOSC.CRXNQCNOP K CRRP? HOONTRC ?GRCP NISO ?TCA RMSR **ACCSCHENCSV** 

SCICORTMRCCAMPGLAC "MK K CI R?TCXTMSOAMK K CI An B?I Q ACBMK?GC \$RBOOCSEEODREALONMSP ACSVOSGIMSBP?GLROSGFCTMFCTMGC

> ARSCIOK OLR HC OSCIPTON ALC? @ C GDWAK ? RGSC AFCX (7 QWARCK Q (LA

BCJ? 0 S?JBR BC(7) MCCRK MGFP?T?G JALQOLOOK @CBONS@BCLMK @PCSODQ FEMSTOPSLC ANNOS BC+GLSV QPAIU?PC ?LLnOQ - MSQ?TMLQFR?T?GLh NWSPSL i J? JERP?BRE' ?QREE " nF?GRNCSROFFC NORBELINSPLOEDDESPBC ODPTOLOO (LFCPLOR J? NFOK GRENS@GR?FOL HELOL OSCIN?Q (2) NS GINRICH ROAFLOAGE NAGLABI?J Q PK?GEREL?LR ) C J?GGEGERJIN SEGGER BS CSNNAFRORF?BK GEGR? GLC COPTGC ORF? GTP? BK OLR? NAPAG LOOGLOP RIBLO **CRENP?GOJ?BKGGRP?RGALBSQMORYKC** / CLB?LRACTRCN HEGBC LMSQ?TMLQEnFn CLOCK @C @C?SAVSN BC QVORYK CQ! 2# ORDYGRAVSPLOPJ? NJSN?FRBOQQVORYKOQ KOGLOSPj JSRGGQRGML) ?GAVLRGLSnj BC J(2/ CSP%ROC 2# CRBCQ COPTCSPQ **YFOC 2 T?LRACJ? H?GCS BGTOPOOK** NUMGB?LQJGDVPK?RGSCBONSGLCKG JES BOO?LLnOO OR ?SODGHE OSGOSL SRGGPPCSPBC %ROC 2# BONSGUP BCS VGK CK MBG BOO?LLnOQ

SOCRACOSGIMSO? AMLBSORI ! 2# / MSFOSMGN?QSLC ?SRFC N.P.FC **DWPK CBCOVORYK CBC/NUMB?RBAL** 

M. ?REP.LAC GOEGLC NWSP! 2# SL ?KGOSCN?P??GBC.SGORBCQ?BGDDn POLAC?TCA+GLSV)CNOLOCOSCAnR<sup>®</sup>RRLPCBCK? A?PF@PCORHCQMSF?@CLC HSQPC j JnNNOSC Ms +GLSV BnK ?FP?GR CR.C. NFMANQAMLEFC! 2# CC FCFK G3?GR GOGH?GAFORAFn SLC ANNG BOO" # BC ! 2# CRBC +GLSV NVSP LOQPOROP. ?J FCSPCSQOK CLR HCL?GRANSTn! 2# CSP ?SASLCnR/EmPC BSK MGQN?QAFCX\*2

MK @GLBCKOK@POOAWKNWOOLR ) MCEMPCJCBnN?FPOKOLRB(LEnLGFGC OR ACFPCnNWOSC(LFCPLORN?QQ?GRN?P BOPCARGML 0SG W?FFGFC MS LML HC SL KMBOK i BS GFCJUbaAMK KC4LGAd) ?GDGGN?P K CRRPC J? K ? G CSPSLC AVANGE BC % FOC ! 2# CRJ?GRANSTn KGSV MEE?LGON CR JSRGQDPSLNCSNVSPBGDDIPOLPCQAFMQDQ M NPOK GPFMSFCSPN?FC DCS BS FAQ C?S KML NPOK GEP ODPTCSPBC K?GCR 6 C@ CR?GGBC CSOC 0 S?LB H? GnR CK@SAFnN?PJ(2/HGPCANLORBORLCSPQ BC! 2# **COPTACOBONSCHAMEM CL SEGGEN REACC** ! 2# NWSPi NCS NPmQRWSR +C PCOPC ACORBCJFGRMBC?LAGLLC %ROC 2#? RASHASPONR DG@C OR @C OR P?NGC S AVSPOBOQ?LLnCQPhACLPCQ %RCC ! 2# ? JGFA OSCOSOO@RGOO HGOE BOO

AFMODOBMLRH?GNFGAMLL?GD?LACB?LQ n RYBRJ? OBEN LCASFONOBA) ? T?GQ JOQ DAFSK QORJOJ GEFOQ BCK ? G ? SDG BS ROK NO ! 2# COR SLC N?FR OK NVP TMPPASOOP) ? GRASHASPOCOULAR OS GW FCSPO O SCUDOCSEEOOPOBLOAS OMSPACO ? ER SL @ SPC? S % FOO 2# / ? FRAS LET FC KOLRSLOSGP@DDP?@RJ. 2 QMSQHAOLR AMK NhROLACQ ?SODBER/AROSCNNODBOC OROSCOP?B

AN OFFSORCEPBOOMSROOMGERLEO. ML

![](_page_54_Picture_15.jpeg)

**OSMOPODICK @C JSRG@PRSPMPBG**  $e_{\text{L}200BC}$  2#

ARSCLICK CLR NPGLASSP. CK CLR i **BOO?BK GGRP FCSFOOVIRK COOR** i BOON PMDOODALL CLOBC JGLIWAK? RGSC **%RW 2# NCSR GRIPCOOP B?T?LR?EC** JSRGGGPRSPAPOLOGSCBSLMBGG?RSP BC @SPC?S

SCILDQ QMLR JOQ K CGLCSFOQ FOQ **QUSPACONVSPSL LIVSTCJSRGQPRCSP** 

LFOPLOR & MAELC ORBOQLIVK @POSQDQ  $AWKSL?SRQJBOO$  !  $2#$  + CK? LSCJBC%ROC 2# OOR?SODETIMPC?KG

**7 X NBOB? RGL BOQDGFGROBCAML THE DESP?RIGL CORBOAVSP?EC?LRC NVSF** SL LMSTCJ SRGGPPCSP 5MMCXTMSQ AC NRM@hKCAWKKCSLOKNoAFOKOLRi **OM ?BMARBAL N?P.COLMSTC?SV SRGG?** NVSP?GCPJQECLQi BnTCJMNCPJCSFQ

/ MSPJOSRIGPRSPOLMSTC?SVB?LQ CONVER OCR OSC % SPV 2# CSGFC ACREC LCK MLBC - (7 1? NCSROREC nLMPK C

 $S^*$  (  $*$ 

)CNOLQCOSC@C?SAMSNFRMSTOLR.LCSP QQQDQMSRGQEP?NFQGSCQORHCQSQQQP BOK?LBnOQ/JSQMLOQRBCDMSQ NJ?**GQP** B?LQJ? BGDDASJRN , ?GQ BC D? OSGIW?SP? OSCLOSC AFMQC OSG?NN? IML j?RRBOPBCLMSTC?SVSRJGQ?RCSRQ P?pRP?B?LQLCDSRSP QSPJMPBGL?RCSPBC@SPC?S GJQCP?GRKGCSV BC BNTCJMNOPBCOMSRGDOSGD?AGRCLR BC BNTCJMNOPBOQMSRGQOSGDYAGBOLR<br>JOQRKAFOQ BQDOGOQ) MC RP?T?GJC OSP BC LMK @PCSV MSRGDOSGTM\_RB?LQAC QQLQCR, CORPORATION CONNORTROLP AMK K SL?SRn LMSQ?GBC @C?SAMSN j BnTCJMNNCPACSVAG ARSCJJCK CLR GJW W?SP? @C?SAMSN BC ECLQGLRnPCQQnQ ? RMSRQGK NJCK CLRRPMNBCRkAFCQNMSP CRSL BnTCJMNNCK CLR?ARGDnTMJS?LR LONCSOSCLMSQQUKKOQ'OSPCSQDKOLR P?NGBOKOLR\$L PNQMJT?LRQGNMQQQGC B?SRPCQECLQTGLLCLRLMSQMDDPGJCSP CSCJOSCQBnD?SRQACOSGNMSFP??GBCP ?GBC - MSQQMKK CQHSQRCOSCJOSCSLQ %PCC! 2# CL ?K MLRCRCL APn?LRBCQ N?QQGMLLnQN?P! 2# ORTM&J?LROL D?GEC MSRGQNMSP?GBQPJSRGGQ?RCSPMPBGL?GEC OSC<sub>D</sub>SC<sub>AFM</sub><sub>Q</sub>C

**SE ORAC OSCI? ? nRn BGDDGC BC Bn**<br>
TCMNOPJ? NJ?RODURK C / MSPOSN TCJMNOPJ? NJ?RODUPK C / MSPOSMG <mark>()</mark><br>C@On OSP%ROCI 2# QoRPC@ @ QSP%ROQ 2#

CPAGMASPTMRPCRCK NO

CPAGNASPACRRCMNNARSLGR

s TMWCXTMSQ%SPW 2# B?LQJCQ NPMAF?GORPMGQ?LQ ,

,

TCABCJ? AF?LAC QSPAF?OSCMP BGG?RCSPBC@SPC?S ) CONTRCOSG  $BCO/$  "  $i$   $R$   $R$   $R$   $P$   $J$   $C$   $R$   $R$  $B$  $C$   $B$   $C$   $1$   $2\#$ ?TCAD?AGR

SCJ CORJSQ?EC JC NJSQ APQOGSC BC! 2#

+ ? NUSN?FR BOQ NFM@HKOQ QMLR<br>+ HSQRC BOQ AFMQQQOSGLnACQQQBCLR ? NJSN?FR BOQ NFM@LMK OQ QMLR ARSCLICK OLR HC NCSV JC TMOPBC BC J?FROL.RIGML B?LQJ? @?QC %ROCI 2# BCQBnTCMMNOK OLRQMSSL MPBGE?PCSP /MSPOSMG%POC12# )CNOLQCOSCHW BC @SPC?SLMPK?JNMSPBOQSQ?ECQ ?GPnNMLBSNJSQF?SR

(JUN? ?SASL "CURRO BOUNEGICO.<br>BMLARMSRACD?GR?TCAJCROPK GL?JOR II MK K CLROSCLOSSL NOSRGJ?GBOP<br>JPJGELOBOAMK ?LBO CNRMGR  $'$ J L W? ?SASL " OLRRC BC JVEGAGGLO J? JGELCBCAMK K ?LBC

ARSCJJCK CLR MSG+CQWQRmK CNI E BC%PCC! 2# L CORN?QAWK NJGGO SLC IMQQOSC TMSQoRQQBCB?LQ K?@ NUMPCPCRD?@CBOQPCRMSPQ?SERMSNC ACORSL MSRGJCL JELC BC AMK K?LBC 2MSK CRRPCJCQNPM@JnK CQCRRP?T?GJCP QLLSWCSV – MSQ?TMLQN?PLIBC NMQ – ?S BNTCMNNOK CLRBCQDMLARGMLL?JENQ

TO LOP SL OPPROM BC RP?T?GINMSP NPMDCQQGMLLCLQBGTCPQ?GLQEOSCJMPBG L?RCSPBMK CORGSCBSL D?L

**JCNRMAR** 

 $\bigoplus_{i=1}^{n} L \bigoplus_{i=1}^{n} HMEL?LRj \quad J? \quad AMK K SL? SRn$  $\mathbf U$  " MK K CLACP N?P JGLORRJUCP + CV

$$
\%+(
$$
 ( )

) 9F?ECF?E<5J >?EC5>F?I 5BE>5 <5DDB5 E>5 @<19>D5 ?E45C  $3? = 0.96 + 5$  > DC F5E9  $\leq 5$   $\leq 5$   $\leq$   $5$   $\leq 7$   $\leq 1.5$   $\leq 7$   $\leq 1.5$   $\leq$   $\leq$   $\leq$   $\leq$   $\leq$   $\leq$   $\leq$   $\leq$   $\leq$   $\leq$   $\leq$   $\leq$   $\leq$   $\leq$   $\leq$   $\leq$   $\leq$   $\leq$   $\leq$   $\leq$   $\leq$   $\leq$   $\le$ <5DD5BC [6E<<39B3<5=](mailto:letters@fullcirclemagazine.org) 171J9>5 ?B7 \$ %\* 35BD19>5C<5DDB5C @5EF5>DVDB5 = ?4969U5C@1B= 1>AE5 45 @<135

# ( 5:?97>5J >?ECCEB

[EMMEJ](http://goo.gl/FRTMl) %13, J

D?AC@MM AWK DSJAGRAJC K ?E?XGC

RUGRCPANK DSJAGRAJCK ?E

JGLI CBGE AWK AWK [N?LWDSJJ](http://linkedin.com/company/full-circle-magazine) AGALCK ?E?XGC

[S@SLRSDMPSK](http://ubuntuforums.org/forumdisplay.php?f=270) QMPE DMPSK BGQNJ?WNFN D

 $"$  # ) % \$ ,  $\frac{9}{6}$ 

2?LQJCQAMLRPG@SRGMLQBCQ JCARCSPQLCK?E?XGCLCQDP?GR OSSL DOGFGGP/#%TGBC OSGLGERN PCQQCP?GR N?QEP?LB K MLBC K C QCK @ CRG - MSQAFCPAFMLQRMS HMSPQ BCQ ?PRAJCQ BCQ APBGSCQ L CK NMPPC OSMG, OK CBOQNORBQ RPSAQ AMK K C BOQ JO RPCQ OR JOQ nAP?LQBC@SPC?S?GBCLRj PCK NJGP **J**? PCTSC

5MWCXJ?FRACCOB9B5 @PEB-5 # B?LQAC LSK nPMNMSPJBC LMQBG PCARGTCQBC@@C

1CE?PBCX<1 [45B>9TB5](#page-65-0) @175 BCLGK NMPRC OSCJ LSK nPM NMSP JCQ BnR?GJQ QSP Ms CLTMWCP TMQ AMLR**RGSRGMLQ** 

![](_page_57_Picture_0.jpeg)

<span id="page-57-0"></span>! ML PCRMSPN?PK GLMSQNMSPACRRC LMSTCJC nBGRGML BC0 SOORGALOOR 1nNMLQCQ #?LQACRRCPS@PGOSC LMSQ COQ?VMLQBCPnNMLBPCi TMQOSCORGALQ QSP4@SLRS QQSPCXTMSQBCLMSQBML LCPJCQBnR?GQAMLACR\_?LRTMRPC QWQ RMK CBCANIMGR?RGM CRTMRPCK?RNPGCI ) CQQ?GCP?GBCLJCTCPBCTMQOSCQRGMLQ RMSR AC OSGNMSFP?GR TMSQ GBOLRDGP NOPOWLLCJOK CLRK?GQGT?SRKGSVLC N?QGLASFC BOQnJnK CLFQAMK K C BOQ OSGOOROMPOK OK CLRMLnFCSV NMSPM@ LSK nPMQBC QNPGC 44(# MS?BPCQQQQ 2GTMRPCOSCORGAL LOORN?QNS@JGCRMSR BCCSGRC ACORN?PACCSGJWOL? @C?S AMSN CRHWPNNMLBQQCJML JC NPGLAGNC BCbNPCK GP? FPGIn NPCK GPOQPTGd

+\M@QMJCQACLAC NPMEP?K K nC CQR OSCJOSCAFMQCOSCHCTMGQRMSHMSPQB?LQ JOON PMBSGROB\ NNLC 4L K?RNPGCJOSG DMLARGMLLC RPmQ@GCL CROSGNMSFP?GR D?GPC ?LLnCQCLAMPC CORRMSROGK NGK CLRnA?FRN +GLSVCOR?JMPQ?AAJ? K n AMK K C JC Q?STCSP K ?Q JC +GLSV KMBCPLCLCDMLARGMLLCN?QQSPBSTGGSV K?RNPGCJ) CRPMSTC?SQQQOSCACPR?GCQ AFMODO O MLRD?@PGGSnOQCRK GDQQL TCLRC Q?LQK GQCQj HMSP )C K C BC K ?LBC QGSLC QMJSRGML CVGARC TMLQ LMSQ@CQMGBSLCJnEGQPRGML AMLACP L?LRJQJMEGAGJQCRJCK ?RNPGCJ

 $H_5 = \omega_5$  4 L BC K CO ALGLERO? B?LQSL J?@M SL K GARMQAMNCAM PCSV OSGIMLARGHLLCBCD? ML CVACJICLRC AML

4L GBGMROSCJAMLOSC? @P?LAFn QML RNJNFMLC B?LQJC NMPR42! CRJSG? N?COM SL TGBQ ++CLREONPGCCOSGICSP? TOLBS JIMPBG?PCSPLC NPOLB NJSQOL AF?FECJQQJMEGAGLQQRGQBMGTQLRK?GL RCL?LR?AFCRCPSL LMSTC?SKGAPMQAMNC RLGLOQLMSTC?SVJMEGAGLOOSGRMSPLCLR QMSQ6 GLBMUQ OSG?NNPMAFCnE?JC  $K$   $C$   $R$   $B$  $C$   $C$  $C$  $D$  $E$   $B$  $C$   $T$  $C$  $C$ JMEGAGCJQL\MLRH?K ?GQnRn DMSPLGQ?S LCSV AIGLRA?PSL FCAFLGAGL TO L?GRBCAFCX JC D?@PGA?LRNMSPJOQPCAF?PECP GLC NCSRK OKCN?QDQPCAF?PECPJSGKOKC

H5= @<5 4L MPBGL?RCSP?QQCK @In CL JLCK ?ELC RMSPLC QMSQ# ?K L 2K ?JJ +GLSV +C JVEGAGEJ JOOK ?LSCJQ CRA NR?GCLRDWSPLGQ?S ALGLLR K ?GQG QCOR?TnPn oFFC j J? K ?ST?GOCTCPOGML Q?LQ BMSRC K QQ j LGTC?S OSCLOSOQ RCK NQ?NPmQ CRSL RCAFLGAGCL ? Bt oRPC CLTMWn B\ JJCK ?ELC NMSPJC PC AF?PECP0 S?LBJCRCAFLGAGL COR?PPGEn CR? COLOWN BCD?GPCSLCGLORRJJ?RGML j N?FRBBCQ" # BSDMSPLGDDSPG? BnAMS TO PROSC BOQ NFM@LMK CQ BC TO POBL JOK NOAF?GLRB\CVnASROPJ? @?QC BC

LCARN J SL MPBGL?PCSPQMSQ6 GEBMUQ PCP?S RNJNFMLC NOLB?LRPMSPC SLC N?QQL JGELCCROSC#?KL 2K ?JJ+GLSV L\CVGPC NJSQ JC N?STPCE?PQ? Bt PCQ LSGR?TCASL BnTCMMCSPNMSPJCD?GPC DMLARGMLLCP2GCK ?RNPGCJQCNJ?LPCi LMSTC?S AC  $\Omega$ P? J? DGL A?P #2+ LC DMLARGMLLC N?QQSP J4\$% #C NJSQ J? QMSRGML NMSPJCD?GPCDMLARGMLLCPCSP SLCTGGGCTOROGAL BC#2+ CORSL NPM @HK C SJGSB\?QQCK@DPSL LMSTCJ MPBGE?PCSP?TCA BGMLQ4@SLRS CRLC TO LBPC?S ALGOLR J? K ?AFGLC OLRGHPC? / SGOOSC LOQ Bt oFFC FOK NJ? AnC j SL AMT RD? P? K G

> +GLSVCQRGJJ? PnNMLQCMSCQRACOSC J? ASNGBGR BCQCLRPCNPGDQ@PMGCRMSR QSPQML N?QQ?EC . SAMKK CLRCLTGQ? ECPJCDSRSP \$QRACOSSLCRPmQ@MLLC K ? AFGLCOSGIMLARGMLLC RPmQ@GL BMGR oRPC K GQ?S PC@SRHSQRC N?PAC OS\CJJC CORGAC?SVJMEGAGELQ

 $\bigcap$ ) C TMSQ NPGC BC @GL TMSJMB K\?GGP?TCA- GH? GC) CJGQRJC QSP4@SLRS CRK ML NMPR?@JCCQR SL +CLMTM8ME? (JLCDMLARGMLLCN?Q CROS?LB HC BnK ?PPC B?LQSL RCPK G L?J / VRFML LICORN?QRFMSTn - GLH? GBC CORJCK CGJCSPGBC 3MSRJCK MLBC

BMLLnOQ / SGQOSC J? K?AFGLC L\OOR KCAMLQOGLCB\SRGGQP/WAF?PK K?GQ HCC**SGON?STFC** 

> $\overline{\phantom{a}}$ 5MRC QCSLC ?JRCPL?RGC CORBC AMK NGOP i N?PRBP BOQ QMSPACQ " PNCX SL BMQQGGP OR MSTPCX SL RCPK GL?J BCB?LQ 3?NCX JCQ AMK K ?LBCQQSGT?LRCQ

t vep bqu. hf u j ot ubmm qzui po4. qzr u6/ r ur vj dl

hj u dmpof hj u; 00hj ui vc/ dpn0oj okb. j ef 0oj okb. j ef / hj u

de oj okb. j ef

qzui po4 oj okb. j ef / qz

, ?GLRCL?LRAPnCXSL J?LACSPNMSP ACJ? A?PGL\?NN?P?pRP? N?QB?LQJCK C LS MSJ?LACXJCRMSRQGK NJCK CLRj N?P RBBCJ? JELCBCAWK K ?LBC

0 . I K? OSCQRGAL CORJ? CSGT?LRCa H?GRNJAF?PEn CRGLQR?JJn SL DG AFGP#\$! OSGLC DESP?GRN?QB?LQJC ACLRPCBCQJMEGAGLQ " MK K CLRNSGOHC JCBnQGLQR?JJCP

1 +C NJSQD?AGJC CQRBC J?LACPJC DGAFGEP BC@?TCA&BC@GCRNSGQ OS\GJBnRCARCP? OSCGJCQRBnHj GLQR?JJn

DSJJAGPAJCK ?E?XGLCLc 2MK <sup>K</sup> [?GPC=](#page-1-0)

GIGSDOGRBC ALGOSCPGSPJC @WSRML PC K MTC CLLCTCP SRPCK CLR DYBROQBCQ PCAFCPAFCQB?LQJCACLRPCBCQJMEGAGCJQ A?P NPM@?@JCK CLR GJWCQRCRTMSQLC J?TCXRMSRQGK NJCK CLRN?QTS (JBC TP?GRQ?HMSRCP?S ACLRPC BCQJMEGAGED SLCDMGQOS\GQORGQR\Jh \$R@GLQ RCLBS TMSQNMSTCX JC QSNNPGK CP JCRCPK GL?J?SQQG?TCA?NRPCK MTC

'

 $\overline{\phantom{a}}$ 

0 )CL\?GK CTP?GK CLRN?QJCRCPK G L?JMS.CON?FCOK?L "F?OSCEMGQ OSCH?GSLCOSOORGML JODEOLOK CBC K ?LBCLRQGHPGSJCON?ECOK ?L " CJ? K\CV?NmPCGLSRGOK CLRCRHA?GOLTGCBC FSPOP/ MSPOSMG CNSGHCN?QRMSRQK NCK CLRRPT?GCPB?LQJGROPP?ACEP? NFGSCSRGG?RCSP & 4 (a)

 $\overline{\phantom{a}}$ JCXW3P?T?GCXB?LQJ? &4( / CPQMLLC LC TMSQM@JGEC j D?GPC OSMGOSCAC QMBR 5MSQNMSTCXJBCJOQ N?ECQK ?L QSPJC - CRCL RMSRC RP?L OSGIJGRN B?LQTIMPPC L?TGE?POSP (JD?SR JC ?TCA EBC@G5MSQNWSFPGEX TMGPSL Q TMGP OS\GJ W? BOQ ?JRCPL?RGTCQ ?SV N?ECQ K ?L AMK K C JOQ N?ECQ VCLN AFC?RCR@PM . S 3+#1 5MSQNMSTCX nE?JCK CLRE?PBCPSL CVCK NJ?GPCBCJ? ! GOD-+GLSVOSPTMRPC@SPC?S

0 , ML 7S@SLRS CQR@JMOSn QSP JnAMLMK GQCSPBnAP?L CRLC K C J?GQQCN?QCLRPCP)\nRCGLQJCNMPR?@JC K ? GD O S? LB HC JC P?JSK C GLOOR FWS

HMSPQ@MOSn J 0 SCNSGGHCD?GPC

 $\overline{\phantom{a}}$ " \CORSL NFM@hK C ?TCA JnAM LMK GQCSPBnAP?L B?LQ7S@SLRS ? GOHC T? GO CSNNMATP CSC TMRPC NJSQ EP?TCNPM@JmK CCQROSCTMSQLCNMS TCXN?QJ\?PPoRCP )C NCLQC OSC TMRPC NMPR?@JCQMNFGQRGOSn AMK NMPRCSL 22# CROSCJnROGBRCLCD?GROSCK CRRPCJ? K?AFGCCL TOGCA?P.CBGDSCOORRPMN P?NGBC \$LLCTCXJ?JK CLR?RGML CRJ? @?R ROPGC PNGCMPCXJ? @?RROPGCCRPCBNK?P PCX / SGQAF?LECXMS BnQ?ARGTCXJ\nAM LMK GQCSPBnAP?L

 $\Omega$ )\CQQ?GC B\GLQR?JJCP . NCP? QSP 4@SLRS 0 S?LB HC J?LAC QSBM?NRGLQR?JJMNCP? H\?GJCK CQQ?EC OS\SLCBnNCLB?LACLCNCSRN?QoRPC Q?RGD?GRC " MK K CLRAMPPGECPACJ?

 $\boldsymbol{\mathcal{A}}$ 1nASNnPCXJCDGAFGCPMNCP?BC@ QSPUUU MNCP?AMK CRGLQR?JJCX K COOPEC i NPMMOBSLC ba?SRPC TCP QGML BGQNMLG@JCB?LQJCQBnNr RQad K?GQ GELMPCX, CCRGOR, JCX, CDAFGPK?LSCJ JCK CLR(JTMSQBCK?LBCP?QGTMSQTMS BPGXK CRRCMOP? i HMSP?TCAJC PCOPC BSQWORMK C PANM BCXMSG

0 3\CQLC@MQQ ?GBCK MG M@RCLGP SL JCARCSPBC@LBCBCQLGnCQMSQ 4 **@SLRS** + CACLRPCBCQJME@GCD

# LCNPMMMQCOSCBCJ? K PBCOS?LBHC PCAFCPAFCAMK GVI

 $\boldsymbol{\mathcal{A}}$ )\QSGQJ? NCRGRCAPn?RSPCNMGJSC B\ JNF? " CLR'SPGOSCTCSVRSBGPCa #?LQSL ROPK GE?J CODYVOX

t vep bqu j ot ubmm ndpnj y

0 )\CQQ?GC BC AMK NPCLBPC NMSP OSMGHCLCNCSVN?QGQRJUPJCL? TGE?RCSP QNCX ?TCA QNCX@PMU> > ?K B BC@ 2CP?GRAC N?PAC OSGI COR D?GRNWSP#C@G2L \$JOK CLR?PWCRN?Q NMSP4@SLRS )\?GSL G ?TCA &MBC K nK MPC

 $\blacktriangleleft$ e K ML ?TGQACRRCTCROGAL JOOR RPMNTGGGLC \$QQ?VCXJ? TCPQGAL BSL?TGE?RCSP2NCX FRRNQ **QMSPACIMECLCRNPMEARQQNC** 

X QPMUQ OPK GPMPQ

 $\Box$ )\?GD?GRSLC@oRGQCCRHCLCQ?GQ N?QAMKKCLRJ? PnN?PCP)CBn@SPC B?LQ+GLSVCRHCLCQSGM?Qj J?GCCL JELC BC AMK K ?LBC ) C RMSPLC QMSQ JNBGRGML 4 @SLRSBC5MWECPCRHYGSRG JGD<sub>D</sub> JC N?LLC?S GUNFGRGS<sub>D</sub> NWSPBn Q?ARTCP, CN?Tn R?ARTC A?PGK CEOL?GR NOLB?LROSCHCRN?@" MKK OLRLCPN ?ARGOP A?PH?GPNEJN JC N?LLC?S CSP ? COSCP?SRMK ? RGSCK CLRCRHCL\?P PGTCN?Qj JCPhASNnPCP

 $\boldsymbol{\mathcal{A}}$ ! P?LAFCX SLC QMSPGQCRD?GROQ JUGTOROC / ?Q@DQMG BC JELC BC AMK K ?LBC

0 , ML HMSPL?JBK CQE CQRPCK NJG BIOLRENCQAMK K CACJDQAG ?SBGR **R/MC** ?SBGR ?NN?PK MP ++. 6 \$# MNCP?RFM MNCL NPMDGC JGPOMDDGC CMDDGC L?K C FMK C NO PW FESLBO POLES AT TBOD'S RI OW B@ NGB AMK K QMDDGAC@GL PCOSCQRCB>K ?Q UP BOLGGB>K ?Q UP DOSGB **M<sub>S</sub>GB** 

0 S\CQRACOSCl ? TCSRBGPC , ? R ML NGP?Rn i N?FRGBBC+GGPC. DDGC

1  $JU/W$ ? PGL B $\Omega$ ?J?PK ?LR " CL $Q$ QR OS\SL @MESC 5MWCX

FRRNQ [@SEQJ?SLAFN?BLCRS@SLRS](https://bugs.launchpad.net/ubuntu/+source/apparmor/+bug/1849680) QMSPAC ?NN?PK MP @SE

0 0 SCJCTCPOGAL BY4@SLRSPCAMK K ?LBCRGXTMSQ NMSP FOK NJ?ACP , ?A. 27 QSPK ML , ?A& )CL\?P PGTC N?QBS RMSRj GLORR JLOP SLC TOP QGML OSCJCOS\CJCQMBR)\?GTnPGDGK CQ **GK ?ECQ(2.** 

1 5MSQ?SPCX@CQMGL BCJ? TCPQGML / MUCP/ " B\SLC NS@JGA?RGML +32 " FOPAFCX / / " B?LQJC LMK BCJ(2. BCQ" # B\GLQR?JJ?RGML

'

 $\overline{\phantom{a}}$ 

FRRNQ FCNS@SLRSAMK JRQGLQRRJPRG ML ESGBC NNUCPNA AF Q FRK J

0 , ML NMPR?@CQOK@CJCLRQMSQ 4@SLRS )\?G &MBCK nK MGPCCR  $\&M$  BC 1, ) \?GD?CRSL DGAFGGP QU?N BC & M K ? CQ J? NO PUNPK ? LAC LC QLOOR N?Q ?K nJGMPnC GK ?EC  $SP^{\prime}$  GH BH $CP^{\prime}$ K n K MBCCR & MBC1 .

4 5MSQLCK CBMLLCXN?Q@C?S AMSN B\GLIMPK ?RGML SEK CLRCP JCQU?NL\GK NMPRCAMKK CLRNMSP?SE K CLROPJ? TGROQDCORQOK GPGRC?SRNJn AF?FECK CLRBC 1 , ) C BOP? CQBC FC E?PBCPPC?B?FC?B TK QU?NNGCODCR JOQ?NNJGA?RGMLQ?S BnK ?PP?EC CRBC LCN?QK nJ?LECPBCQQLTGMLLOK OLRQ AMK  $KC* # $ CR8LMK C + CRREJPECBS$ ! (. 2 NMSFP?GRnE?JCK CLROFFCJCNFM @JmK C ?QQSPCXTMSQB\oRPC QSP ' " ( BT?LACB ' MQR" MLRPMJQP (LRCPD?AC CRN?QAMK N?RGQC (JW? RMSRQGK NLC K CLRRPMN BC TCARCSPOCRRPMNNCS BC PCLQCGELCK CLRQDMSPLGQ

0 , ML ?K GQMSQ7S@SLRS AMK K CLRNSGOHCAPOCPACAG QAPCCL

# QFMR HNE ! ?PPCRP?LQN?PCLRC

1 %GROQ SL AJA BRMGR CSP TMRPC N?LLC?S CONCARGMLLCXN FAN FOR FOOD NSGGPhELCPLCGRWCCSPRP?LON?PCLR

0 )\CL ?G?QQCX BC 6 GLBMUQ  $=$  #CQK GDQi HMSPOS?LB HC TCSV?PROPPJIMPBGBCJ? A?K CJMPCB?LQ J? @?PPCBCBnK?PP?EC BCNJSQCL NJSQ BC A?K CJMC OSC HC L\?GN?QBOK ?L BnC RMSQ, COHMSPO +? K ?AFGC PCBn & M BC K? PPC Q2LQK? NOPK GDOML 3MSQLOG PRMG HMSPO. DDGC BnAGBCOS\GL\CORN?Q CLPCEGRRAN )\nR?GQC BMS@C?K MP?EC K?GK?GRL?LRHCTMSBP?GPOOP?TCA \* S@SLRSQCSJ " MKK CK CBn@?PP?QQCP  $BCAC =$ 

> $\blacktriangleleft$ \$F @GCL TMSQNMSTCX QQK NLC K CLRnBGRCP&14! NMSPOS\GBn K? FPC SLGGOK CLROSP\* S@SLRS 2GTMSQ TMSJCX PnASNnPCPJ\CQN?AC TMSQNMS TCXJCD?GPC?TCAEN?FROB 3MSRODMGQHC BGP?GBCLCN?QD?GPCACRODDARCRBC RMSRQGK NLOK CLRAMMGGPTMQBMLLnCQ QSPSLCAJn 42! MS?SRPC NSGBCD?GPC SLCDP?pAFCGLQRRJJ?RGMLDP?pAFCBC\*S @SLRS ACOSGnAP?QCP? 6 GLBMUQ)\?GTS BCQAFMQCQ@GX?PPCQ?PPGTCP?NPmQBCQ K GODG HWSPOS?LBML TGLRBC PABSGPC 6 GLBMUQ?SQGJCLAC

0 3MSRB\?@MPB H?GK C @GL +G@PC . DDAC + CN-RM@HK C ACOROSCK? DOK K CJC BN FOORC \$JCL\? AMLLS OSC , GARMAMDR. DOGC RASPC Q TGC )\?GCLRCL BS BGPC OS\GW? SL N?OSCRBCQ GOOSG TMSQNOPK CRBC D'ABC POODK @OP+G@PC . DOBCi, 2. DOBC " MKK CLRD? GPCACJPa

 $\boldsymbol{\mathcal{A}}$ ) C LC J?GHK ? @D?R &nLnP? JCKCLRHOOD?G. LJW. DDBCMS6 / 2 . DDGCN WSPK CQALGLRQOSGL\?GK CN?Q +G@PC. DDGAC " CJ? nR?LRBGR GJW? BCQ TGBnMQj [ACNPMNMQ](https://www.youtube.com/watch?v=Fx-h3n0RWso) FRRNQ UUU WMS RS@CAMK U?RAF T %VF L 16 QM CR FRRNQ UUU WWSRS@CAMK U?RAF T 0 S\$>O 8+N

0 0 S?LBHCDOPK CJCAMSTOPACQSP 4@SLRS CRJ\MSTPCj LMSTC?SBCQ FCSPCONJSQR?PB HCTMSBP?GQPhEJCPJ? JSK GLMQGR K?GQJCP?AAMSPAGDL % LC DM ARGMLCN?Q/MSPOSMG

 $\boldsymbol{\mathcal{A}}$ )C T?GQ QSNNMQCP OSC TMSQ TIVE LCX N?PLCP BC JInAP?L BC AML LOVGML #?LQACA?Q JC NFM@LmK COOR KGOP7OLWVj FBMSP Bt ?S D?GROSCTMSQLCTMSQoRCQN?Q ? SRFCLRDGG AMK K C SRGGQPRCSP CRLC NMSTCX BMLA N?QN?P?K nRPCP JC QWQ RMK C 4 LCDMGOGCTMSQTMSQAMLLCA ROPCX [ACRRCDMLARGML](http://www.fullcirclemagazine.org) QOP? BGGAMLG@C

0 )C CSGQ LIVISTC?S j +GLSV CL EnLnP?J 0 SCPCAMK K ?LBCXTMSQ AMK K C.CARSPC

 $K?E?XBC$ . CA H?GOLROLBS N?PLOPBC AC  $EnLGJ$  &1 34(3) GGG 6E<39B35= 171J95 ?B7 K ? GACJ? NMSPP?GRL\oRPCOSCBCQPSK CSPQ

0 0 S?LB HC AF?LEC BC RFmK C BAG LOQUACT LCBCJ? @RRCPGEB?LQ J? @?PPC BCQRkAFCQQC AMSAFC / MSP OSMGLC FOORC RCJC N? QTO FRA?JC

1 " CQ GAr LCQJj BnNCLBCLR BS RFmK C +CRPSA?TCAJL NOL 2MSPAC A\CQROSC QGTMSQL\?GK CXN?QOSCJOSC AFMQC TMSQNMSTCXJCAF?LECP1CE?P BCXB?LQZ JVA?JQF?PC@MLQ 5MSQNVS TCXJOQAF?LECPAMK K CTMSQTMSJCX

0 " \CQR K ? NPCK GHC DMGQ QMSQ 4@SLRS 2RSBGM , ? OSCQRGML CQR J? QSGT?LRC AMK K CLRAMLLCARCPK ML

1 5MSQNMSTCXK CEGOP?TCASL Q?SK ML CRK CK CRRPCBCJ? AMLDG RSPC QUSQLOQ@P.QK?GHCL\CL Q?GGPGL 0 S?LB GO ?EGBSL K?RNFGUAFOPHCLC NCSV N?Q?GBCP 0 SCJOSC QMGRJC NPGV OSCTMSQJ?TCXN?WCX KSJRGNJGXJCN?P N?Wn ?SR?LROSCACJ? " \CQRK ML A?Qj KMG, ?KOGIOSPCPNNLOCOLP?GR) "\*  $+$ G $\Gamma$  $\times$ ACAG

'

 $\overline{\phantom{a}}$ 

FRRNQ FCJNS@SLRSAMK AMK K SLOBW [4@SLRS2RSBGM4@SLRS2RSBGM"](https://help.ubuntu.com/community/UbuntuStudio/UbuntuStudioControls) MLRPMJQ NCSROFFCCOSSL JCARCSPNMSFP?GRBML LCPB?T?LR?ECBCRLQDGELCK CLRQj AC **CSHCR** 

0 TM OSGRMSPLC QMSQ 4@SLRS "F?OSC DMGQ OSC HINAPGQ SLC OK ?EC AMK K CFMMRHCLCNCSVN?QnAPOPCQSP BGDSC?TCA@.D.? CRIFCPJ? QUSFGAMK K CLAC i Q?SRCPCRBCTGCLRAMK NJmRC K CLRIMJC 1 CBnK? PPCP, CNMPR? @CLC K\?GBCOSCBCROK NOQL ROK NO FRO RCPJCQWQRnK C NSQQJC BnK?FPCPNJSQ CRFMSFCQJQQNCFK GQQGMLQFCQRCLRJQQ R<sup>P</sup>IBPHOLANSBJCNPM@HK C ) CNOLOCOSC K o K OQ 6K ?EC HC BCTP?GQK CRRPC K ML ! (. 2 i HMSP K ?GOH?GNCSPBCJCBnK MJBA?PGL\CQR N<sub>BOE?</sub>P?LRG

1 ) C L\?GN?Q BC QMSPGQ & QLGSQ i ROGROP K ? **GQ** 0 S?LB TMSQ nAPGECX SL EPMQDGAFGCPQSP42! GJD?SR@C?SAMSN BCNSGQQ?LACCRGW? BOQAF?LACQOSC  $J42!$  BCTGCLLC AF?SB +? AF?JCSPCOR JOLLOK GBOQAMK NMOPLROBOQMPBGE? RCSPO +CNPM@hK C?TCA, CONVPRO42! CQROS\GJQQMLRQSP JC K oK C @SQCR OS\GJQAF?SDDCLRRMSQCL KoK CRCK NQ  $SLCTCX$  JSLGRn nK CRRPGC PNACNRPGC BC J? QMSPGO CRQMSDDCX QSPJC K nR?J

CRBCK ?LBCXTMSQQGTMSQ?SPGCX NCLB?LR QCAMLBCQ 1C@P?LAFCXJ? CRRMSRBCTP?GRPCBCTCLGPLMPK ?J)C Q?GQOSCACJ? j J?@B\oRPCSL RMSPBC N?QQCN?QQC K ?GQl ? DMLARGMLLC

4 LC QUISPGQ Q'LQ DGI&CLGSQ COR B?LQ BK COE OR BOQ PCAFOPAFOQ OSP @P?LAFnCOSPKMLN MFR?@C+CLM &MMELCK CDMLRnBGRCPDDR?@ACOSCHC  $\bigcap$ ' CW K CA OSCJOSC AFMQC BC @GX?FPCK\?FPGFC)\?GSL BGDSCCV RCPLC6 # BC &M (JCQRDMPK ?Rn CL - 3%2 3MSRB\SL AMSN HCLCNCSV N?Q nAPGPCBCQQSQ)CLCTMGQN?QB\CPPCSPQ L\?GHK ?GOCS @COMGE BC D?GPC , oK C JC BGOSC +? TnPBA?RGML BCQBGOSCQ BC & LMK C K C BOR OSC RMSRT? @GL / MSTCXTMSQK\?GBCP )CQSGQRMSHMSPQ QMSQ4@SLRS 1GCL L\? AF?LEn

> $\overline{1}$ " \CORJFCSPC BS FORK (E?J N?Q RMSR<sub>j</sub> D?GRJ? K oK C AFMQC OSC J\' CSPCBS, ?PRC?S MSTPCXSL RCPK G L?JCRR?NCX

## t vep qbsuf e . m

NMSPPnASNnPCPJCLMK BSBGQOSC

, ?GLRCL?LRBnK MLRCPAC BGQOSC Jj CRR?NCX QSBM LRDQDGV BCT QB78 78 nR?LRJCQLMK@PCQBC5. 2 BGQOSCQ Ms QC REMSTC TM RECN? FREASH - 3%2 N?P CVCK NLC QB@ , MLRCX JC BGQOSC AMK K C B\F?@GRSBC CR ACJ? BCTP?GR

# DMLARGMLLCP

0 , ML NPM@JmK C AMLACPLC 5+" QWSQ4@SLRS +\nAP?L BCK ML NMP R<sup>®</sup> R<sup>®</sup>CCCRC V CROS<sup>2</sup> BHCK C QCPQBCQQI GLQ5+" GJBCTGCLRNJSQEP?LB OSC JnAP?L CROK NMODG@C j POBOK CL QGMLLCP CJCARPGVTJR

1 \$L R<sup>2</sup>LR OS\SRGGQ?RCSP B\SL nAP?L 6 7& AMK K CTMSQHCQ?GQ OSC TMSQQMSDDPCX , ML QCSJAMLQOG CORBCLCN?QSRGGOPACQIGLJ ) CLC QI GLQJJ MLRBQY?LQCR5+" ? @C?SAMSN AF?LEn ?S DGBCQ?LQ 5MSQNMSTCX APnCP.COTr RPCQ

FRANQ UUU [TGBCMJ?L](https://www.videolan.org/vlc/skineditor.html) MEE TJA QIGCBG RMPFR<sub>K</sub> J

FRANQ UUU TOBOW! L ME TJA Q GLOBG RMPFR<sub>K</sub> J

0 **@MLHWSP?LRGGSQAPK R ? Bn** RCARCP NMQQG@GR\TGP?JB?LQTMRPC QSGRC @SPC?SRGOSC JG@PC MDDGAC HC LC AMK NPCLBN?QNMSPOSMGACJ? ACQRNMQ QGQC nR<sup>2</sup>LRBMLLCPOSC JGPOMDGC OOR GRNEPN BC@ CO? TMRPC QWURK C HCL ? G N?Q CSNNPCK CPJCQGLDCARGML QGEL?JnC N?PJ?LRTGSOH?GBCQBMSRCCROSCAG HC QSNNPGK C RMSRACJ? OSC ACJ? NMQC NPM@hK C? J? CSGRC @SPC?SRGSC? N?P ACJ? 4@SLRS +32 @GR DMLA RGMLLC RPmQ@GCL CL TMSQROK CPAGILR

NMSP ACRRC TCPOGAL K MGOSGNMOOMBC CLAMPCSL ?LAGL MPBG?PCSPA?PHCL ?G N?QCLAMPCJCQK MWCL B?LQ?TMGPSL BC LINSTCJCEnLnP?RGML )CQNSF?GRC? RMSRC JnOSGNCBC4! 4- 34 BCQ@MLLCQDoRC BCDGB?LLnC: BRACPCVPCnR?GRCL DP?Ll ?GQBmQJCBnN?PR0 SCJOSCQSLCQ BCQ CFPCSPQ EP?K K ?RGA?JCQ MLR nRn  $AMRFFnCO <$ 

QSGQN?QKnAF?LRCL JCBGQ?LRK?GQACQ R?JJCP)CBMSRCOSGJW?GRSL TGPSQK?GQ  $\boldsymbol{A}$ - MSQQMK K CQSL EPMSNC BC @nLnTMJCQCRLML 4@SLRS 5MSQ NMSTCXQGK NJCK CLRQSNNPGK CPJCPCBn K ?PP?EC BC +GRPC. DDGAC CR, C PnGLQ LC NPCLCX ?SASL PGODSC +GOCX LMPPC ?FRACCSP+WLGQCRSRGGOXJCNMSPPCL DMPACPTMRPCMPBG<sub>2</sub>RCSP

> B9; RP?T?GLCB?LQJGLDMPK ?RGSCBCNSGQ NJSQBC ?LQ (J? TS J? RCAFLMJMEGE ?JICPCRTCL@#CJ? PnN?P?RGAL BCBGDSCQ BSPQBCJ? R?GLCB SLCK ?AFGLCj J?TCP ?TCAK SJRGK MRPCQORMQAGMQAMNCQCL N?Q Q?LRN?PJ? NMQC BC Ak@JCQ HSQOS?S BG K CLQGMLLCK CLRBCRMSPQ & GJJ? D?GR

![](_page_61_Picture_0.jpeg)

 $+$ \$, . (2/1. "' (- / \$43 h31\$)

B9 RP?T?GICB?LQJGLIMPK?RGSCBONSGQ NUSQBC ?LQ (J? TS J? FCAFLMIMEGE ?JOPORTOL@#CJPRN?P?ROLBCB@0SOQ BSFQBC J? R?GLCB SLCK ?AFGLCj J?TCP ?TCAK SJRIK mRECQORMORGIMORMACQ CL N?Q COLRN?PJ? NACC BC AK@DQ HSODS?S BG KOLOBALLOKOLRBCRASPQ & GU? D?OR

DSJJAGAACK ?E?XGCLC

![](_page_62_Picture_0.jpeg)

# <span id="page-62-0"></span>2GRC6 C@ FRANQ UUU EMEAMK E?K C QRMEGL>P [CGEL>MD>RFC>MJB>MLCQ](https://www.gog.com/game/stygian_reign_of_the_old_ones)

 $\frac{1}{\sqrt{1}}$   $\frac{1}{\sqrt{1}}$   $\frac{1}{\sqrt{1+\frac{1}{2}}}$   $\frac{1}{\sqrt{1+\frac{1}{2}}}$ 

/ PGV

0 NCLQCX RMSRBC QSGRC j " RFSJFS L\CQRAC N?Q \$RQGHC TMSQBQG\QQSC ACNOFQMLL?ECB?LQJQQLBFMGRQJMSAFCQ +MTCAP?DRL? KOLRGALLn " FFSJFS OSC BC J? TGLC HSQOS\j AC OSC JOQAF?K NG B?LQ, MSLR?GQMDK?BLOQQ / PCQOSC ELMLQQLPPCLRQL HCS ORTMSQAMK K QL RMSRJC POOPC BC AC OSC TMSQJGQCX i NPMNMQBS, WRFCBC" RFSJFSCQRSL NPM HERBCJ?AWKKSL?SRn " \CORSL CVOKNIC N?PD?GRBCACOSCNCSRD?GPCSLCAMK KSL?SRN #COD?LDGARGMLOGLLMK@P?@DO Q?HNSRCLR?SKVRFCCRACQRSLC?SRPC P?GML NMSP.POSCJCH?GKC@GL.C. VRFC BC" FESTS GW? R?LRBCNMODG@GBRNQ (JW? SL HOS AFCX&. & OSGOORAMLORBOR QSPACKWRFCCROSGCQRAMK N?RG@JC+G LSV (JNCSROFFC j TMSQNMSP C FPMQ @?QNPGYBC ?oC . S?MF

5MWMLQTMGPQGJCHCS NMPRC@GCL QML NPGV

 $) * % ($ 

+\?TCLRSPCQCN?QQCB?LQJ? TGJJCB\ P I F?K )CQSGQ! ?RK?L , ?GQLML ACL\CQR N?QACR PI F?K J (AGJ? TGLC CORSLC TGIC BS ECLPC BCQ?LLnCQ MS BC TP?GHCBGPCBCJnFCTGARMGLLCa OSGOOR

S?LBHC BQQ'/ +MTCAP?DR TMSQ oFCQ?S JBR?JMPQOSSL NOPQMLL?EC QG nE?JCK CLRCK NPGMLLnCB?LQSLC?SRPC " BOK CLOGIAL " MK K C ACORJCA? QN MSPJ? K ?HOSPC N?FRGC BS , WRFC BC " FFS.FS JOODDLACBCJFGRMBCOORJnR?RBCTMRPC Q?LRN K CLR?LC GLOGAC L\CORN?QQSFNPC L?LROSC OS?LB JFGAMBC BnK?PPC TMSQ LGGRPC TMSQROE? FBC BMPK GP 5MSQCSGTCX ACXI F?JISAGLCP! ML K ?GROL?LR

 $"$  +

" MK K C NWSP J? NJSN?FRBCQHCSV BC Pr JC GJTMSQD?SRSL NCPQMLL?EC 5MSQ NMSTCXAFMGQGPN?PK GFSGROSGQMLRNPn D?@PGGSnQMSTMSQNMSTCXAPnCPLCTr RPC " COSGOGROWK N? B?LOACK nA?LGAK CBC APn?RGML BOONOROMLL?ECQACOROSCTMSQ NMSTCXAFMGQGPBCQnJnKCLRQAMKKCTMRPC  $kFC$   $CR$   $AC$  $P$   $?$   $S1$   $C$   $GR$  $R$  $C1$   $AC$   $CSP$ ,  $C$   $HSS$ +CQ?PPGmPCNJ?LQLCQMLRN?QBCQGK NJCQ ?RRP?GRQK?GOMLR?SQQTSLCGLAGGLACQSP JCHCS 2GTMSQAFMGQGQQCXJCNCPQMLL?EC

NPn D?@PGGSn BC2FCPJVAI ' MJK CQ TMSQ ?SPCXBCQAMK NnRCLACQB?LQJCQ?PK CQ j DCS J\GLTCQRGE?RGML J? DSPRGTGRn CRJ? NQWAFMJMEGC " CJ? ?DDCARCnE?JCK CLRTMQ MNRGMLQB?LQJCQnAF?LECQTMA?SV?TCA JCQ- / " N?QSLGOSCK CLRJCAMK@?R e NPMNMQBCAMK@?RTMSQL\oRCQN?QM@JG En BCAMK@RRPCRMSRBCQSGRC A?PTMSQ NMSTCX TMSQD?SDGOPGAGCRJ NGJOPCR D?GPCBS RPMA +? NCPACNRGML BS NCPQML L?EC CORJGITCORGE?RGML CRNJSQJOQOR? RGRGSCO OM Rn. CTnCO NJSOAC ODP? D? AGC BC REMSTOPBOQ n.hK CLRQA? AFNQ AC OSGNCSRoRPC SL TP?G?T?LR?EC #\SLC ACPR?GLCD?l ML ACJ? K CP?NNCJJC%?JJMSR

CR ?TCABCQEP?NFGQK CQBGDDnPCLRQ @GCL OSGJL\W?GRN?QBnNJ?ACK CLRQP? NGBCQ+\nAP?L BCQ PAFnRWNCQTMSQNPM NMOCSL AFMGY N?PK G A?BOK GA 4 LGTCP QGR?GPC PGGRMAP?PC " POK GLCJ \$VNJMPCP (LTCQRGE?RCSP. AASJRGQRC / CPDMPK CP A RCSP CR2MBGP 2MB?R " CJ? ?SP? SLC GLAGBCLACQSPJ? D?l ML BMLRJCQ- / " TMSQ PnNMLBCLRMS DMLRBS RPMA?TCATMSQ " CJ? ?DDCARCP? nE?JCK CLR J? K ?L@HC BMLRTMRPC Q'LRN K CLR?LCQRK COSPNC  $+C$  AMK @?R @? $\alpha$  (SP,  $\Omega$ )  $\alpha$  and  $\alpha$   $\alpha$ N?QQC RMSPi RMSPCRGJW? BCQ?LOK? RGMLQGLRnPCQQ?LRCQ5MQ?ARGMLQQMLRBn RCPK GIO CON?PTMONMGROB\?ARGML 5MSQ ?TCXnTGBCK K CLRBCQ?FK CQ K ?@TMSQ oRCQnE?JCK CLRBMRn BCQMPRQ " F?OSC QMPR? QDON nL? JBRNQ N?PCVCK NLC J? K ? EGGBS Q'LE NIVSFP?GRTMSQAM FOPOL Q'L

# $+$ .  $+$   $+$  \$\* +  $\frac{+}{}$  \* /

QSPJCbaAF?K N BC@R?QJCad RMSRODMQQ NROQQQML BoRRC B?Rn BOQ?LLnOQ GJQLCTMSQA?AFCLRN?QK?GQEoLCLRTMQ +CQRWJCK CD?GQ?GRNCLQCPOSC ?SBnN?PR K NGTOK OLFQ 5 MFC Q°LFA K OLF?LC ALOOR JCHCS NR?GRSL FMK ?L EP?NFGOSC TGGS?J PINESJGHPOK OLR / SGQ NWSPOL POE?ELOP BMLLC JUK NPOQQGML BISLC @?LBC BOQQGG TMSQBCTCXAMKNPMKCRRPCOSCJOSCAFMQC LnC +CQTMGVQMLRCV?ARCK CLRAMK K C B\?SRPC AMK K C TIMRPC Q?LRN NFWQGGSC GD?SRK?QQGWOL?SLCGLQSDDGQ?LAC+? #?LQAC HCS A\CQRRMSHMSPQSLC OSCQ K SQGOSC CRJCQ@PSGR?ECQTMLR?S HCS RGAL BC AFMGYORJCHAS TMSQNOPK ORBC AMK K C SL E?LR 3PmQGK K OPQGD ALOQRJC PnDJnAFGP?SVTr RPCQ

RN 5MSQRFMSTCPCX?SQQQBCQM@QRPACQ JQQNMPRP?@RQ @GGL OS\GQBMLLCLRJQK K MGQQSML NSGQDCCL BGPC

 $\frac{1}{8}$  %\$ \* ( & )# )  $%$   $\frac{1}{2}$  +)  $\frac{1}{2}$ 

+C QRWJC ?PRGQRGOSC PCQQCK@JC j BCQ BOQQGLQD?GRQjJ? K?GL NOSRoRPC ORJC L\CQROS\jQDQBn@SRQ #?LQJQQDMPSK Q KMLBCQOK@LC?PRGQL?J+CQQOSJQQAFMQOQ MLJBBCQRFSAQAWKKCOS?LBMLBMLLC OSGL\?T?GCLRN?QBCANFnFOLACnR?GCLR OSCLOSCAFMOCj SL K OK@PCBSN?FFG (J W? OSCJOSCO @MESCO A?PJC HCS

I? JCNJSQQK NMPR'LRORTINSQOL NOPBCX LMTCJH?NML?GQ OR RMSR?S JMLE GITINSQ DIMLRNPMEPCOQOPJFGARMBCORJQPNGSJRPQ. M LCNCSRN?QLCPNASNnPCP" C.P nPRLR TOLS BGR JFGARMBC QOK@JC EnLGLC HC BGQ SL NCS RPMNj N?WOPORH?RPOLBP?GBMLA QOK @ C A?PHCLCJ?GN?QQLAMPCROPK G BOQQMBOQ LnC ML ? JOK NPCOOGHL OSCJOGBG3JMESCQ LCQMLRN?QRMSHMSPQD?TMP?@JCQe LMS TC?S ACJ? TIVSQM@UECj PhDJhAFOPj TMQ gR?LRBMLLn OSC HOL ?G?QQCXBC" FFSJ AFMGY ACL\CQRN?QAWKKCB?LQB\?SRPCQ FSNWSPJCKMKCLRHCT?@QV?KGLCP HCSV MS TMSQNMSTCX COQ?VOP RMSQJQQ &G@@MSQJ? NFMAF?GLCDMGQ AFMGV JSL ?NPmQJ\?SRPC #\?NPmQJ? D?l ML BMLRJOQBGIJVESCQQMLRQRFSARSPNQ HC QSNNMQCOS\GJW?GRBCK SJRGNJCQDGLQ(JW ? BC RPMQLMK @PCSQDQMNRGMLQBCAPn? RGML BCNCPQMLL?ECCRSLCDMGQOSCTMSQ W?SPCXHMSn TMSQTMSQPCLBPCXAMK NRC BCQP?GMLQ 5MSQNMSTCX K oK C WoRPC @MOSn NOLB?LRSL ACPR?GL POK NQ " CQRAMLLSNMSPQCQHCSVBCbESCPPCd CR ACJSGAGK ?POSC SL AF?LECK CLR @GL

B?LQJ? K MLL?GC JMA?JC COR

" CHAS CORCOOL RGUN NSPJCQD?LQBC HCSV BC PR JC BYNLGEK COORBC " FFSJFS

B9; RP?T?GICB?LQJGLIMPK ?RGSCBCNSGQ NJSQBC ?LQ (J? TS J? RCAFLMJMEGE ?JCPCRTCL@#CJ? PnN?P?PGML BCBGQOSCQ BSPQBCJ? R?GLCB SLCK ?AFGLCj J?TCP ?TCAK SJRK MRPCQCRMQAGMQAMNCQCL N?Q Q?LRN?PJ? NMQC BC Ak@JCQ HSQOS?S BG K CLQGMLLCK CLRBCRMSPQ & GJJ? D?GR

![](_page_63_Picture_9.jpeg)

# # O N\$

# $\frac{9}{5}$   $\frac{4}{5}$   $\frac{1}{5}$  +  $\frac{1}{1}$

JCV " P? @RPCC JCV / MNCQAS ! GU! OPLGLEF?SOOL ! PG?L ! MEB?L  $"$ ! G. 5  $\#$ ?PPCL  $\#$  CLLGQ, ?AI #CTGL , A/ FCPQML #MSE! PSAC \$J8?@CRF\* ) MOONF \$PGA, CBBJCRML &CMPEC2K GRF ' CLPW# , GJJQ ' SEM2SRFCPJ?LB ) ?AI ) MPM" ?LRGEM+MNCQ ) MFL LBPCUQ ) MFL , ?JML ) MFL / PGEEC ) M.?FF?L / GL??P ) 3<br>\* CTGL . ! PGL  $+CC$  JCL  $+CM/2$ CQQ  $+$ <del>GB</del>? /  $.$  ?P 2FSRRIQUMPTF  $-$  MPK  $?L / FGBIO$ . QA?P1GTCP? / ?SJ LBCPQML / ?SJ1C?BMTGL

# 1 M@%B&ECP?LB 1MV, GLOP 2AMRR, ?AI 2MLW5?PEF CQC 3 MK ! CJJ 3 ML W 5 GLAOLR) M@?PB 5 MJI CP! P? BJCW 6 GJGK TML '?ECL 3?WMP" MLFMW

# %\$ )

)

%MWB2KG<del>E</del> ) ? AI ' ? K K ?P?K TL?FF?L ) M?AFOK '?SNR ' ?**PG9?DBGBGQ** &JCLL ' C?RML B?K &UGBX &CMPEC/ ?PI CP  $+$ GB? / PGCO $+$ %P?LI #GLECP &P?GE/ C?PCL 2RCD?LM&GLA?RG 1?WK MLB, CWCP UGIT?L QAF?GI ) ) T?L \* ?K NCL ) ?K CQ%J?L?E?L ! PGL \* CJW &GSJGM#C" FG?P?

# %PGRQT? L +CCS U CL +CC 6 F GRCF C? B / CRCP2UCLRACJ / CRCP+CCK ? L L 9 MJR? L ! MPQMQ JGL ' ? L E F GSA , MECLO# POGSP 1M.?B\$GC

# ? JCV K MPM 1M.?B\$GC +\$7 - #14 / . / \$2" 4

+COOPC?ARSCJBS %SJJ"OPAC, ?E?XOLCDSR APnn ERKAC j "E31C- 5005B=1>>, MLOGSP " MK K ?LB " MLOSOP OSGQOOR? FR?OSnj <u>J? FCAVLOFFSARGNLOL FRENFC IS QBC ORBOQQAFGSFQ</u> j N?FR@BCXnFM NOLB?LRQQQJM**G@**Q

+? N?EC/?RROML, nAntLOQ CVGRC NVSP?GBCP jN?VOPJOQDP?©GBSBMK?©GCORBCJFn@OP EO KOLR + M@HQARDE ? LLSCJ DSR P? NGBO KOLR ? RPOGER EPAAC jACSV BMLRUC LMK DGESPC QSPACRRCN?EC + ?FECLRAMLRRQQSC?SQQG} J? LMSTCJCJGPCBCBGDSQGMLOSCH?GAPhn

## /?FACOSCNUSQGSFQNOPQMLLOQMLRBOK?LBn SLC MNRGAL /?W/?J NMSP SL BML NMLARSCJ H?G?HWSRh SL @WSRML OSP JC Ar Rh BRMORBS QOBC 6 C@

## # C RPmQQGLAMPCQPCK CPAGK CLPQj RMSQACSV OSGINL RSRGGQN / ? FROML ORLC @WSFINL / ?WI?J +CSPQBMLQK ?GBCLRg- . 1, g, \$-3

 $8DQC$  GGG  $QDE$ ? > 3? = <u>6E<39B35=171J955</u>

# $8DQC$  @1 @ $\Leftarrow$  5 B?>>  $5DES$ ; 5B

8DD **4?**>?B2?H?B7 B53EBB3>7 <u>=?>D8d 4?>1D9?></u>

<span id="page-65-0"></span>![](_page_65_Figure_0.jpeg)

SRGGQ?LRUCDSV122 FRRN DSJAGPAJCK [?E?XGLCMPE](http://fullcirclemagazine.org/feed/podcast) DOCB NMBA?QR

. S CGTMSQoRCQQMSTCLRCL BnNJ?ACK CLR TMSQNMSTCXM@RCLOP.LCQ ARSQFC@BMK ?B?@CQQSP2RGAFCP1?BGM LBRMGB G 2 UC@

FRRN UUU QRGAFCPAMK QDGB PCDGB QRNP

CROSP3SLO(L j FRRN RSLOGL AMK P?BGM %SJJ GPALC6 O CIJW- CUQ N<sub>N</sub>

 $\%$ 2D5>9B5  $E \ll 9B$ 55 5> $B$ 51 $\%$  FRRN UUU DSJAGADK ?E DP

 $# O NS$   $#$ 

FRRNQ UUU [N?RPCMLQAMK](https://www.patreons.com/fullcirclemagazine) DSJAGPAJCK ?E?XGLC

TIVISQ?TCX BCQNPM@InK CQ TIVISQNVSTCX CLTMWCPSL AWSFPGCJ j K MOGC DSJAGPACK [?E?XGLCMPE](mailto:mobile@fullcirclemagazine.org)

CCEE 5MSQ?TCXJP NMDD@GAFRO BCJFPC JC %SJJ" GPACO JGELC (QQSS FRRN GQQSSAMK [DSJJAGPAJCK](http://issuu.com/fullcirclemagazine) ?E?XGLC - FnQGRCXQSPRMSRN?Q j N?PR?ECPCRj LMPCP.C%, NMSP?GBCPj JCD?GPCAMLL?pRPC?GQG OS 4 QSI RS+GLSV

#[17JCD5B](http://issuu.com/fullcirclemagazine) 5MSQ NMSTCX ?SQQGJBC JC %SJJ "GAJC MLJGLC , ?EXQROP FRRN UUUK?EXROPAWK NS@GFORQ%SJJ" GALC - FnQG RCXQSPRMSRN?Qj N?PR?ECPCRj LMRCPJC%, NMSP?GBCPj JCD?GC AMLL?pRPC?GQGOS4@SLRS+GLSV

DSJJAGPAJCK ?E?XGLCLc 2MK <sup>K</sup> [?GPC=](#page-1-0)